# **Darrera la ciència de l'animació**

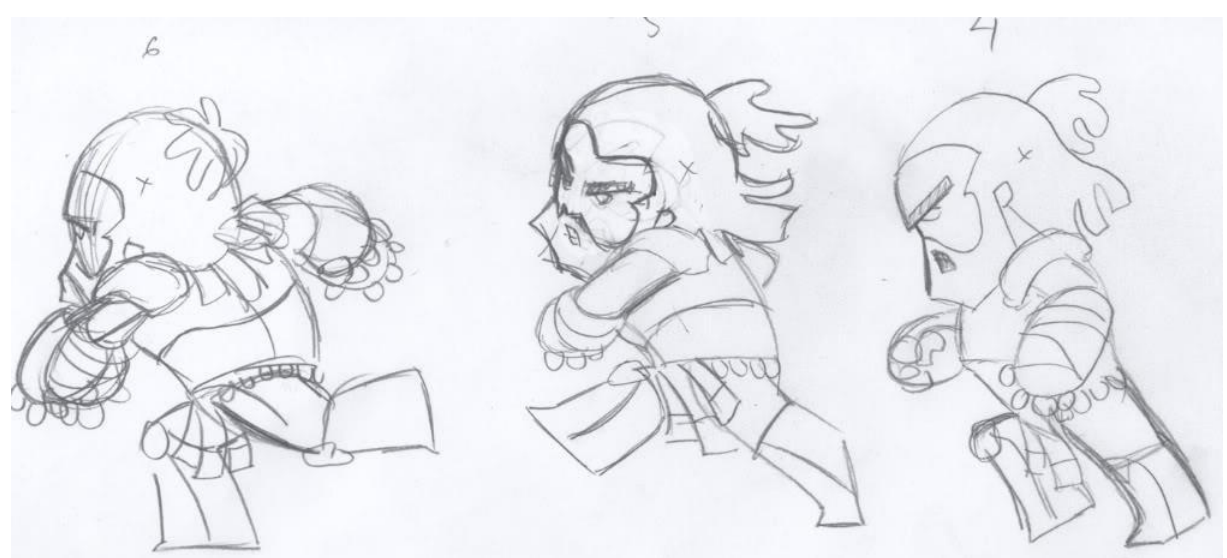

Pseudònim: "Ars"

"L'art copia la vida de les formes; no les formes de la vida"

Freddy Sosa

# $Index$ </u>

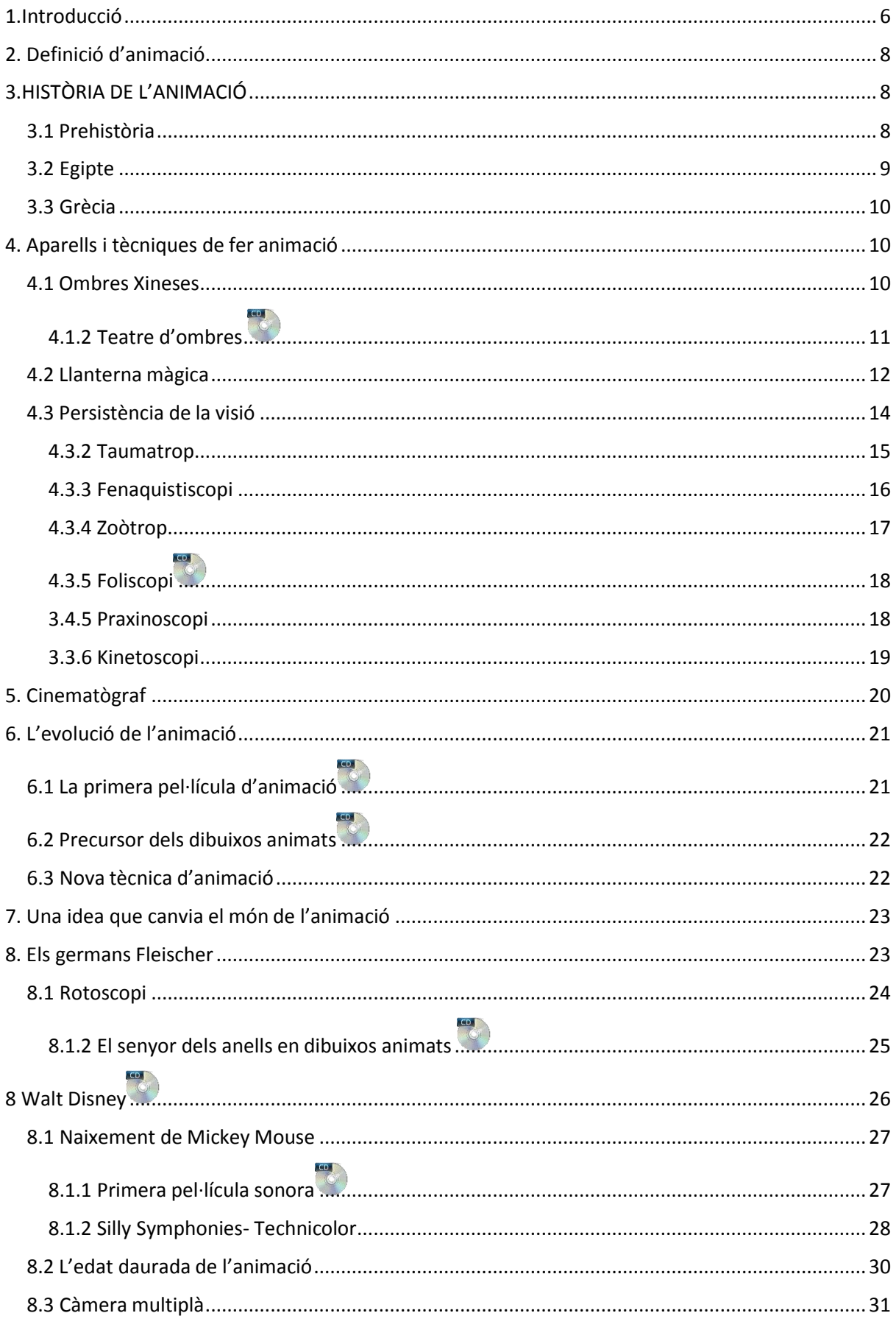

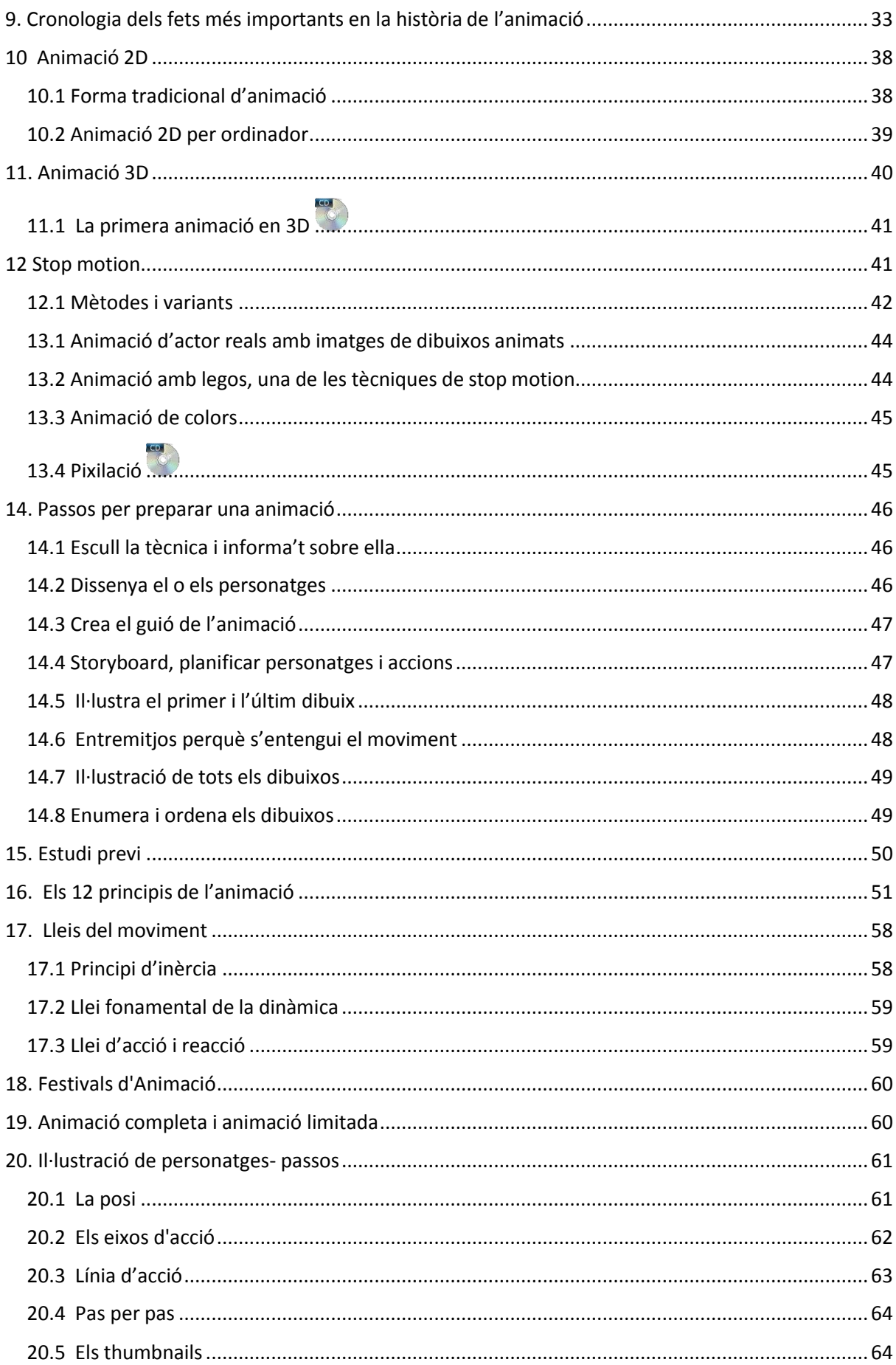

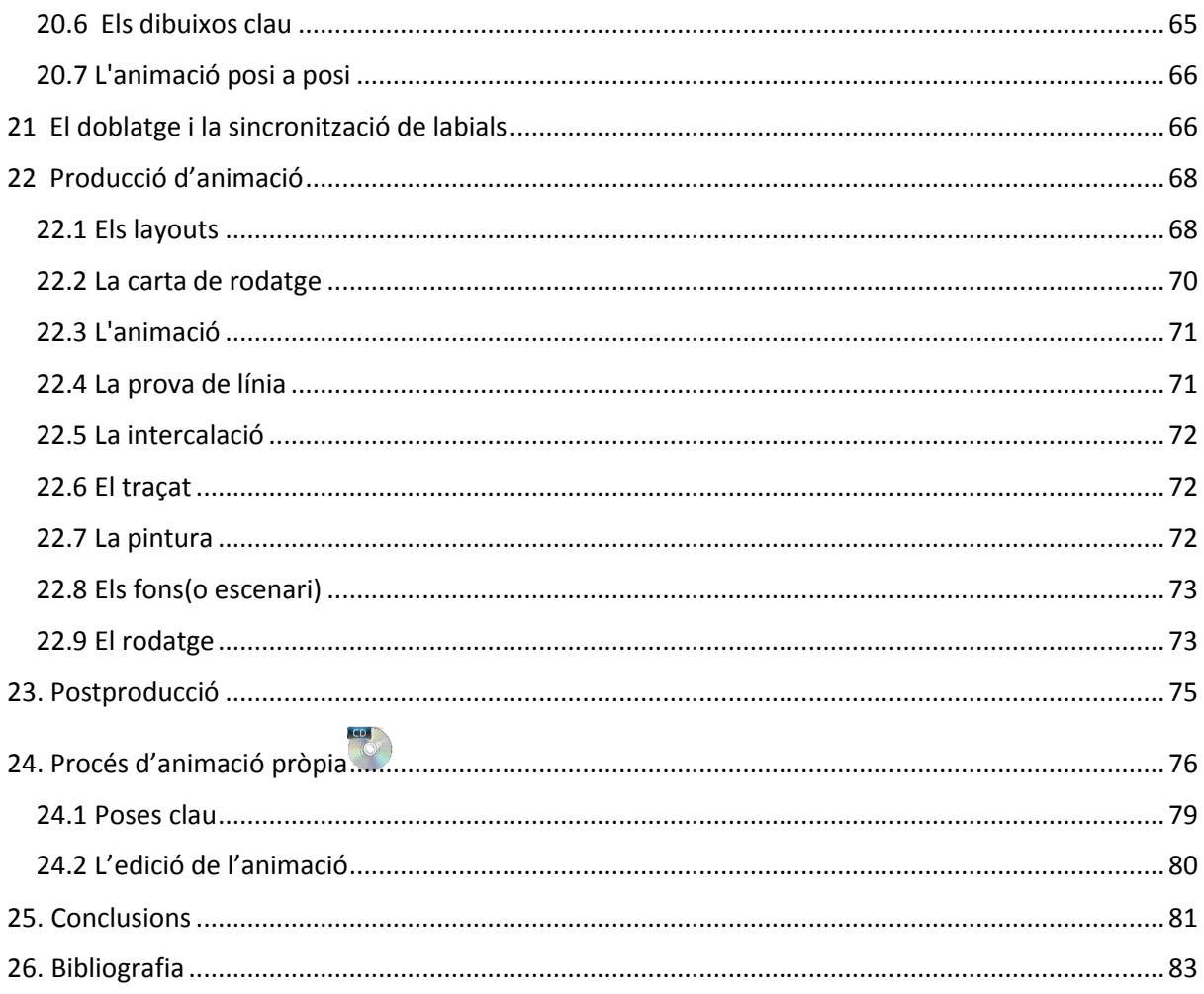

# Annexos a part

- 1. CD de la meva animació i d'altres vídeos complementaris del treball escrit
- 2. Esbossos de l'estudi del cos
- 3. Fotogrames
- 4. Taumatrop

# <span id="page-5-0"></span>**0.Introducció**

Des de sempre m'ha agradat dibuixar, es podria dir que he nascut amb un llapis a la mà; és, per mi, una forma de desconnectar del món i endinsar-te en un propi deixant anar els teus sentiments i plasmant-los en el paper. M'hi puc passar hores i em semblen minuts. Des del moment que em van plantejar el treball de recerca ja tenia clar en quin tema l'enfocaria: l'art. Era evident, un tema que m'agradés i que no se'm fes feixuc durant tants mesos; la resposta era clara. El primer que se'm va ocórrer va ser fer una animació, ja que a 3r d'ESO ja vaig experimentar-ho per un projecte de ciutadania en què podíem escollir el mètode per fer-lo i el vaig realitzar amb el mode tradicional, és a dir, a mà, tan sols paper i llapis. És cert que vaig estar-m'hi unes dues setmanes i que potser la resta de companyes van tardar unes hores; però parlant de quelcom que m'agrada i gaudeixo, no ho vaig veure com una obligació i això és exactament el que m'ha passat amb el treball de recerca. Tot i que ja n'havia fet una, d'animació, no en sabia del tema; mai m'havia parat a investigar el procés de creació, però tot i així vaig aconseguir un resultat força bo en aquell temps. En aquest cas, però, he investigat i re-investigat.. He descobert coses noves i d'altres ja les havia deduïdes. He de dir que, al meu parer, tota la informació que he trobat és molt interessant i va bé saber els orígens de les coses que ens envolten i el sacrifici, temps i dedicació que comporten. M'ha fet veure la gran passió que es tenia abans per fer el que realment t'agrada, fins i tot amb un procés tan lent com és l'animació, iem fa plantejar si avui dia faríem el mateix, ara que tenim tantes comoditats i aplicacions al nostre abast.

El que pretenc amb aquest treball no és tan sols informar de la història i els canvis que s'han produït en el món de l'animació; no;sinó el que realment importa i elrerefons d'això que ésl'art, la imaginació, la creativitat, el poder plasmar el que els llavis no poden explicar, el voler fer, el crear, l'evolució, el poder entrar al cap de les persones i veure la bellesa que ells veuen. Poder veure com els objectes cobren vida, el que tu mateix has creat i que l'esforç sigui apreciat. Què hi ha millor que això?

Per a la part teòrica em vaig documentar des dels principis de l'animació fins a l'actualitat. En alguns aspectes m'hi he parat més que en altres ja que m'he volgut centrar més en el que era important per a la realització de l'animació.

A mesura que em vaig anar documentant-me i estudiant les diferents maneres de fer animació va sorgir una possible hipòtesi. Me la vaig plantejar així: "D'acord, ara sé que la forma d'animar ha anat variant durant els anys de forma espectacular, millorant així tècniques i reduint el temps i costos; ara la meva pregunta és si l'essència també canvia o per altre banda roman igual".

Per tant, la hipòtesi parteix de la següent pregunta:

Quina és l'essència de l'animació?

I és:

- Aquesta essència varia o és la mateixa?

La recerca d'informació tan a llibres com a Internet ha estat un mètode bàsic per a realitzar el treball. He intentat també afegir-hi conceptes que ja sabia per aportar quelcom propi al treball. Però amb això

no en tenia prou, volia aplicar el que havia aprés a la realitat per demostrar que cada punt que hi ha explicat és cert. Per tant l'estructura del treball es divideix en dues parts clarament diferenciades:

Per una banda hi ha la teoria que consisteix en l'explicació i comprensió de la ciència que s'amaga dins l'animació, és a dir, tot el referent a la història, els fets més importants que es varen produir i els diferents aspectes que hem de saber per a fer una bona animació. També presento els diferents mètodes d'animar, que no en són pocs. Tots aquests aspectes els acompanyo amb imatges per a la comprensió del què explico i per donar una idea del què era. Al llarg del treball es pot apreciar la icona d'un disc, això significa que a cada apartat que hi aparegui es pugui complementar el que es llegeix amb imatges i vídeos que ofereixo.

Per altra banda, hi ha la pràctica que consisteix en la demostració de la part teòrica. És la base del treball. Es tracta de la creació d'una animació. Per realitzar-ho he fet ús del mètode tradicional complementant-lo amb el mètode per ordinador, tot en dos dimensions. He creat també un taumatrop (invent per simular un dibuix en moviment).

Aquest conjunt dóna lloc a una estructura de treball seguint aquest esquema: introducció- cos del treball teòric- guia de creació de l'animació i conclusions.

Durant el procés de la realització de la meva pròpia animació vaig tenir certes dificultats. En un principi tenia una idea molt clara; pretenia fer una animació en 2D per ordinador animant un *stickman*, aquells ninots típics d'un cercle com a cara i el cos de tres pals, però dotant-lo de personalitat creant un conflicte i una acció que fes l'animació entretinguda. I així ho vaig fer. El problema va estar que vaig començar abans d'hora, cap a principis d'estiu, quan era novata en l'ús del programa Flash. Vaig estar setmanes fent-lo però no m'acabava de convèncer i em vaig quedar bloquejada a l'hora de continuarlo. Vaig decidir documentar-me mési avançar el treball escrit abans per poder fer-ne un altre de millor. Això em va servir per practicar i adonar-me de les errades per no repetir-les. Una d'elles va ser no haver fet un guió previ del que pretenia amb l'animació, tampoc vaig fer un estudi de com caminen o es mouen les persones per tal que quedés un moviment realista i noforçat.

Vaig deixar passar el temps i em vaig decidir a començar-ne un de nou amb la idea que em va donar la meva tutora del treball de recerca. Em va proposar de fer una animació amb les diferents tècniques que existien o almenys escollir-ne alguna. Això em va donar una idea: Fer l'animació de forma tradicional amb llapis i paper, fotografiar cada dibuix i passar-ho a l'ordinador, editar-lo i crear la il·lusió de moviment.

Aquesta part ha estat l'últim que he fet.

Com a fonts d'informació he utilitzat diverses pàgines web, llibres trobats a internet i d'altres llibres trets de la biblioteca de Girona, informació provinent del Museu del cinema de Girona i gran quantitat de vídeos penjats a la xarxa, tant de com es fa una animació com diferents tècniques per poder ampliar cada punt per obtenir apartats més complets i contrastats.

# <span id="page-7-0"></span>**1. Definició d'animació**

L'animació és essencialment la forma més creativa d'una branca de les arts tradicionals. És una representació d'imatges en moviment; una seqüència visual que s'obté a partir de diferents imatges o fotogrames que al percebre-ho de manera ràpida enganya la vista i el cervell fent que percebem una imatge en moviment donant així vida a un objecte inanimat.

L'animació, però, és més que dibuixos graciosos i humorístics que es mouen en un ordre lògic. L'animació va ser creada per donar un moviment aparent a imatges inanimades. El moviment es simula a través d'imatges estàtiques que es creen una per una i es projecten successivament per ordre cronològic aconseguint generar la il·lusió òptica de moviment. Tradicionalment es dibuixava un a un cada fotograma a mà i per diferents mètodes es passaven de manera ràpida per obtenir la sensació de moviment. Després però, va sorgir la fotografia i l'animació va fer un gir.

El gran canvi, però, el va portar la revolució tecnològica. A causa d'aquesta revolució totes les tècniques es van començar a complementar al torn de la computació i altres tecnologies. L'escàner; càmeres de vídeo i fotogràfiques i software especialitzats van promoure un gran canvi a l'animació aconseguint simplificar la tasca i fent-nos així la feina més fàcil.

L'animació forma part de l'àmbit del cinema i la televisió, però té una gran relació amb les arts més clàssiques, com el dibuix, la pintura, l'escultura i també la fotografia, ja que ho engloba tot en un sol art, el de crear bellesa en moviment. Amb l'animació s'han creat diversestècniques cinematogràfiques que s'han anat perfeccionant al llarg del temps.

L'animació és una forma d'expressar sentiments i crear un petit món propi. Per fer-la no s'utilitza el moviment, sinó que aquest apareix a partir de diferents tècniques de filmació d'imatge per imatge. Una animació va més enllà dels familiars dibuixos animats que tots coneixem; es pot dotar de moviment a tot el que la imaginació pugui arribar, tant objectes com persones. Entraríem aquí al món de l'*Stop-Motion* i el *Flip Book*, dues de les formes més típiques d'animar.

Per aconseguir donar moviment a un element hem de reproduir cada petit canvi de posició. Així doncs, si volem animar un personatge caminant mitjançant una sèrie de dibuixos sobre paper, haurem de dibuixar el personatge en la seva acció inicial, fotografiar-lo, fer el següent dibuix que seria el personatge començant a aixecar una cama, fotografiar-lo, i així consecutivament. La qualitat i duració d'una animació dependrà de l'esforç i la dedicació de la persona.

# <span id="page-7-1"></span>**2.HISTÒRIA DE L'ANIMACIÓ**

# <span id="page-7-2"></span>**2.1 Prehistòria**

Prenc com a punt de partida el Paleolític. A les Coves de Altamira a Santillana del Mar(Espanya) s'hi va descobrir aquesta pintura rupestre, que, com es pot apreciar hi ha vuit potes. Alguns historiadors afirmen que la intenció de nombroses potes era per simular el moviment del senglar. És evident que és impossible saber si en realitat aquesta era la intenció de qui ho va crear, encara que existeixen teories que afirmen que les pintures rupestres es creaven amb sensació de moviment i profunditat

justament tenint en compte el relleu de la pedra, la llum provinent de les torxes o de les propietats acústiques de l'entorn.

El senglar, però, no és l'únic exemple de pintures rupestres amb simulació de moviment. Un altre cas curiós és el de la cova de Chauvet a França en la qual es pot apreciar el cap d'un cavall sobreposada en quatre posicions diferents simulant així l'acció de moviment.

Aquest és el primer indici que el ser humà tenia un gran anhel per plasmar el moviment.

El concepte de moviment està present de manera perenne en el subconscient humà.

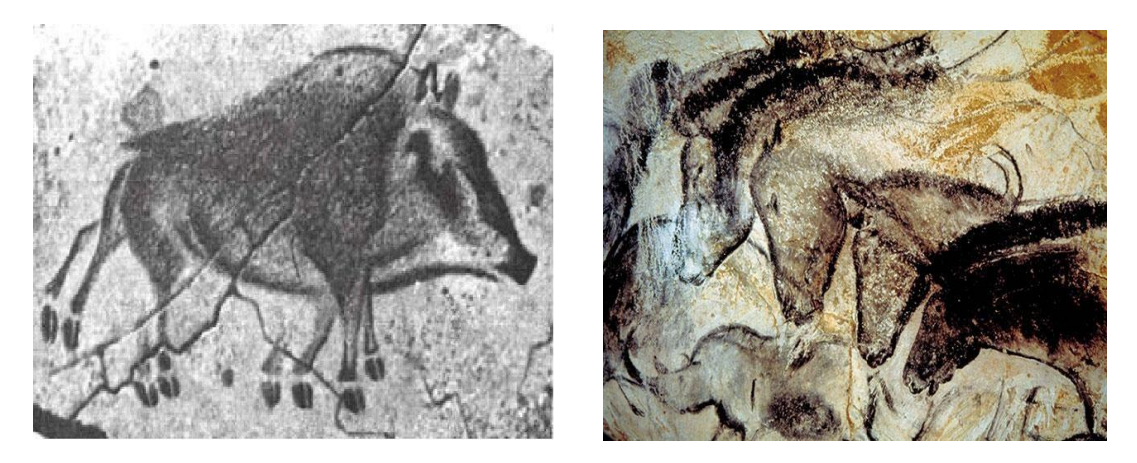

FONT: El cine antes del cine, Los antecedentes del cine d[e Enrique Martínez-Salanova Sánchez](http://www.uhu.es/cine.educacion/cineyeducacion/salanova.htm)

# <span id="page-8-0"></span>**2.2 Egipte**

L'any 1600 aC, el faraó egipci Ramsés va construir a la deessa Isis un temple<sup>1</sup>que tenia 110 columnes. Cada columna tenia pintada, en posicions progressives, la figura de la deessa. Pels genets o per qualsevol persona que anava en carrosses la figura de la deessa semblava moure's. Això es deu a la Il·lusió òptica de veure diversesimatges progressives de manera ràpida, enganyant així el cervell i fentli creure que el que veiem és una columna movent-se.

Després d'una cerca no he pogut trobar imatges de tal fet però aquí deixo una imatge del temple amb figures semblants a les que podien ser les de la deessa Isis.

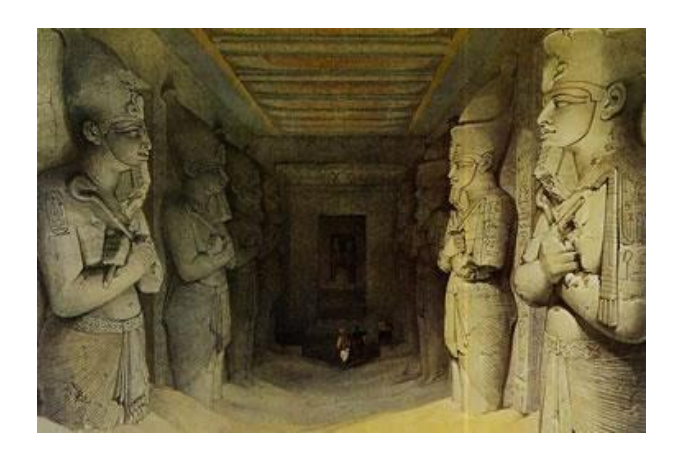

<sup>1</sup><http://www.uhu.es/cine.educacion/cineyeducacion/cineprecine.htm>

#### <span id="page-9-0"></span>**2.3 Grècia**

Els antics grecs, algunes vegades, decoraven els atuells amb figures en posicions successives d'acció i al donar-los voltes es creava la il·lusió de moviment.

Aquí tenim un clar exemple d'un home que està corrent; parlaríem de moviment, no d'animació.

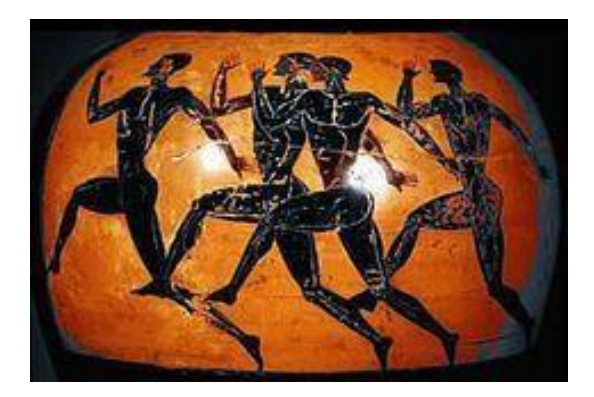

FONT: Pinterest

# <span id="page-9-1"></span>**3. Aparells i tècniques de fer animació**

A continuació presento una cronologia dels fets que he considerat més importants esmentar per arribar a aconseguir el que ara coneixem com a dibuixos animats. Des de la forma més tradicional fins el 3D. Aquí es descobrirà el principi d'aquest art.

# <span id="page-9-2"></span>**3.1 Ombres Xineses<sup>2</sup>**

Les Ombres Xineses són un joc popular que consisteix a col·locar les mans davant d'una font de llum per tal que aquestes quedin projectades a una pantalla. Gràcies al moviment i posicions de les mans, es creen ombres que representen diferents éssers en moviment. Però no tan sols s'utilitzen les mans, també s'utilitzaven titelles de tija per representar les funcions.

Malgrat ell seu nom, les ombres xineses no varen néixer a la Xina sinó a l'illa de Java, a Indonèsia. Això va ser fa uns 5000 anys abans de la nostra era.

Originalment van ser creades com a joc infantil iservia per distreure elsinfants alhora que es divertien. Posteriorment va donar pas al teatre d'ombres, que tot i ser procedent d'Orient es va popularitzar a Alemanya i a França, i més tard, arreu del món.

Les Ombres Xineses constitueixen un dels primers esforços per materialitzar l'afany de l'home per a reproduir moviment sobre una pantalla. Es considera com una antecedent remot del cinema.

 $2$  Cfr http://www.enciclopedia.cat/EC-GEC-0197555.xml

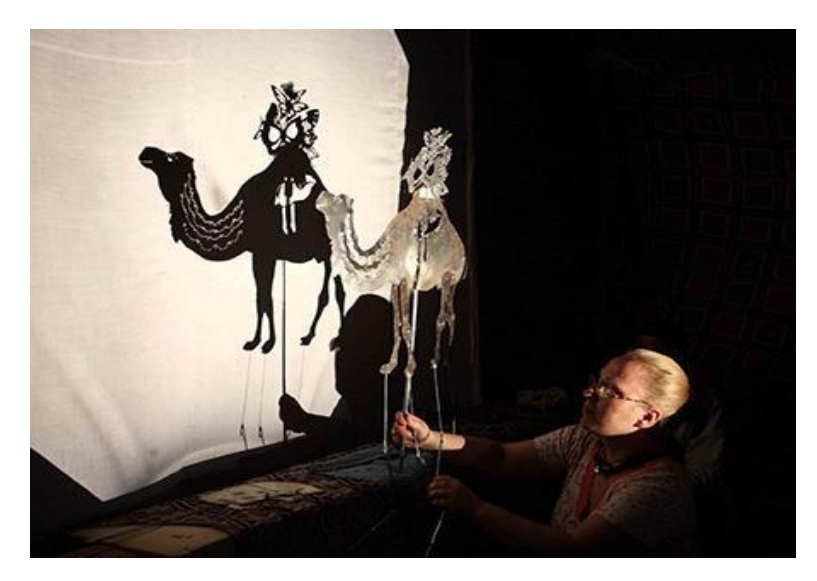

FONT: Minna Beings Teatre d'ombres, 2009. Cortesía: ARTIFARITI.

# <span id="page-10-0"></span>**3.1.2 Teatre d'ombres**

Avui dia, amb el rerefons de les ombres xineses s'ha iniciat una tècnica nova que rep el nom de *teatre*  d'ombres. Consisteix a actuar darrera una pantalla blanca mirant al públic. Darrera els actors s'hi troba una llum que els enfoca per tal de que l'espectador vegi les seves ombres. Per crear cada escena, l'únic que utilitzen són ells mateixos i objectes com retalls de papers o cartolines.

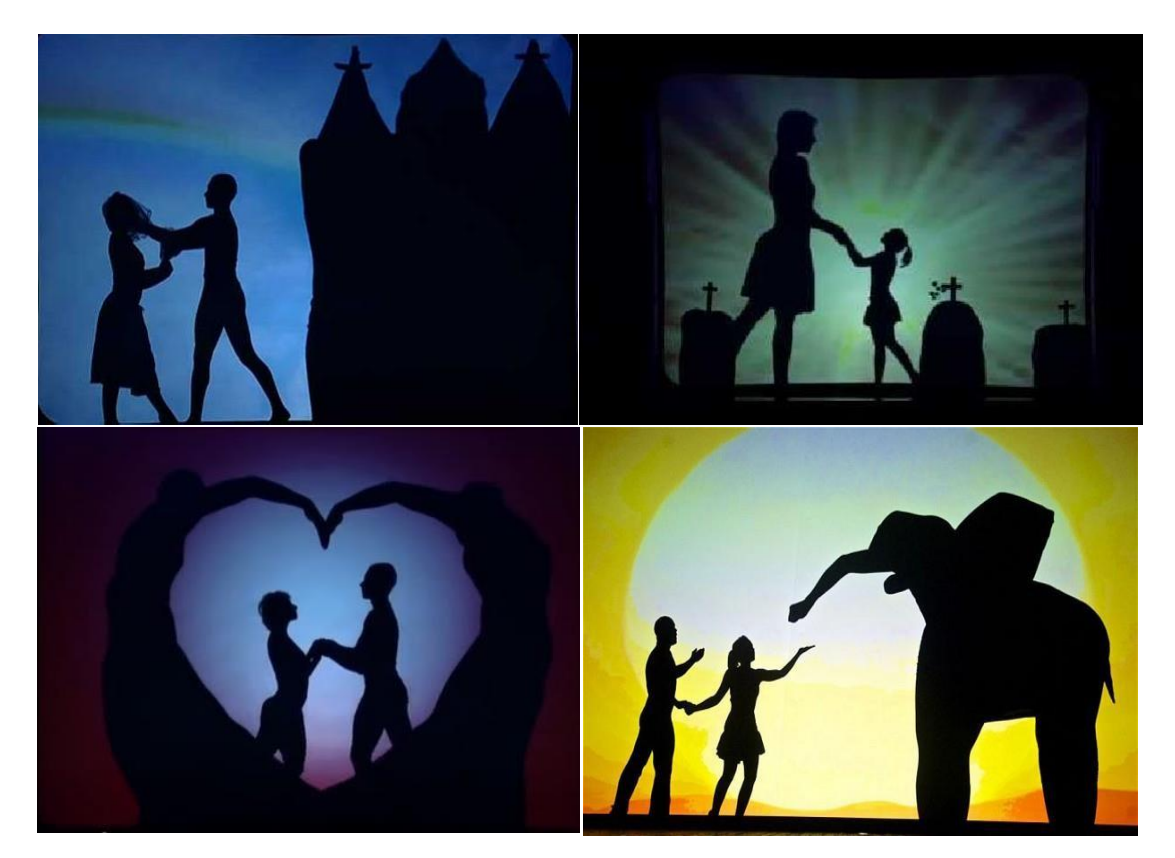

FONT: Grup de *teatre d'ombres* anomenat Attraction<sup>3</sup>. Imatges de YouTube

<sup>3</sup> Vídeo d'una de les seves actuacions:http[s://www.youtube.com/watch?v=NXIB8czFKCQ](http://www.youtube.com/watch?v=NXIB8czFKCQ)

La primera imatge, tot i que a cop d'ull no s'apreciï el suposat castell són actors que, mitjançant les tècniques de les ombres xineses formen la forma de l'objecte. Per donar efecte que el castell és més gran, els actor s'acosten més a la llum que tenen darrera. Això mateix s'utilitza en el segon i el tercer exemple. Per tant, en el segon, els personatges ni es toquen en realitat, ja que un es troba molt més lluny que l'altre. Això requereix hores i hores de treball i pràctica. Les làpides són també persones subjectant unes creus. Per aconseguir fer una bona actuació cal una molt bona coordinació i rapidesa per part dels actors. Sovint, a banda d'explicar una història, hi afegeixen el ball i una música suau per crear tensió i tendresa. En conjunt és una molt bona forma d'entretenir i emocionar l'espectador.

# <span id="page-11-0"></span>**3.2 Llanterna màgica<sup>4</sup>**

La *llanterna màgica* o també anomenada *llanterna Kircher* és un aparell creat l'any 1640 per Athanasius Kircher, un jesuïta alemany, conjugant idees prèvies dels filòsofs Kepler i Descartes. Referint-me a la Càmera Obscura de Descartes que Kircher millora afegint una font de llum artificial i un món irreal fruit de la seva imaginació dibuixat sobre una placa de vidre. Aquest estudi i aparell és pot considerar com el naixement de la sala de projecció i el pas previ a l'arribada cinematogràfica dels germans Lumière.

En realitat es tractava d'un aparell senzill: consisteix en una caixa metàl·lica dintre de la qual s'hi troba una làmpada elèctrica, la llum de la qual travessa un tub en el que es troben les dos lents de vidre gràcies a un mirall parabòlic. La imatge transparent va col·locada en un dels porta-objectes que llisca entre les dues lents. L'enfoc s'aconsegueix movent en diferent sentit el tub que porta leslents.

Era un instrument òptic que s'utilitzava en un local obscur per projectar, de manera ampliada, petites imatges transparents sobre una superfície de color clar- una paret o una pantalla preparada. Avui en dia, aquest aparell no és més que una joguina. Els aparells més grans i més perfeccionats s'anomenen diàscops.

Fent referència al nom amb què va batejar el seu aparell, Kircher volia resumir la idea del cine que és la màgia.<sup>5</sup> Una màgia que s'aconseguia amb un element molt important: la imaginació. Sense aquesta capacitat de creació no funcionaria.

El que pretenia el jesuïta alemany era sorprendre el públic amb imatges alegres, terrorífiques, tristes, i prodigioses justament per aquells que ignoren les seves causes. La persona que manipulava la *llanterna màgica* podia enganyar i jugar amb aquells que desconeixien el procediment tècnic que feia que aquelles imatges cobressin vida i es transformessin en reals.

Posteriorment, Etienne-Gaspard Robert va realitzar avenços a partir de la llanterna i amb tals avenços va crear un espectacle per a nens en un teatre de París. Va fer avançar, desaparèixer, engrandir i empetitir imatges projectades en un llenç, animant així les imatges al seugust.

Un exemple de les seves produccions va ser *Fantasmagories*, imatges horroritzants que espantaven a l'audiència. Fantasmes projectats sobre fum, imatges petites que de sobte es feien gegants i a part

<sup>4</sup> CFR: <http://www.uhu.es/cine.educacion/cineyeducacion/cineprecine.htm>

<sup>5</sup> <http://mrjaen.com/2013/09/03/la-magia-del-cine/>

d'això es podien moure perles parets. Els esdeveniments sinistres de la Revolució Francesa van passar a ser l'escenari ideal per a generar tals imatges i sensacions. Es va incentivar els shows de *Fantasmagories* al haver-hi interès públic per elmacabre.

Els espectadors eren conduits per passadissos en els quals s'hi trobaven tombes i làpides amb una escenografia immillorable. No tan sols hi havia objectes i imatges, sinó que també s'hi agregaven sons de trons, campanes i d'altres semblants que feien que l'audiència estigués el doble d'aterrada. I això no s'acaba aquí, si tot això no fos suficient, ajudants es passejaven entre les tenebres de la cripta amb llanternes subjectades als seus cossos, cosa que produïa imatges sobrenaturals, creant així efectes de fantasmes o esperits caminant d'entre el públic. Un públic aterrat que no s'atrevia a mirar i alguns només volien sortir corrent com si d'una carrera es tractés. La pregunta és.. Perquè assistien a tals shows sisabien que era aterrador? Bé, en aquella societat, el morbo jugava un paper molt important.

Les *Fantasmagories* són els precedents de les pel·lícules de terror. Llavors la gent assistia al show i a l'actualitat, es va al cinema.

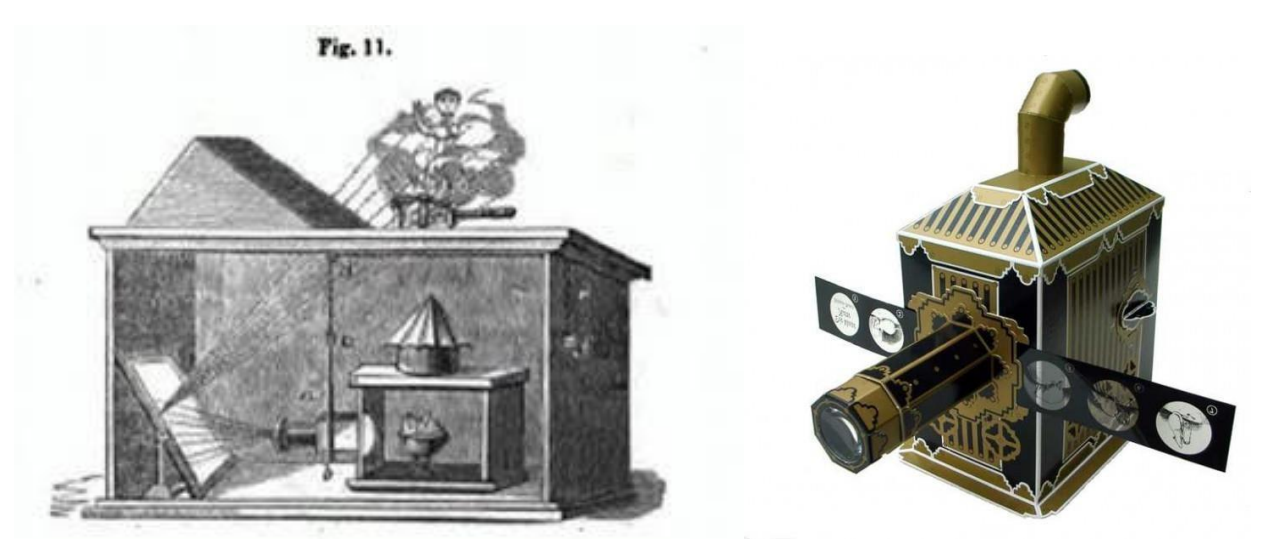

Junt al constructor de llanternes Molteni, Robert va voler portar la *llanterna màgica* dels teatres a les aules amb el mateix esperit que va tenir Molière d'utilitzar l'espectacle com a forma d'aprenentatge. Aquesta idea va disgustar en aquell moment al professorat més clàssic.

Al 1640 la llanterna funcionava per a tots els públics ja que desconeixien el mecanisme de l'aparell però actualment la gent coneix la ficció que apareix a les projeccions. És per això que la fantasia funciona majoritàriament amb els nens i les nenes. Però gràcies als avenços de la indústria i de les actuals formes d'expressió audiovisuals s'aconsegueix transmetre sensacions tan fortes que encara que els adults coneguin tot el procés tecnològic poden arribar a oblidar-ho i submergir-se totalment a les imatges que ofereix la pel·lícula.

# <span id="page-13-0"></span>**3.3 Persistència de la visió**

Desembre de 1824, l'anglès Peter Mark Roget va arribar a la conclusió de que tot moviment es podia descompondre en una sèries d'imatges fixes, descobrint així la *persistència de la visió***<sup>6</sup>**que demostra com una imatge roman en la retina humana una dècima de segon abans de desaparèixer totalment. Segons els seus estudis, la realitat es podia veure com a una seqüència d'imatges ininterrompudes. Això permetia calcular fàcilment la velocitat i la direcció d'un objecte que es desplaça. Joseph-Antoine Ferdinand Plateau creia que l'ull veu amb una carència de deu imatges per segon. Aquestes imatges es superposen a la retina i seguidament, el cervell les enllaça com a una sola imatge visual, contínua i mòbil.

Gràcies a ell, investigadors de la segona meitat del segle XIX es van dedicar a inventar aparells o artefactes òptics per a generar imatges en moviment. Aparells que es varen anar perfeccionant al pas del temps.

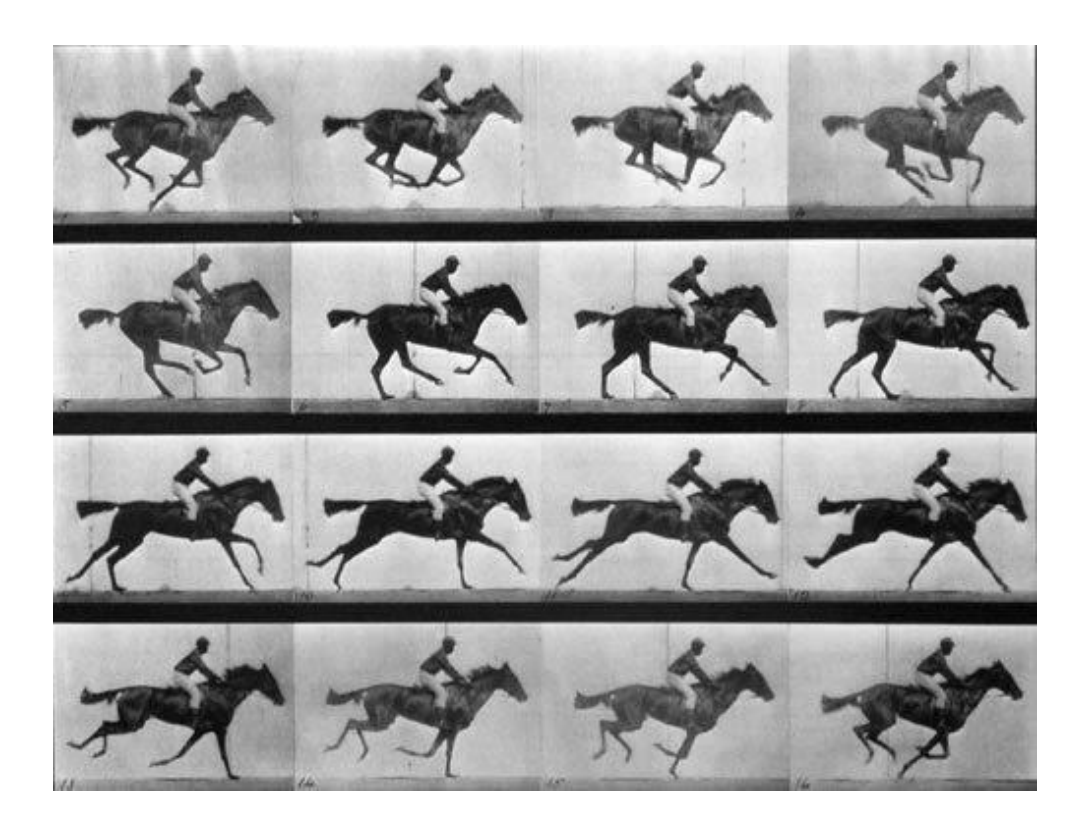

**FONT:** 100 ideas que cambiaron el Cine: "La Persistencia Retiniana"

Per enganyar a l'ull i al cervell perquè algú pensi que està veient un objecte en moviment, les imatges han de ser mostrades a al voltant de 12 imatges o fotogrames per segon com a mínim. A velocitats menors a 12 fotogrames per segon la majoria de les persones podran detectar un parpelleig en el moment en què es mostri la seqüència d'imatges i disminuirà la il·lusió d'un moviment realista.

 $^6$  Cfr[: https://cineojo.wordpress.com/2007/09/21/la-persistencia-de-la-vision/](https://cineojo.wordpress.com/2007/09/21/la-persistencia-de-la-vision/)

[http://bibliotecadigital.ilce.edu.mx/sites/ciencia/volumen2/ciencia3/073/htm/sec\\_14.htm](http://bibliotecadigital.ilce.edu.mx/sites/ciencia/volumen2/ciencia3/073/htm/sec_14.htm)

<http://safaplasticacuarto.blogspot.com.es/2012/11/la-teoria-de-la-persistencia-de-la.html>

Animacions convencionals realitzades a mà, normalment n'utilitzen 15 per segon amb l'objectiu de disminuir la quantitat de dibuix que es requereix, però això és normalment acceptat a causa de la naturalesa dels dibuixos animats. Per això, per crear una animació per ordinador realista, es requereix una quantitat superior persegon.

El motiu que a altes velocitats no sigui perceptible el parpelleig de la imatge, és per la *persistència de la visió*. L'ull i el cervell treballen junts i emmagatzemen qualsevol cosa que s'estigui mirant per una fracció de segons, i automàticament realitza "salts" petits i suaus. Les pel·lícules que s'exhibeixen en els cinemes corren a 24 fotogrames per segon, que éssuficient per crear aquesta il·lusió de moviment continu.

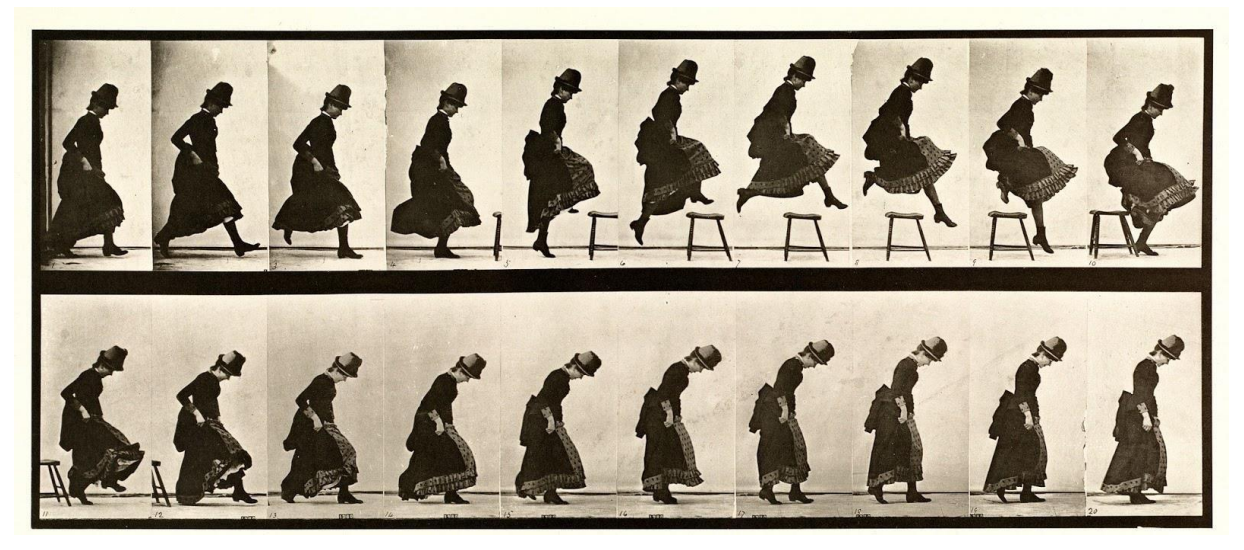

FONT: Persistencia retiniana. Blogspot

# <span id="page-14-0"></span>**3.3.1 Taumatrop<sup>7</sup>**

Del grec thauma tropos, thauma significa 'meravella' i tropos 'gir'. Inventat per John Ayrton Paris, encara que també va ser atribuït a John Herschel i a Charles Babbage. Però John Ayrton va ser qui el va distribuir comercialment i es diu que va ésser inventat entre el 1820 i el 1825. El taumatrop és una joguina òptica que tracta de, aprofitant la *persistència de la visió*, d'un disc el qual està dibuixat per totes dues cares amb dues parts diferents però complementàries de la mateixa escena del qual s'hi lliguen dos fils de manera que al girar-lo ràpidament se superposen les dues imatges causant que es pugui veure l'escena sencera.

<sup>7</sup> Cfr:<http://www.muyinteresante.es/ciencia/articulo/ique-es-un-taumatropo> <http://www.antiquus.es/p-66/Juguetes-Opticos/Otros-viejos-ingenios/Taumatropo> <http://www.hagaloustedmismo.cl/paso-a-paso/proyecto/1034.html>

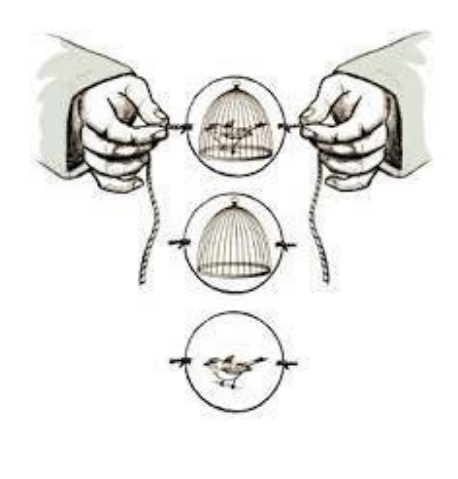

En una cara hi ha el dibuix d'un ocell i a l'altre el d'una gàbia. Al girar-lo ràpidament podem veure l'escena sencera: Un ocell dins d'una gàbia.

FONT:Wikipedia

L'any 2008, l'artista especialitzat en la prehistòria, Florent Rivère li va cridar l'atenció un objecte que es trobava al museu de Laugerie-Basse. Era considerat per molts com un objecte decoratiu o un accessori però ell va anar més enllà. Rivère tenia una teoria poc comuna. Al explicar-li a Marc Azemá, van recrear els objectes en concret, van passar-hi un fil per el forat que es trobava al centre. Les dues cares consistien d'un herbívor amb diferents postures. Al fer-ho girar gràcies al fil, van comprovar la sensació del galop de l'animal. Es tractava d'un model prehistòric del taumatrop. Un instrument òptic que oficialment no va ser inventat fins el 1825.

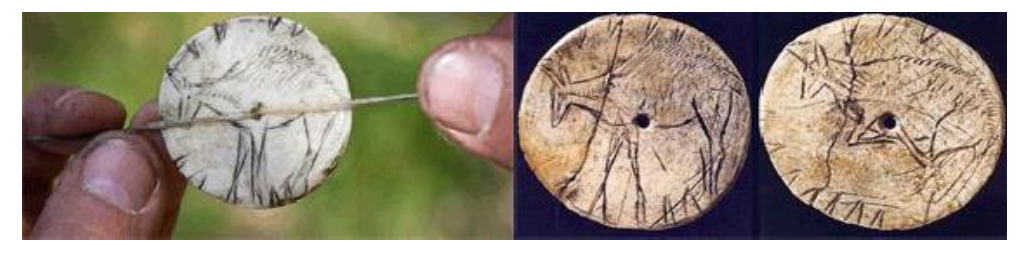

FONT: El cine antes del cine, Los antecedentes del cine d[e Enrique Martínez-Salanova Sánchez](http://www.uhu.es/cine.educacion/cineyeducacion/salanova.htm)

# <span id="page-15-0"></span>**3.3.2 Fenaquistiscopi<sup>8</sup>**

Del grec 'espectador il·lusori' és una joguina inventada per Joseph Antoine Ferdinand Plateau per demostrar la seva teoria de la persistència de la visió o persistència retinal.

Consisteix en varis dibuixos d'un mateix objecte però col·locats en posicions lleugerament diferents que es troben distribuïts en una placa circular llisa. Aquesta placa es fa girar davant d'un mirall creant la il·lusió d'una imatge en moviment.

<sup>&</sup>lt;sup>8</sup> CFR[: http://culturacolectiva.com/el-fenaquistiscopio-las-primeras-animaciones-opticas/](http://culturacolectiva.com/el-fenaquistiscopio-las-primeras-animaciones-opticas/) <http://blocs.xtec.cat/elnuvoldecinque/taller-cinema/foliscopi/fenaquistiscopi/>

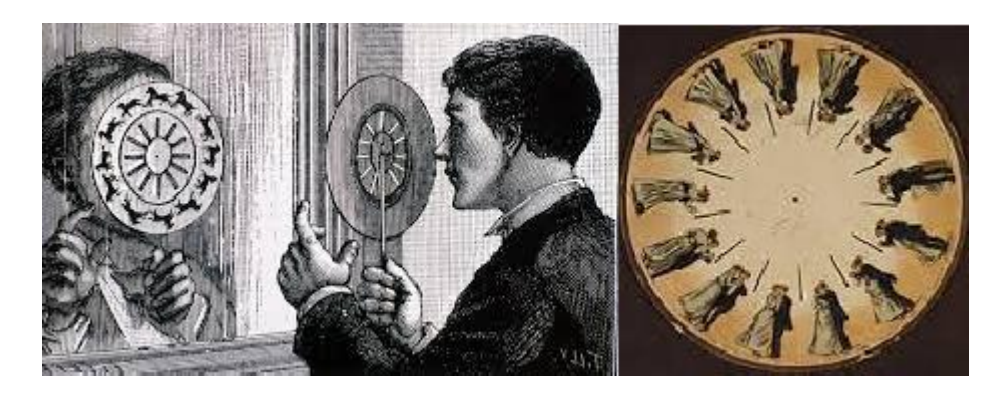

FONT: Lestoig d'idees, pàgina web

Poc després de la seva invenció, Plateau va concloure que estava equivocat amb el número d'imatges que havia dit anteriorment que es necessitaven per crear la il·lusió de moviment. Va descobrir que el número eren setze per tal de que fos òptima la il·lusió. Això va causar que els primers cineastes apliquessin setze fotogrames per segon per a les seves primeres pel·lícules.

# <span id="page-16-0"></span>**3.3.3 Zoòtrop**

La paraula està composta per zoos i tropos; zoos que significa 'viu', aquí es refereix al sentit de la paraula 'actiu' i tropos que significa 'gir'. Aquest aparell és una joguina inventada l'any 1834 per William George Horne. Es basa també en *la persistència de la visió* o *persistència retinal* per crear la il·lusió d'imatge en moviment. Està inspirada en el Fenaquistiscopi, l'aparell que acabem de parlar en el punt anterior, per a donar un moviment cíclic a una imatge dibuixada. Està composta per un tambor circular amb unes ranures homogèniament distribuïdes a través de les quals es mira per tal que al fer girar l'aparell, les imatges disposades a l'interior del tambor es vegin enmoviment.

El zoòtrop<sup>9</sup> va ser una joguina molt popular en aquella època i un dels avenços per a l'aparició del cinema que es va crear a la primera meitat del segle XIX essent una inspiració del que avui coneixem com a cinema ja que tenen el mateix principi: successió d'imatges que conten una història.

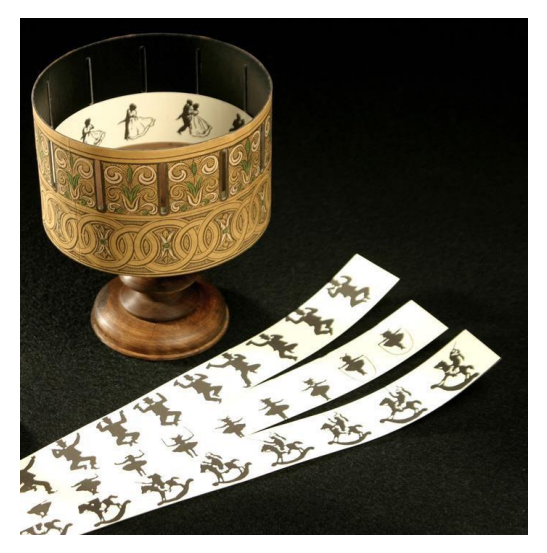

FONT: Blank's blog, aparells òptics

<sup>&</sup>lt;sup>9</sup> Cfr: <http://www.hagaloustedmismo.cl/paso-a-paso/proyecto/801.html>

En el dibuix es pot apreciar les ranures del tambor per on l'espectador ha de mirar i les tires dels dibuixos que es troben a l'interior perquè es produeixi l'efecte de moviment.

# <span id="page-17-0"></span>**3.3.4 Foliscopi**

El Foliscopi, més comunament denominat *Flipbook* consisteix en un llibret que conté una sèrie d'imatges que canvien gradualment d'una pàgina a l'altra amb la fi de al passar-les ràpidament, les imatges s'animin simulant moviment.

És una forma primitiva d'animació. Tal com altres invencions, es basa en la *persistència de la visió* o de la retina per crear la il·lusió de moviment continu. Mentre es passen les pàgines, la persona ha de mirar en una part fixa, no es tracta de "llegir d'esquerra a dreta" . Perquè es pugui crear el moviment s'han de passar les pàgines amb un mínim de velocitat, per això és recomanable que s'agafi el foliscopi amb una mà, i amb el dit gros de l'altre passar les pàgines. El primer que va aparèixer va ser l'any 1868 patentat per John Barnes Linnet amb el nom de cineògraf, etimologicament significa imatge en moviment. <sup>10</sup>

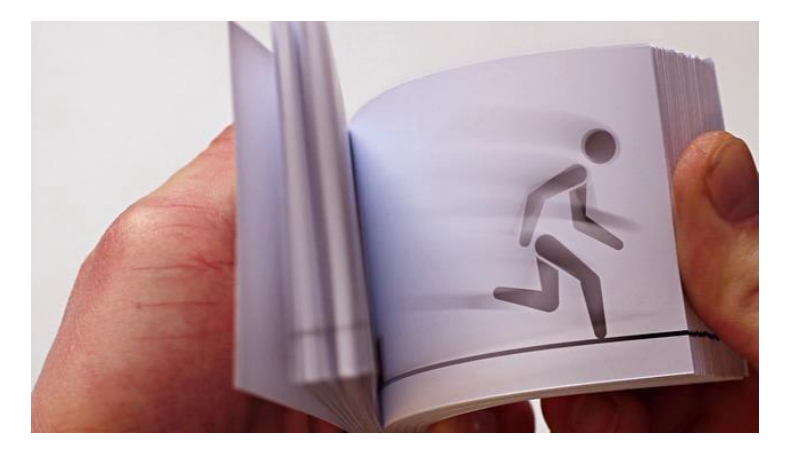

FONT: Vimeo, autor[: Julian Hölzer](https://vimeo.com/julianhoelzer)

Aquesta forma d'animació va ser la primera en utilitzar una seqüència lineal d'imatges en comptes d'una circular, com s'utilitzava anteriorment en els aparells ja esmentats (fenaquistiscopi i elzoòtrop). Max Skladanowsky, el pioner del cine alemany, va exhibir per primera vegada les seves fotografies en forma de foliscopi.

# <span id="page-17-1"></span>**3.4.5 Praxinoscopi**

Del grec "praxis skopein"<sup>11</sup>, praxis significa 'moviment' i skopein 'examinar' o 'mirar' és una joguina òptica inventada per Charles-Émile Reynaud l'any 1876. Està composta per un tambor giratori, un cilindre central immòbil amb miralls acoblats al seu voltant i una tira de dotze dibuixos fixada a la part interior del tambor. De manera que al girar el tambor, si es mira un dels miralls de l'interior, la successió d'imatges crear la sensació de moviment.

<sup>10</sup> <https://es.wikipedia.org/wiki/Folioscopio>

<sup>&</sup>lt;sup>11</sup> Nom en grec: Wikipedia

Es tracta d'una versió millorada i perfeccionada del zoòtrop. Amb la diferència de que en comptes de ranures en l'exterior del tambor, hi ha dotze miralls rectangulars a l'interior que reflecteixen cada una de les imatges de la tira de dibuixos. Amb aquest canvi s'elimina l'efecte d'obturació que provoca l'espai entre dues ranures is'obté una millor sensació de moviment i no tan sobtat com en el zoòtrop. També va permetre que nombroses persones poguessin veure l'animació al mateix temps.

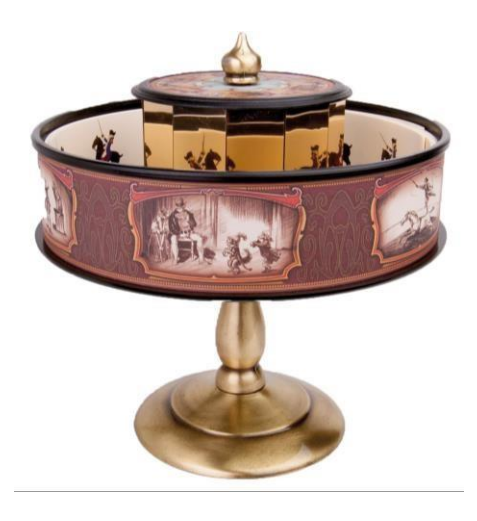

FONT: Wikipedia

# <span id="page-18-0"></span>**3.3.6 Kinetoscopi<sup>12</sup>**

També anomenat Cinetoscopi és el precursor del projector cinematogràfic modern (projector de pel·lícules) desenvolupat per William Kennedy Laurie Dickson mentre treballava amb Thomas Edison.

Es pretenia crear una màquina que pogués emetre so i projectar imatges al mateix temps. En aquest disseny s'hi incloïa el fonògraf inventat per Edison.

A Dickson se li va assignar la tasca del disseny i l'aparell es va anomenar *Kinetoscopi*, del greg *kineto scopos*, kineto 'moviment' i scopos 'veure''.

Edison hi incorporà l'avanç de John Carbutt sobre la pel·lícula de cel·luloide ja que la necessitaven més llarga del que s'havia fet fins ara. La pel·lícula es dissenyà com un llaç que serpentejava al voltant d'una sèrie d'eixos dins d'una caixa de fustes com s'aprecia a la imatge de sota. Així, els laboratoris dissenyaren una nova càmera per a utilitzar aquesta pel·lícula, el kinetògraf.

Oferia quaranta imatges per segon i era popular en festes de carnavals i atraccions. Aquestes imatges eren de forma circular i el visor individual es posava en marxa a base d'introduir una moneda la qual activava el motor elèctric i oferia una visualització de vintsegons

 $12$ Cfr: http://www.lomography.es/magazine/116017-thomas-edison-y-el-kinetoscopio

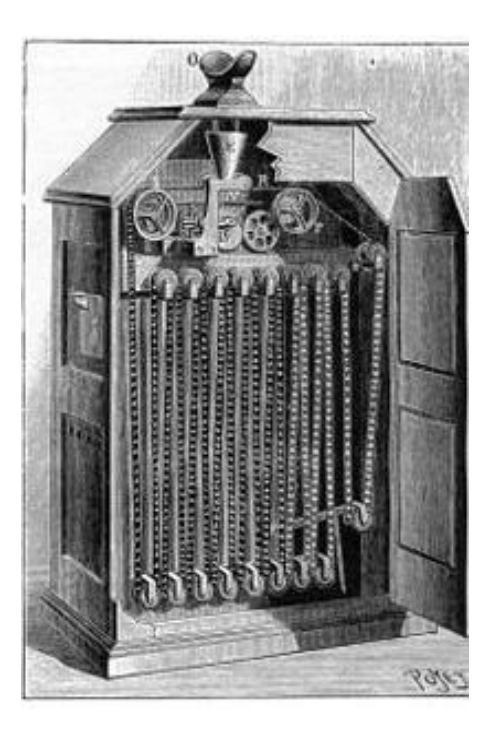

Imatge del Kinetoscopi per dintre

FONT: Wikipedia

# <span id="page-19-0"></span>**4. Cinematògraf<sup>13</sup>**

Primera màquina capaç de gravar i projectar pel·lícules de cine creada pels germans Lumière l'any 1895.

Louis i August Lumière, intrigats pel Kinetoscopi, van enginyar una combinació de càmera i projector. Varen fer la seva primera presentació de pel·lícules pròpies l'any 1895.

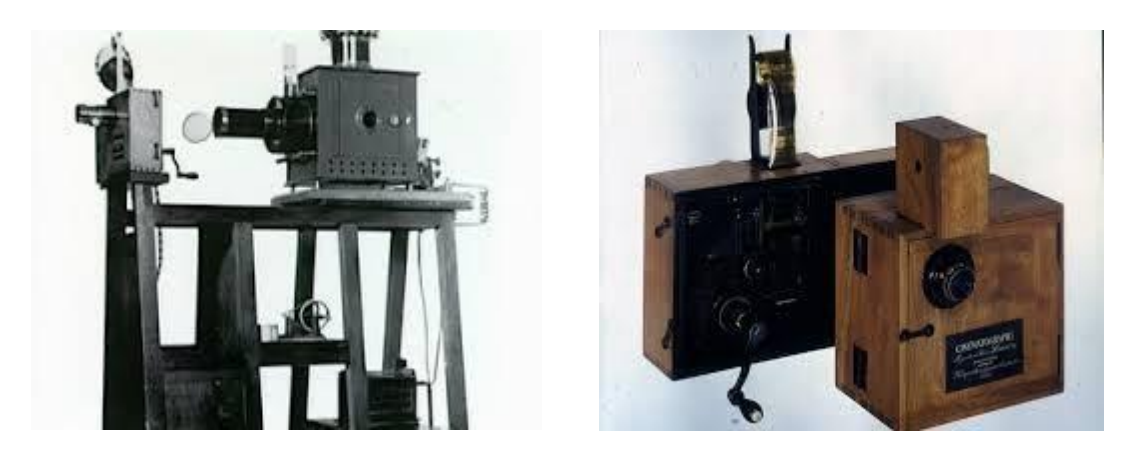

FONT: Blogspot.com

 $13$  Cfr:http://blocs.xtec.cat/origensdelcinema/cos-del-treball/tecnologia-cinematografica/el-cinematograf/

# <span id="page-20-0"></span>**5. L'evolució de l'animació<sup>14</sup>**

L'any 1902,George Melies va aconseguir un aparell òptic semblant al que havien fet servir els germans Lumière, el cinematògraf, després de l'intent fallit de que un d'ells li deixés adquirir el seu invent per a una pel·lícula que tenia en ment. Aquest aparell va ser fabricat per William Paul i va ser amb el que va començar elsseus*films*i al 1902, Melies presenta *Viaje a la luna*, un *film*(pel·lícula) repleta d'efectes visuals on parava la càmera i gravava de nou amb un objecte diferent, el mateix objecte però amb diferent posició o bé tan sols treia l'objecte en qüestió, aconseguint així un efecte de metamorfosis, la seva desaparició o l'animació d'un objecte inanimat. Aquesta tècnica és coneguda com *stop-motion*  que més tard serà desenvolupada per altres realitzadors.

Durant uns anys, van mantenir el secret guardat fins al punt que alguns nord-americans analitzaven les pel·lícules de Melies per a descobrir-hi el truc amagat.

L'any 1905 va haver-hi un realitzador espanyol, Segundo de Chomon, que va presentar *El hotel eléctrico*, on un matrimoni resideixen a un hotel on tot funciona automàticament: L'equipatge s'obre sola sobre el llit, desplega el seu contingut i s'introdueix sol als calaixos; el cabell de la dona és pentinat per si sol. Especialistes francesos veien la pel·lícula repetides vegades per descobrir-hi els fils transparents que feien moure els objectes. Finalment es van donar compte de que estractava de *Stopmotion.*

# <span id="page-20-1"></span>**5.1 La primera pel·lícula**

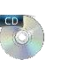

*Humorous Phases of Funny Faces* de J.Stuart Blackton és un curt-metratge mut d'animació i és considerada la primera pel·lícula d'animació o almenys la primera animació verificable en la qual l'artista Blackton dibuixa diferents rostres a una pissarra que cobren vida.

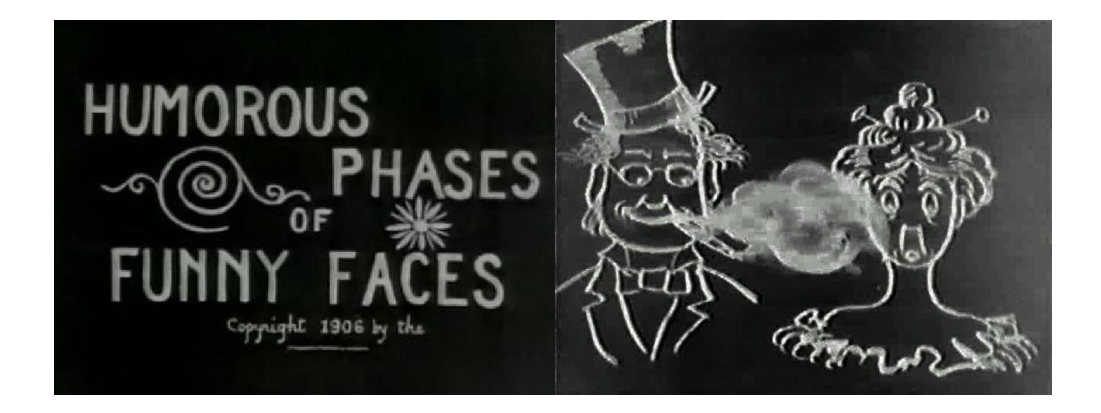

FONT: YouTube

 $14$  [http://www.uhu.es/cine.educacion/cineyeducacion/figuras\\_melies.htm](http://www.uhu.es/cine.educacion/cineyeducacion/figuras_melies.htm)

<sup>15</sup> Cfr: http://www.imdb.com/title/tt0000554/

L'any 1907 filma *La casa encantada* i resulta enormement popular fent que la tècnica es divulgués en cineastes de tot el món i comencessin a experimentar amb historietes de maquetes, titelles i marionetes.

# <span id="page-21-0"></span>**5.2 Precursor dels dibuixos animats**

Emile Cohl al veure *La casa encantada* se'n dona compte de les possibilitats per a aquest tipus de cinema. Així que l'any 1908, Cohl va realitzar *Fantasmagoria* amb aquest tipus de tècnica fotograma a fotograma. Aquesta projecció només durava un minut i cinquanta-set segons.

Amb aquesta producció va dur l'animació al camp de la fantasia i dels mons onírics.

Cohl no tan sols animava objectes, sinó caràcters autònoms amb personalitat pròpia, per tant se'l considera el precursor dels dibuixos animats també conegut com a *cartoons*.

La seva aportació més important va ser que va desenvolupar una història simple amb uns personatges que es podien identificar amb la societat. La seva producció era tan sols amb tinta i paper.

Entre 1908 i 1918, Cohl va realitzar prop de cent dibuixos animats. La tècnica era reduïda al mínim i els dibuixos eren esquemàtics ja que treballava sol i no podia escatimar amb detalls.

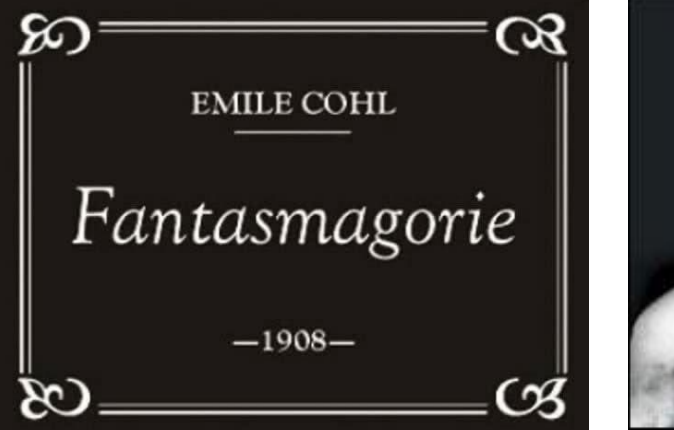

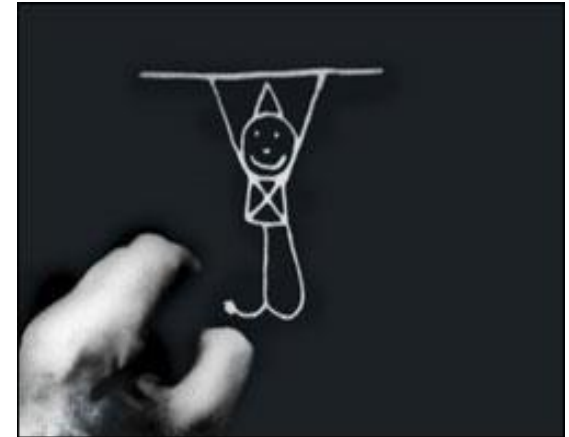

FONT: Youtube: *Fantasmagorie* (captura de pantalla)

#### <span id="page-21-1"></span>**5.3 Nova tècnica d'animació**

Ja definida la forma de treball de dibuixos animats, Winsor McCay desenvolupa una tècnica d'animació on es dibuixava la figura i el fons compartint el mateix quadre.

McCay anima *Little Nemo<sup>16</sup>*, una producció de tres minuts amb la perspectiva i moviment de dibuixos animats. En aquell temps encara no existia el so acompanyat de les imatges per tant hi afegien els textos en "bombolles" com es feia en les historietes.

<sup>16</sup>No és la famosa pel·lícula *Nemo* que tot coneixem. Aquest és anterior i no té res a veure.

L'any 1914 realitza *Gertie,el dinosaure* que consistia en mil dibuixos amb els personatges i els fons units; al moment de presentar la projecció al públic, McCay es col·locava al front de la pantalla amb un fuet a la mà i interactuava amb el dinosaure durant la pel·lícula.

# <span id="page-22-0"></span>**6. Una idea que canvia el món de l'animació**

Amb el pas del temps i la variada experimentació amb tècniques i dibuixos es van anar creant noves formes d'animació.

A John Bray se li va ocórrer la excel·lent idea d'utilitzar fulls transparents de cel·luloide per a les animacions per poder treballar capa per capa.

El 1915, Earl Hurd va patentar l'ús d'utilitzar fulls de cel·luloide transparents per dibuixar imatges que permetien superposar imatges en moviment en un fonsfix.

Aquest mètode de treball va ser perfeccionat per Raoul Barré qui va ser el primer en pensar en perforar els marges dels dibuixos amb la fi d'assegurar la seva estabilitat a l'hora de fer les tomes de càmera.

# <span id="page-22-1"></span>**7. Els germans Fleischer**

Des d'aquell moment, l'animació i la tècnica va començar a canviar. Començaven a evolucionar per buscar millores en el desenvolupament i el realisme de cada animació. Un gran exemple d'aquesta evolució són els germans Fleischer, Max i David, que van crear el rotoscopi, un aparell que millorava l'animació permetent que fos més real i permetia escenaris tridimensionals. Gràcies a aquest aparell van aconseguir un contracte amb "Bray Studio" el 1919. L'èxit obtingut amb l'estudi i la sèrie els hi va donar la suficient confiança per crear el seu propi estudi l'any 1921.

Durant els anys vint el seu estudi era un dels principals productors d'animació amb humor enginyós i nombroses innovacions. Una d'aquestes innovacions era els dibuixos animats musicals, essent així el precursor dels vídeos musicals. A part d'això, van fer pel·lícules educatives que explicaven coses com la relativitat.

A partir de l'any 1920 hi va haver una completa adaptació d'imatge amb so.

L'octubre de l'any 1929 els Fleischer van crear una nova sèrie: *Talkartoons*. Els episodis no tenien quasi sentit l'un amb l'altre però hi havia un personatge que era present en tots els episodis, Bimbo, que va perdre protagonisme per la seva novia, Betty Boop. Betty es va convertir en l'estrella de l'estudi i va ser el primer personatge femení a Estats Units.

Però el seu èxit va ser confirmat amb l'autorització de Elzie Crisler Segar per fer una sèrie animada del personatge que va crear, Popeye. Popeye tenia una competència important, que era la sèrie animada Mickey Mouse de Walt Disney.

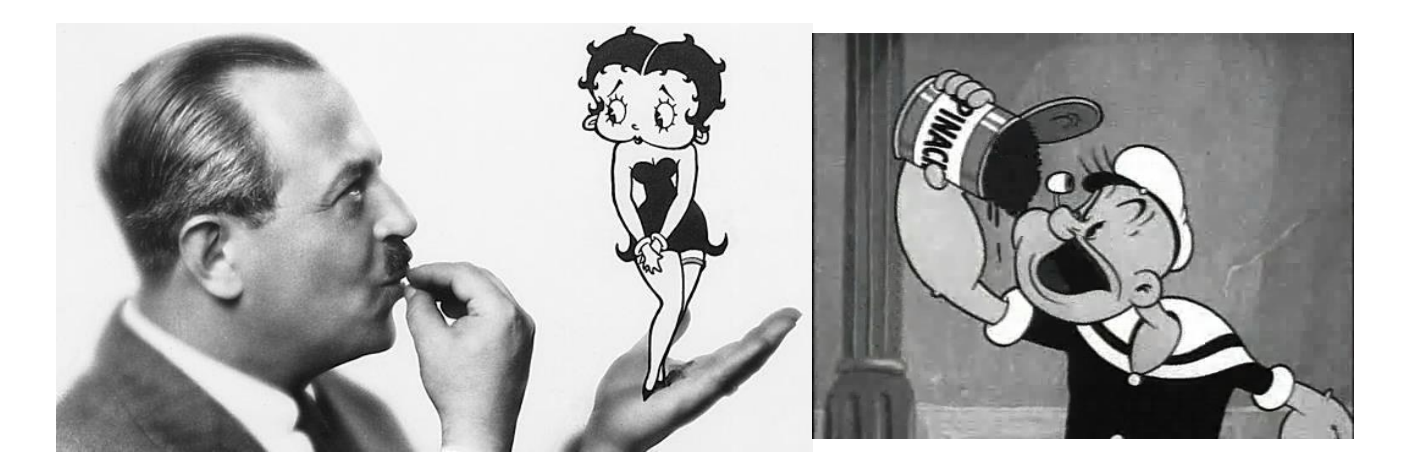

FONT: YouTube

#### <span id="page-23-0"></span>**7.1 Rotoscopi**

Aquesta tècnica va ser inventada per [Max Fleischer](https://ca.wikipedia.org/wiki/Max_Fleischer) l'any 1915, ajudat pel seu germà [Dave](https://ca.wikipedia.org/w/index.php?title=Dave_Fleischer&action=edit&redlink=1)  [Fleischer,](https://ca.wikipedia.org/w/index.php?title=Dave_Fleischer&action=edit&redlink=1) que li feia de referència vestit de pallasso. El 1917 va patentar el rotoscopi, que era una màquina on es projectava la imatge real sobre un cristall translúcid on era re-dibuixada per un animador que en calcava els contorns.

Actualment aquesta tècnica ha estat substituïda per [programari](https://ca.wikipedia.org/wiki/Programari) com [Adobe](https://ca.wikipedia.org/wiki/Adobe_Flash) Flash, Adobe After [Effects](https://ca.wikipedia.org/wiki/Adobe_After_Effects) o Toon Boom [Animation.](https://ca.wikipedia.org/wiki/Toon_Boom_Animation) A la indústria d'efectes especials, el terme rotoscòpia es refereix a la tècnica manual de crear una capa mate d'un element en un pla que actuarà com a fons.

Aquesta tècnica ha estat utilitzada en una llarga llista de pel·lícules i videoclips com, per exemple, *[La](https://ca.wikipedia.org/wiki/La_Blancaneu_i_els_set_nans_(pel%C2%B7l%C3%ADcula)) [Blancaneus i els set nans](https://ca.wikipedia.org/wiki/La_Blancaneu_i_els_set_nans_(pel%C2%B7l%C3%ADcula))* (1937), *[Els ocells](https://ca.wikipedia.org/wiki/Els_ocells)* (1963)[, Tron](https://ca.wikipedia.org/wiki/Tron_(pel%C2%B7l%C3%ADcula)) (1982), *[Save Me](https://ca.wikipedia.org/w/index.php?title=Save_Me&action=edit&redlink=1)* (1980) o *[Take on Me](https://ca.wikipedia.org/w/index.php?title=Take_on_Me&action=edit&redlink=1)* (1985).

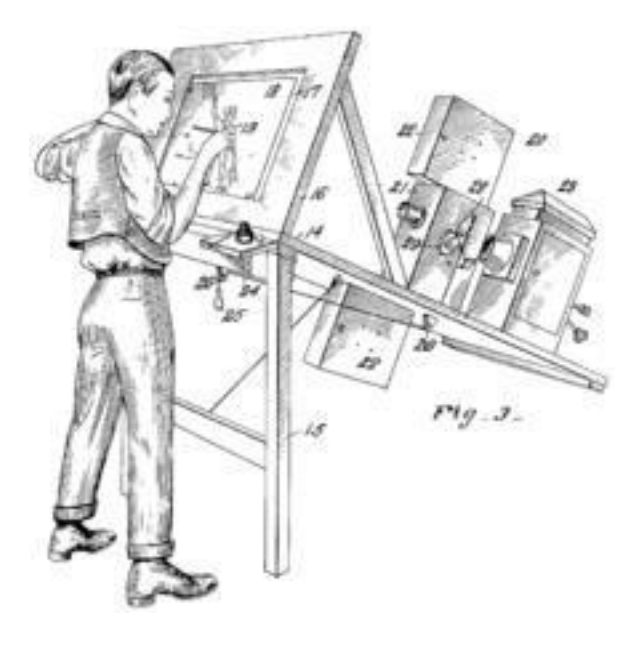

FONT: Wikipedia

# <span id="page-24-0"></span>**7.1.2 El senyor dels anells en dibuixos animats**

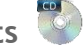

No tothom ho sap, però existeix una versió de dibuixos animats d'*El Senyor dels Anells* <sup>17</sup>publicada l'any 1978 per Ralph Bakshi. Ho va realitzar amb l'ús de tècniques de rotoscopia, una tècnica que consisteix a filmar primer persones reals i al haver acabat es calca els fotogrames de la imatge real en moviment per així convertir-la en una animació.

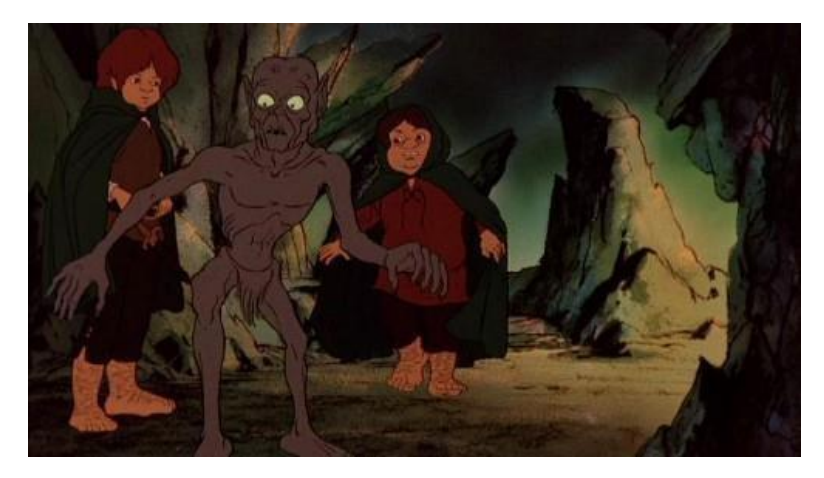

FONT: post de Blogger.com 17 feb. 2011

"I was told that at Disney the actor was told to play it like a cartoon with all that exaggeration. In *Lord of the Rings*, I had the actors play it straight. The rotoscope in the past has been used in scenes and then exaggerated. The action becomes cartoony. The question then comes up that if you're not going to be cartoony, why animate? [...] It is the traditional method of rotoscoping but the approach is untraditional. It's a rotoscope realism unlike anything that's been seen. It really is a unique thing for animation. The number of characters moving in a scene is staggering. In *The Lord of the Rings*, you have hundreds of people in the scene. We have cels with a thousand people on them. It was so complex sometimes we'd only get one cel a week from an artist. It turned out that the simple shots were the ones that only had four people in them."

— Ralph Bakshi

El que diu Bakshi en aquest fragment és bàsicament que Disney, quan realitzava el mètode del rotoscopi el que feia era dir als seus actors que fessin moviments exagerats típics de l'animació. Ell, en canvi, en la seva producció volia una actuació natural, sense cap mena d'exageració.

Per a la realització de l'actuació de persones per a poder dur a terme la producció, Ralph Bakshi, el director va anar junt amb l'equip i els actors a filmar-ho a Espanya. Els actor anaven vestits per l'ocasió simulant com haurien d'anar vestits per a l'animació.

Cada fotograma era calcat i van crear el *storyboard* a partir dels dibuixos fets.

El Senyor dels anells va ser un èxit financer. El seu pressupost va ser de 4 milions de dòlars i van guanyar-hi 30.5 milions. A Espanya però, la pel·lícula no va tenir èxit.

<sup>17</sup>Cfr: <http://epicavamurta.blogspot.com.es/2011/02/el-senor-de-los-anillos-en-dibujos.html>

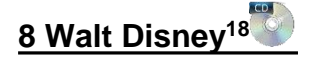

Walter Disney, a Kansas City als seus anys escolars va ser l'historietista del diari del seu institut, *The Village Voice*. Els còmics que creava eren patriòtics i de temes polítics, centrats en la Primera Guerra Mundial. El 1918 volia seguir els passos del seu germà Roy qui s'havia enrolat a la marina. Així que va abandonar l'institut per allistar-se a l'exèrcit però va no va ser acceptat per no complir els requisits d'edat. Al assabentar-se que admetien a joves de disset anys al cos d'ambulàncies de la Creu Roja va decidir falsificar el deu certificat de naixement posant així que era nascut l'any 1900 en comptes del 1901. Va ser admès però mai va entrar en combat. Quan va concloure el seu entrenament la guerra ja s'havia acabat i va passar la resta del seu temps com a conductor d'ambulàncies a França, traslladant oficials. Durant aquell temps s'entretenia omplint de dibuixos l'ambulància que conduïa. Aquí deixo una imatge d'ell amb l'ambulància, deixant clar que el que volia era seguir una carrera artística.

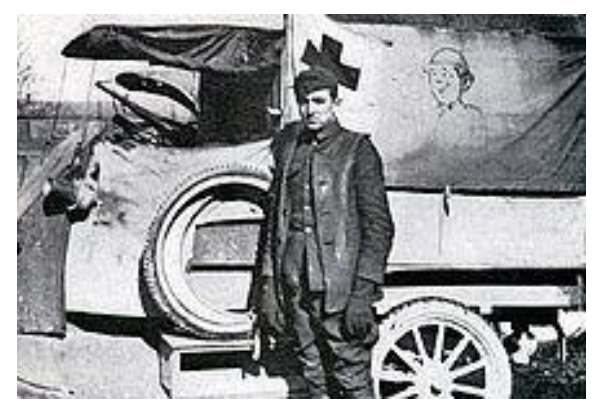

FONT: Red Cross Stories: Walt Disney

Així que es va traslladar a Kansas City en busca de treball, i gràcies a l'amic del seu germà va començar a treballar al Pesemen-Rubin Art Studio on Walt es dedicava a crear anuncis tant per diaris, revistes i cines. Allà va ser on va conèixer a Ubbe Iwwerks, un dibuixant amb qui es va fer amics ràpidament i qui seria més tard, el dibuixant dels primers curt-metratges de Disney, incloent Mickey Mouse. Disney i Iwerks (qui va escurçar el seu nom a Ub Iwerks) van fundar una companyia anomenada "Iwerks-Disney Commercial Artists" el gener de 1920 però van haver d'abandonar per no aconseguirsuficients clients. Van passar a treballar, també fent anuncis, per "Kansas City Film Ad" on Walt va descobrir les possibilitats que podia oferir l'animació i va arribar a fascinar-se per elles fins al punt d'experimentar a casa seva amb una de les càmeres de l'empresa per la qual treballava. Dos anys després de treballar per aquesta empresa, va decidir que ja era hora de crear la seva pròpia. Així, el 1922 va fundar l'empresa "Laugh-O-Gram Films, Inc" on es feien curt-metratges animats els quals es basaven en contes de fades populars i relats per a nens com ara *La Ventafocs* o *El gat ambbotes*.

Al declarar-se en bancarrota, Disney va considerar deixar el món dels dibuixos animats i centrar-se a les pel·lícules d'acció real i provar sort a Hollywood com a director. Va vendre la seva càmera per aconseguir els diners pel viatge i un cop allà, portava amb ell quaranta dòlars i la pel·lícula inacabada *d'Alicia en el país de les meravelles*, deixant enrere els seus treballadors.

 $^{18}$ https://chicagoredcrossstories.wordpress.com/tag/walt-disney/

Al no trobar treball, va decidir tornar al món de l'animació de dibuixos i gràcies als dibuixos *d'Alicia*, va trobar feina fent pel·lícules combinant animació i imatge real. Més tard va crear junt amb el seu germà "Disney Brother's Studio" el que després passaria a ser "The Walt Disney Company".

# **8.1 Naixement de Mickey Mouse<sup>19</sup>**

El 1937 Ub Iwerks crea un nou personatge per a una nova sèrie de pel·lícules encarregades per Charles B. Mintz, que serien llavors distribuïdes per 2Universal Pictures2. Aquest nou personatge es tractava de "Oswald, el conill afortunat" resultant un èxit per a l'empresa.

El febrer de 1928, Disney viatja a Nova York per a negociar l'acord econòmic amb Mintz però es troba amb una resposta no desitjada. No tan sols li volia pagar menys per cada producció, sinó que tenia els treballadors de Disney baix contracte isi no acceptava la oferta era despatxat. Ja no el necessitava per res, podia continuar fent pel·lícules de l'Oswald ja que els drets del personatge pertanyien a 2Universal Pictures2 i no a Disney.

Així que es va quedar sense la major part del personal del seu estudi.

(Disney no ha pogut recuperar els drets del personatge Oswald fins 78 anys després, el 2006)

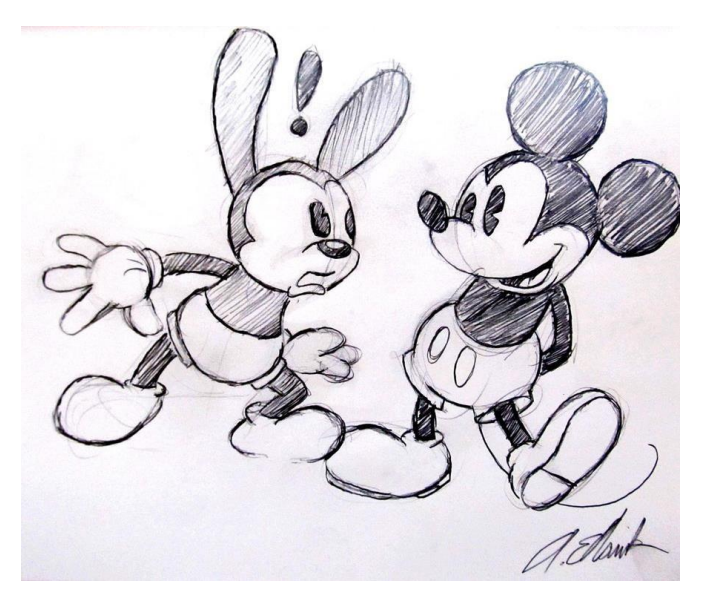

FONT:DevianArt by AntonSoup

# **8.1.1 Primera pel·lícula sonora<sup>20</sup>**

El conflicte amb el personatge d'Oswald no el va fer decaure, va decidir crear un personatge nou juntament amb Iwerks que va ser batejat com a Mickey Mouse, d'aspecte era igual que el conill Oswald però amb les orelles rodones en comptes de allargades. La seva primera aparició va ser en *Plane Crazy*  el maig del 1925, un curt-metratge mut com totes les pel·lícules anteriors de Disney. Al no rebre interès per els distribuïdors, Disney va decidir anar per una altre direcció i provar crear una pel·lícula

<sup>19</sup> <http://www.eluniversal.com/arte-y-entretenimiento/131116/mickey-mouse-el-raton-mas-conocido-del-mundo-cumple-85-anos>

<sup>20</sup> CF[R:http://www.imdb.com/title/tt0019422/](http://www.imdb.com/title/tt0019422/) <http://www.moma.org/collection/works/89284>

sonora i així ho va fer, *Steamboat Willie* va ser el resultat. L'empresari Pat Powers va ser qui li va distribuir tant la pel·lícula com el *cinephone*, un sistema de sincronització de so. Després de l'èxit d'aquesta producció, Disney va decidir posar so als altres curt-metratges i va ser ell mateix la veu de Mickey fins el 1947.

El gener de 1930 va ser adaptat a un còmic. Mickey Mouse va tenir tal èxit que la Societat de Nacions el va premiar amb una medalla d'or declarant el personatge cèlebre com a símbol internacional de bona voluntat el 1935. Durant la dècada dels anys 30, el marcat es va inundar de productes relacionats amb el personatge, des de joguines infantils fins a rellotges i polseres amb diamants dissenyats per Cartier. Personalitats públiques com el rei d'Anglaterra Jorge V, l'actriu Mary Pickford, el president dels Estats Units Roosevelt i Benito Mussolini van declarar la seva admiració per talratolí.

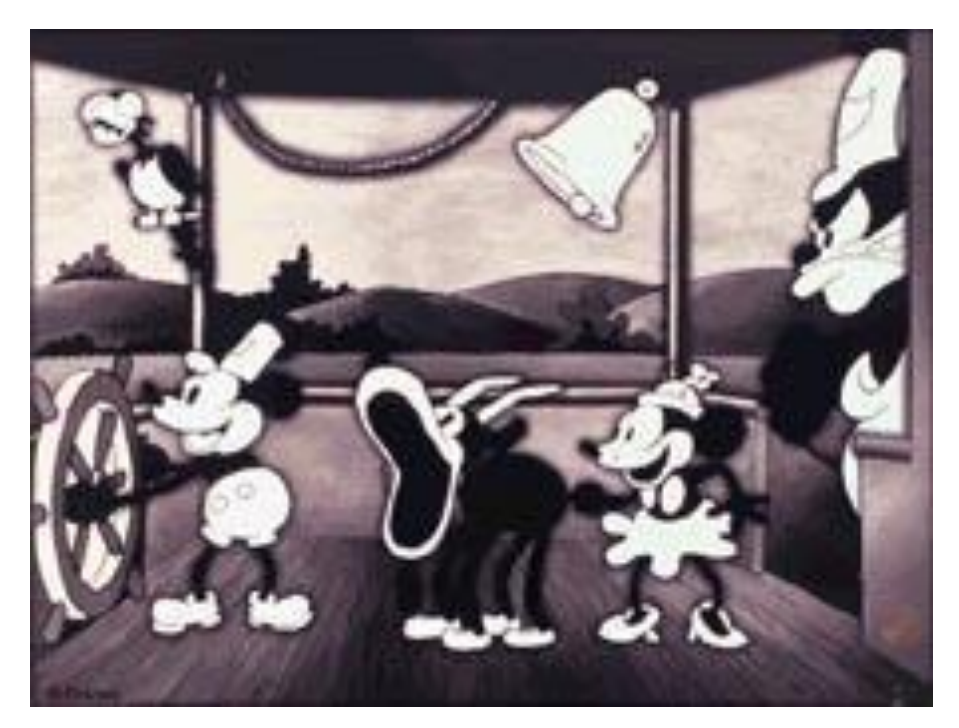

FONT: YouTube

# **8.1.2 Silly Symphonies- Technicolor<sup>21</sup>**

El 1929, Disney va començar a produir una sèrie de pel·lícules musicals anomenada *Silly Symphonies*. La primera va ser *La Dansa Dels Esquelets* i va tenir un gran èxit però Disney no volia compartir les guanys amb Pat Powers i va firmar un nou acord de contracte de distribució amb "Columbia Pictures". Però Powers va ser llest i es va quedar amb el dibuixant i il·lustrador de Disney, Iwerks, convencent-lo de crear el seu propi estudi i donant-li així un contracte exclusiu. Amb aquest canvi sobtat, Disny es va veure desesperat per a buscar algú per reemplaçar a Iwerks ja que ell mateix no era capaç de dibuixar tan bé i molt menys tan ràpid com ho feia el seu antic il·lustrador qui feia més de 700 dibuixos al dia pels seus curt-metratges. Iwerks va tenir un gran èxit amb lesseves pròpies sèries i va passar a ser una

<sup>21</sup>CFR[: http://www.disneyshorts.org/shorts.aspx?shortID=166](http://www.disneyshorts.org/shorts.aspx?shortID=166)

amenaça per el predomini de Disney. Disney va haver de contractar a varies persones per fer la feina que feia una solo persona.

El 1932 va adoptar el Technicolor<sup>22</sup> a *Arbres i flors*, la primera animació en color de Disney. Amb aquesta producció va guanyar un Òscar al millor curt-metratge d'animació i també un Òscar honorífic per la creació de Mickey Mouse aquest mateix any. Després d'això va crear sèries noves amb nous personatges com Pluto, Goofy i Pato Donald.

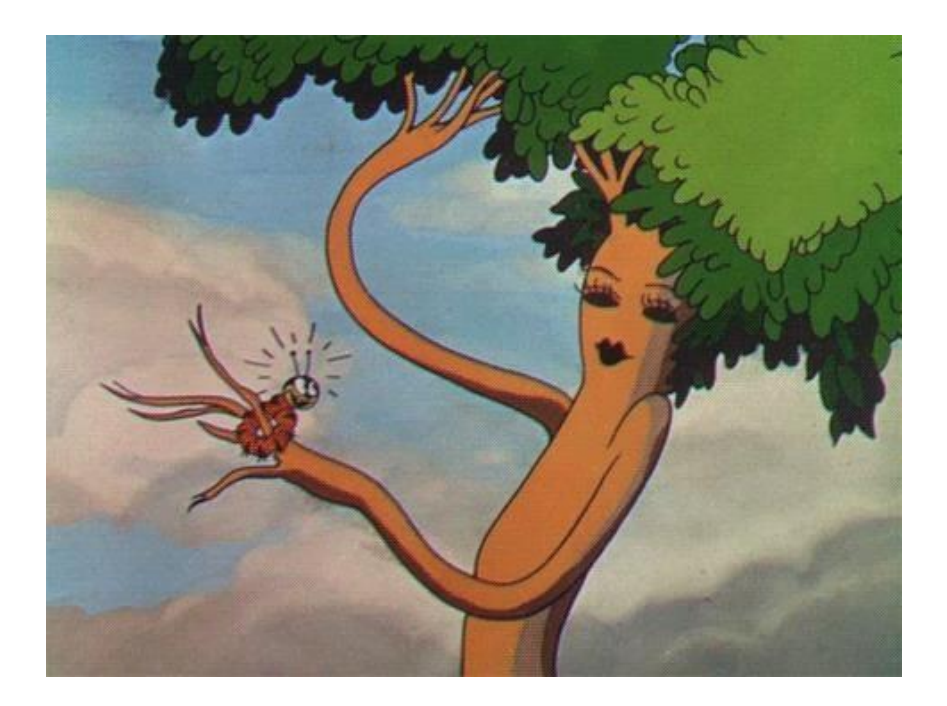

FONT: YouTube, captura de pantalla d'*Arbres i flors*

El **technicolor23** és un procés inventat l'any 1916 per Technicolor Motion Picture Corporation. Va començar essent un sistema de dos colors: verd i vermell tal com s'havia fet anteriorment amb el procés *Kinemacolor* inventat per Albert Smith aproximadament el 1906.

Llavors estractava de barrejar i agregar dos colorsfotografiant i projectant la pel·lícula en blanc i negre darrera de dos filtres que alternaven aquests dos colors.

Amb el *technicolor* la pel·lícula s'havia de projectar al doble de velocitat. Per fer-ho era necessari un projector amb dos obertures (una per a cada filtre), dos lents i un prisma ajustable que servia per alinear les dos imatges a la pantalla.

<sup>22</sup> CFR: <http://hipertextual.com/2015/05/technicolor-centenario>

<sup>23</sup> CFR[: http://conproyector.blogspot.com.es/2013/09/historia-del-cine-y-aspectos-tecnicos.html](http://conproyector.blogspot.com.es/2013/09/historia-del-cine-y-aspectos-tecnicos.html) <http://hipertextual.com/2015/05/technicolor-centenario>

Aquest procés va ser ofert a Walt Disney qui va negociar un contracte exclusiu el 1935.

- El primer llargmetratge en utilitzar el sistema va ser *Blancaneus i els set nans*
- El primer curtmetratge en utilitzar el sistema va ser *Flowers and trees*

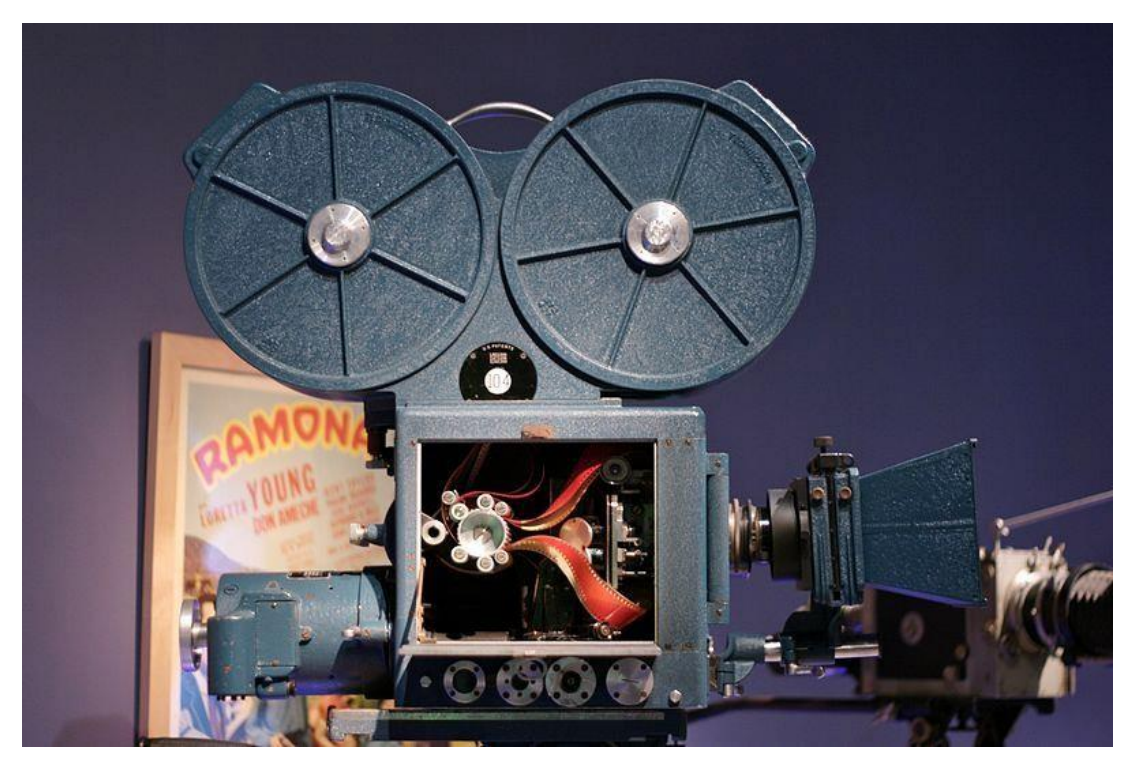

FONT: Wikipedia

#### **8.2 L'edat daurada de l'animació**

Després de *Silly Symphonies*, una sèrie de pel·lícules musicals, Disney es va llençar i va proposar i començar a planejar la creació d'un llarg-metratge el 1934. Tot i que els ingressos eren considerables, no eren suficients per a Disney. Així va néixer *Blancaneus<sup>24</sup>* , una animació realista de sers humans amb una personalitat definida, efectes especials inclosos i l'ús de la càmera multiplà*.* Tothom es pensava que aquesta producció arruïnaria el seu estudi i ho van batejar com "la bogeria deDisney"

El 1935, Disney va crear la càmera multiplà que consistia en una estanteria metàl·lica capaç de suportar nombroses planxes de cristall equidistants sobre les que havia de posar-se els respectius cel·luloides pintats per tal de que, al filmar-los perpendicularment apel·lant l'enfoc diferencial, donessin una impressió de profunditat. Ho va utilitzar per primera vegada a *El vell molí.*

<sup>24</sup> [http://es.disney.wikia.com/wiki/Snow\\_White\\_and\\_the\\_Seven\\_Dwarfs](http://es.disney.wikia.com/wiki/Snow_White_and_the_Seven_Dwarfs)

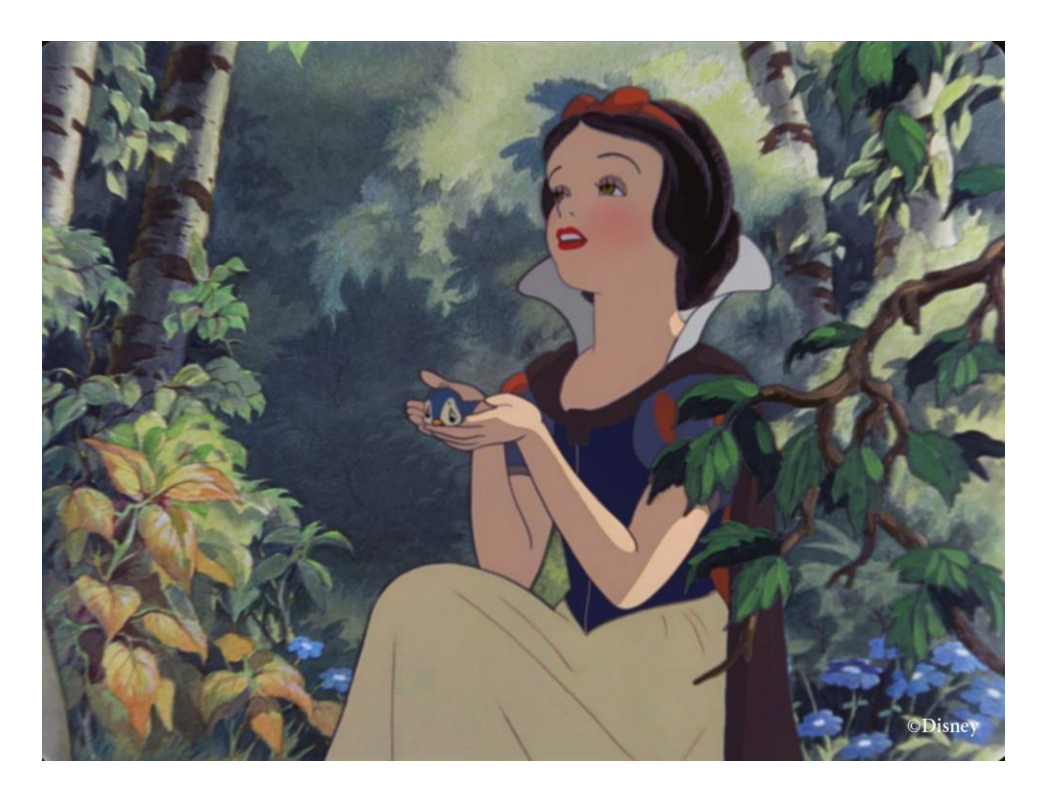

FONT: *Blancaneus*, YouTube

#### **8.3 Càmera multiplà**

Es diu que la càmera multiplà<sup>25</sup> és "un dels majors avanços en les tècniques d'animació" i és cert que va representar un gran canvi respecte a tot l'anterior.

Es tracta d'una càmera que es fa servir en l'animació tradicional per aconseguir un efecte de tridimensió. Per poder aconseguir-ho, davant de la càmera s'hi troba una sèrie de capes a cada estanteria que es mouen a diferent velocitat per tal de donar sensació de profunditat a l'escena. Cada estanteria és transparent perquè així es pugui veure la capa que hi ha a sota i així successivament. Quan ja estan totes les capes col·locades i ben alineades, es fa la foto. El resultat d'això és una il·lusió de profunditat generada per les diferents velocitats de les capes. Funciona d'aquesta manera: mentre més lluny es trobi la capa, més lenta haurà d'anar.

<sup>25</sup><http://www.microsiervos.com/archivo/arte-y-diseno/camara-multiplano-animaciones-disney.html>

Una variació d'aquesta tècnica és moure la capa del front i la del fons en direccions oposades per a donar sensació de rotació. Un exemple n'és *Blancaneus i els set nans* a l'escena en que la reina es pren la seva pròpia poció i sembla que tot el que està al seu voltant comença a girar.

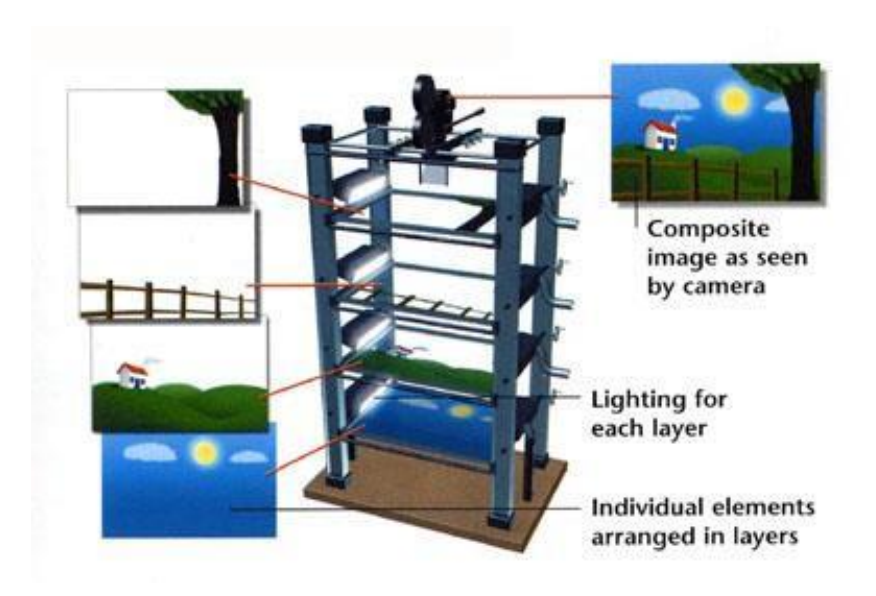

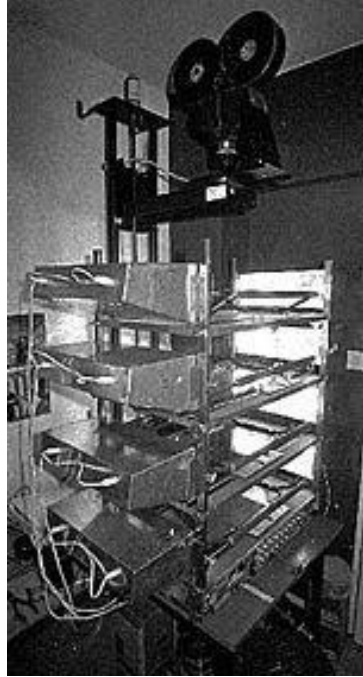

FONT: *Alejandro Carlini y Noelia Carrizo.* La evolución técnica de la animación desde sus principios

# <span id="page-32-0"></span>**9. Cronologia dels fets més importants en la història de l'animació**

**1095**-Segundo de Chomon-*El Hotel Eléctrico*

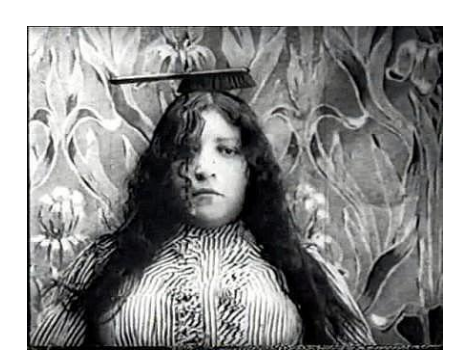

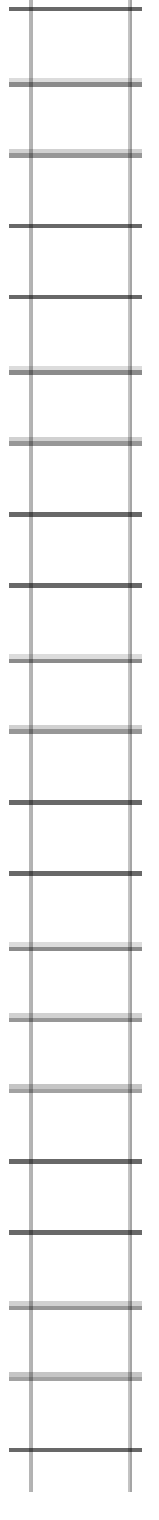

# **1906 Primera pel·lícula d'animació** *Humorous phases of funny faces*-

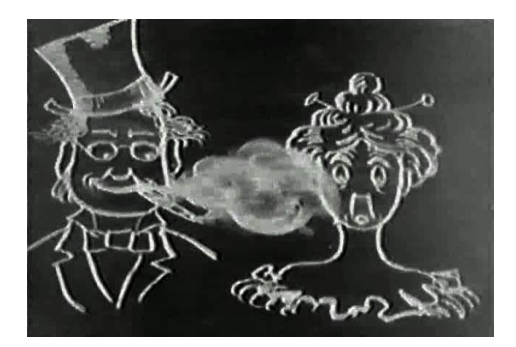

**1908-** *Fantasmagorie*El francès Emile Cohl és considerat per molts el pare dels dibuixos animats

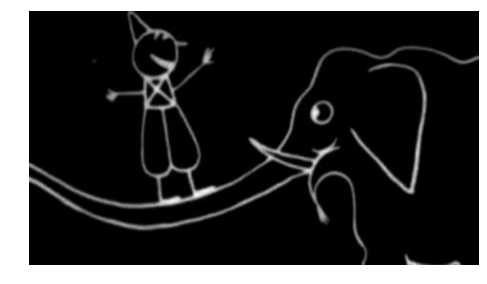

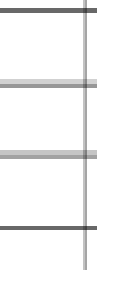

**1911-***Little nemo*, Nord-americà Winsor McCay- Considerada la primera adaptació cinematogràfica (4.000 dibuixos)

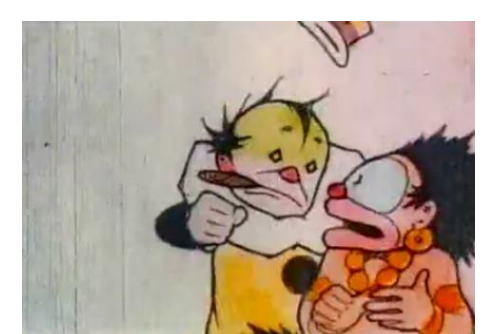

**1912-** *Cameraman's Revenger*Cineasta rus Ladislas Starewicz amb una duració aproximada de 13 minuts iés la primera elaborada ambanimació de ninots.

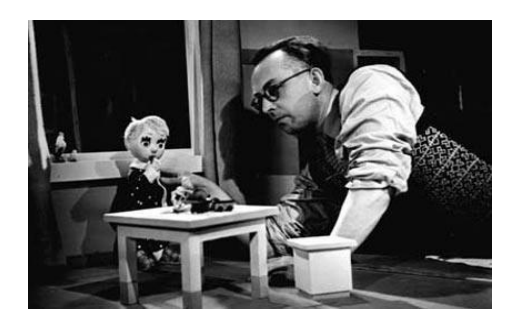

# **1917-primer llarg metratge** *Apóstol*,

Quirino Cristiani, crea idirigeix el primer llarg metratge documentat a la història del'animació (70 mins). Lapel·lícula es va perdre en un incendi.

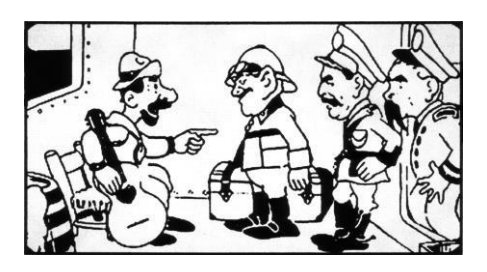

# **1915- Invent Cel·luloide, tècnica que canvia el món de l'animació**

Earl Hurd, inventor de l'acetat d'animació, es tractava d'un full transparent sobre la qual es traçaven i pintaven amb tintas els objectes que es sobreposaven al fons fix.

El mateix any, Max Fleisher inventa el Rotoscopi (patentat dos anys més tard) Consisteix a captar imatges d'acció real i utilitzar-la com a referencia en kl'animació tradicional.

#### **1919- Primera pel·lícula**

Pat Sullian i Otto Messmer realitzen la primera pel·lícula *El gat Felix*, va tenir tal èxit que es van crear aproximadament 175 pel·lícules del personatge entre 1919 i 1930. Es pot considerar que neix la primera indústria animada.

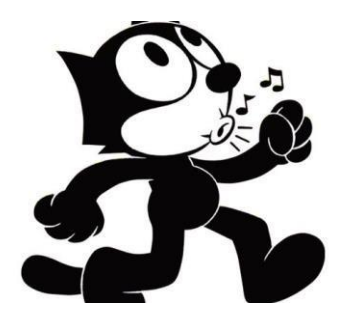

**1928- Primera pel·lícula d'animació sonora** *Steamboat Willie* de Walt Disney (7 minuts i 45 segons). La sincronització sonora va ser una de les grans proeses del'animació.

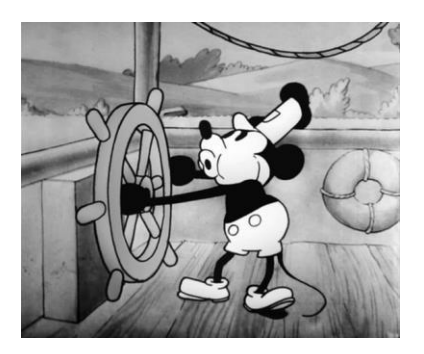

**1932- Primera pel·lícula animada a color** Correspón també als estudis Disney *Arbresi Flors* fent servir el sistema del **Technicolor**.

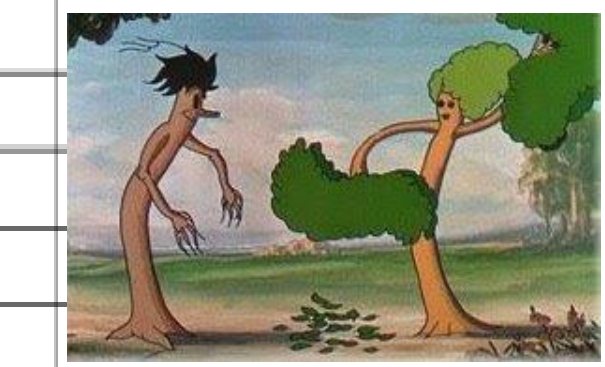

#### **1937- Multiplà**

Walt Disney produeix la primera pel·lícula fent servir el seu invent de càmera multiplà en *El molí vell* Consistia en un sistema de filmació en diferents nivells. S'aconseguia profunditat del camp a la bidimensionalitat.

(*Blancaneus* també està produïda amb aquesta tècnica)

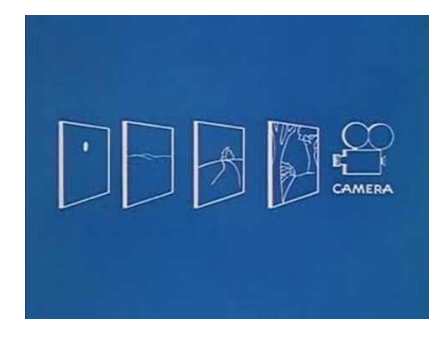

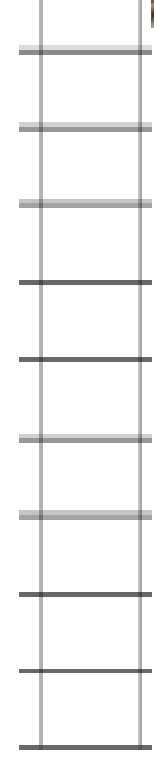
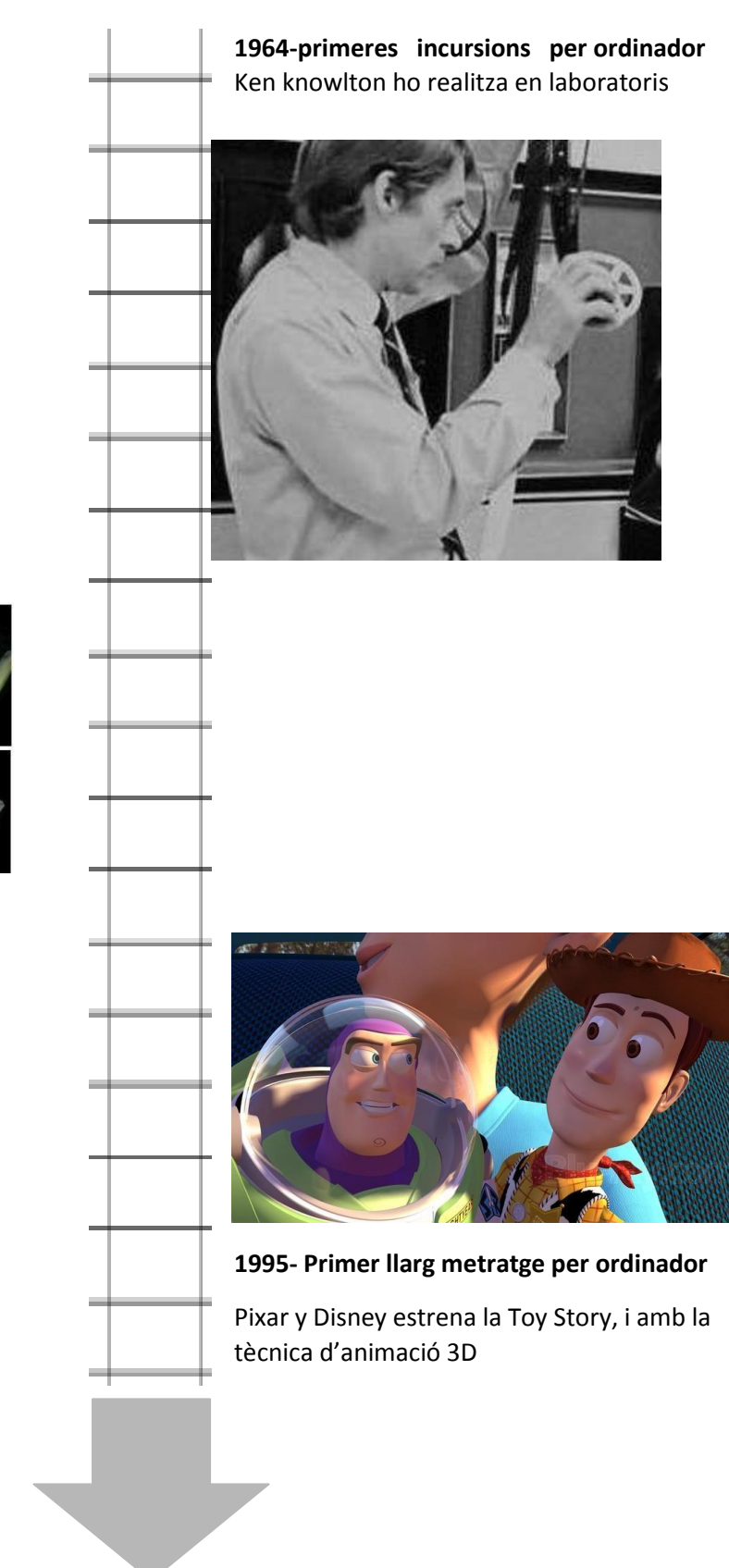

**1972- Primera animació en 3D**

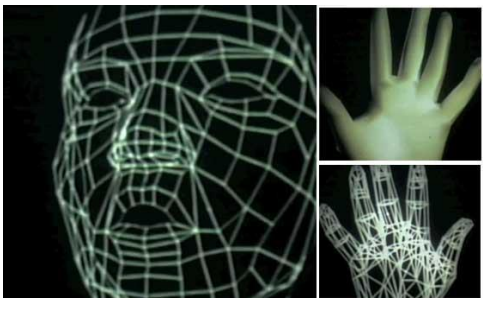

## **10 Animació 2D<sup>26</sup>**

L'animació 2D és l'animació bidimensional, és a dir, dos dimensions. Tant es pot realitzar de manera tradicional amb "llapis i paper" i anar fent fotografies de cada dibuix, com per ordinador, fet que t'estalvia temps i t'ho posa més fàcil a l'hora de fer cada fotograma, i a part, més econòmic ja que no gastes en paper ni material, tan sols es necessita un ordinador i experiència. L'experiència s'aconsegueix a base de fer proves i experimentar amb el programa escollit. Hi ha diversos tipus de programes que corren per Internet gratuïts i de molt bona qualitat.

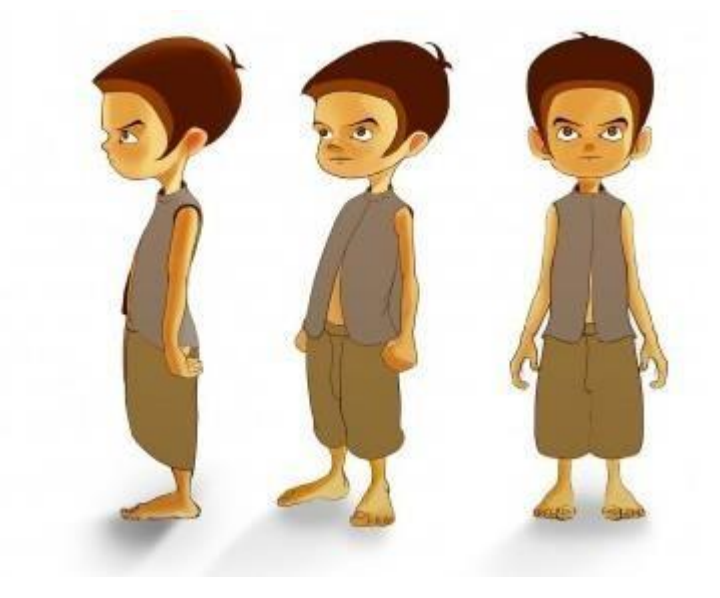

## **10.1 Forma tradicional d'animació<sup>27</sup>**

L'animació tradicional es caracteritza per ser elaborada a mà i és la pionera en el món de l'animació. Es crea a partir de personatges i escenaris en dos dimensions. Per tant, la sensació de profunditat s'haurà d'aconseguir mitjançant la perspectiva, el color, les ombres i altres aspectes referents. És el tipus d'animació que més temps i dedicació requereix ja que es tracta d'anar dibuixant fotograma per fotograma el mateix dibuix amb petits canvis que faran que es compleixi el moviment. A partir del 1914 es van començar a desenvoluparsistemesi tècniques per a reduir el nombre de fons estàtics que es necessitaven per a cobrir 24 fotogrames per segon: el cel·luloide, material de plàstic transparent en el qual es pot dibuixar i pintar. Cada plàstic contenia una capa del que seria el personatge o l'escena i es superposava a sobre d'un fons fix que era pintat en aquarel·la. Paral·lelament, cada cel·luloide amb la capa dibuixada es superposava a l'altre fins a formar el dibuix complet per tal de que, al fer un canvi de moviment només s'hagués d'anar canviant alguna de les capes i no haver de tornar a refer tot el dibuix altre vegada. Tot i així, aquest mètode porta moltíssim treball ja que has d'anar calcant i pintant cada capa al cel·luloide i parar-te a ferla fotografia assegurant en tot moment que el moviment apareix amb fluïdesa constant.

<sup>26</sup> <http://animacion2dtradicional.blogspot.com.es/2009/08/historia-de-la-animacion-2d-tradicional.html>

<sup>27</sup> CF[R:http://www.20minutos.es/noticia/1727108/0/animacion-tradicional/animacion-por-ordenador/paperman/](http://www.20minutos.es/noticia/1727108/0/animacion-tradicional/animacion-por-ordenador/paperman/)

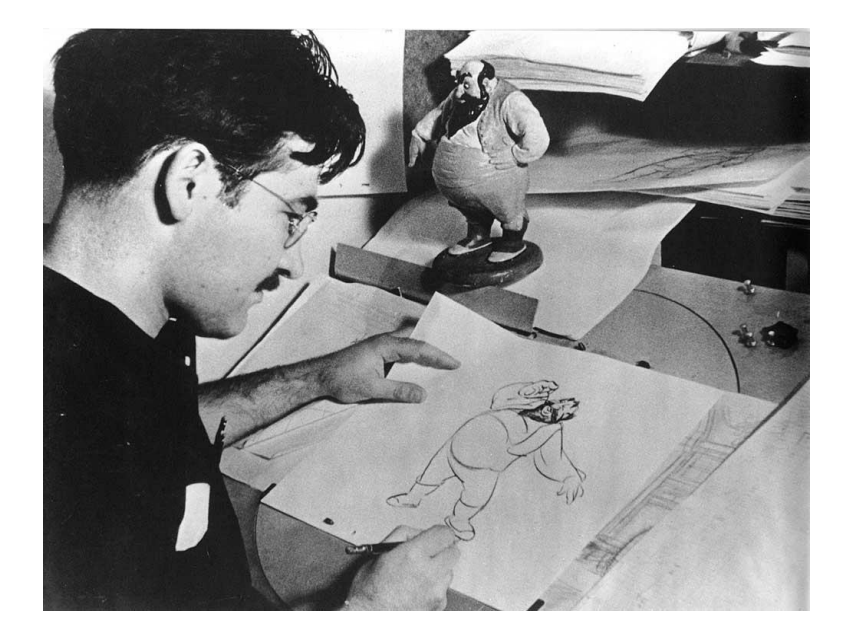

FONT: Walt Disney Animation Studios

## **10.2 Animació 2D per ordinador**

L'animació tradicional actualment es treballa amb programari específic que en permet la simplificació dels processos, la fa més versàtil, n'abarateix els costos i redueix dràsticament la gran quantitat de professionals il·lustradors que calien per a dur-la a terme. Es tracta de programes d'animació específics per ajudar a dur a terme part del procés o tot el procés sencer (normalment emprant més d'un programa). En el cas de l'animació pas a pas o *stop motion* també es poden utilitzar aquests programes (o programes d'edició de vídeo) per al muntatge, els efectes i la postproducció.

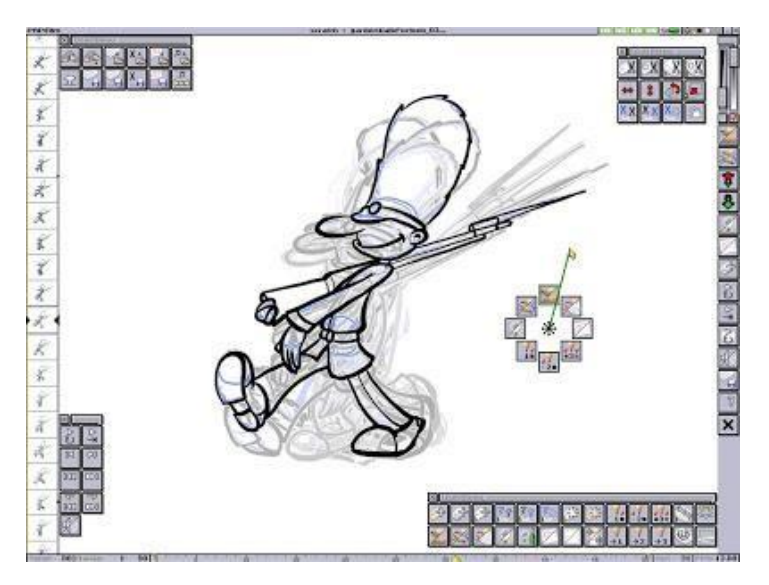

FONT: marcosvalenciano.wordpress

# **11. Animació 3D**

L'animació en **tres dimensions<sup>28</sup>**és aquella en què l'espectador té sensació de profunditat, encara que estigui veient imatges en un pla. Però quina és la ciència darrera aquest fenomen? Ho explicaré amb un simple exemple: Si mires un objecte que estigui a prop teu i sense deixar de mirar-lo tanques primer l'ull esquerra i tot seguit l'ull dret veuràs que cada percepció haurà estat diferent. L'ull esquerra haurà vist l'objecte una mica més a l'esquerra i l'ull dret més a la dreta. Perquè? El cervell junta les dues diferents perspectives fent que ho vegis en tres dimensions. Aquest concepte es coneix com a visió estereoscòpica.

Per a crear un efecte similar a l'exemple que acabo d'explicar capturaven cada fotograma amb l'ús de dos lents, una de blava(esquerra) i una de vermella(dreta). Per a la seva projecció hi havien dos projector diferents per a cada lent.

Una altre manera, però, és generar imatges amb l'ús d'ordinadors per replicar el mateix efecte. Es refereix a treballs d'art gràfic que són creats amb ajuda de [software](https://es.wikipedia.org/wiki/Software) [y programas](https://es.wikipedia.org/wiki/Programa_inform%C3%A1tico) especials en general.

Un gràfic en 3D difereix d'un de bidimensional per la forma que ha estat generat. Aquest tipus de gràfics s'originen mitjançant un procés de càlculs matemàtics sobre entitats geomètriques tridimensionals produïdes en un ordinador.

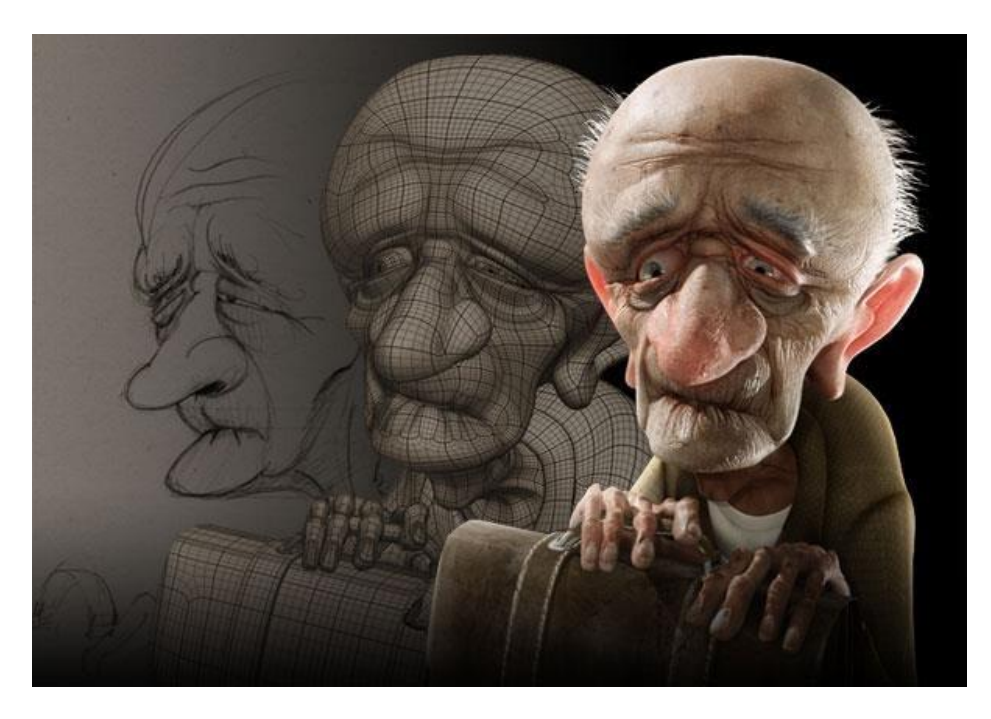

FONT: Pinterest

En termes generals,els gràfics tridimensionals són comparables a l'escultura o la fotografia mentre que els bidimensionals són anàlegs a la pintura.Tot i així es complementen: algunes aplicacions 2D

<sup>28</sup><http://www.physics.org/article-questions.asp?id=56>

utilitzen tècniques 3D per aconseguir certs efectes com la il·luminació; i algunes aplicacions 3D fan ús de tècniques 2D.

# **11.1 La primera animació en 3D**

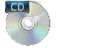

Aquest és el cas més antic d'animació en tres dimensions o animació 3D. Originalment era un experiment visual de l'any 1972<sup>29</sup> creat pel cofundador i actual president de Pixar, Ed Catmull juntament amb els seus col·laboradors en la universitat de Utah. El vídeo el podreu visualitzar al CD. És sorprenent descobrir com moltes de les tècniques que es fan servir anys més tard són presents al vídeo.

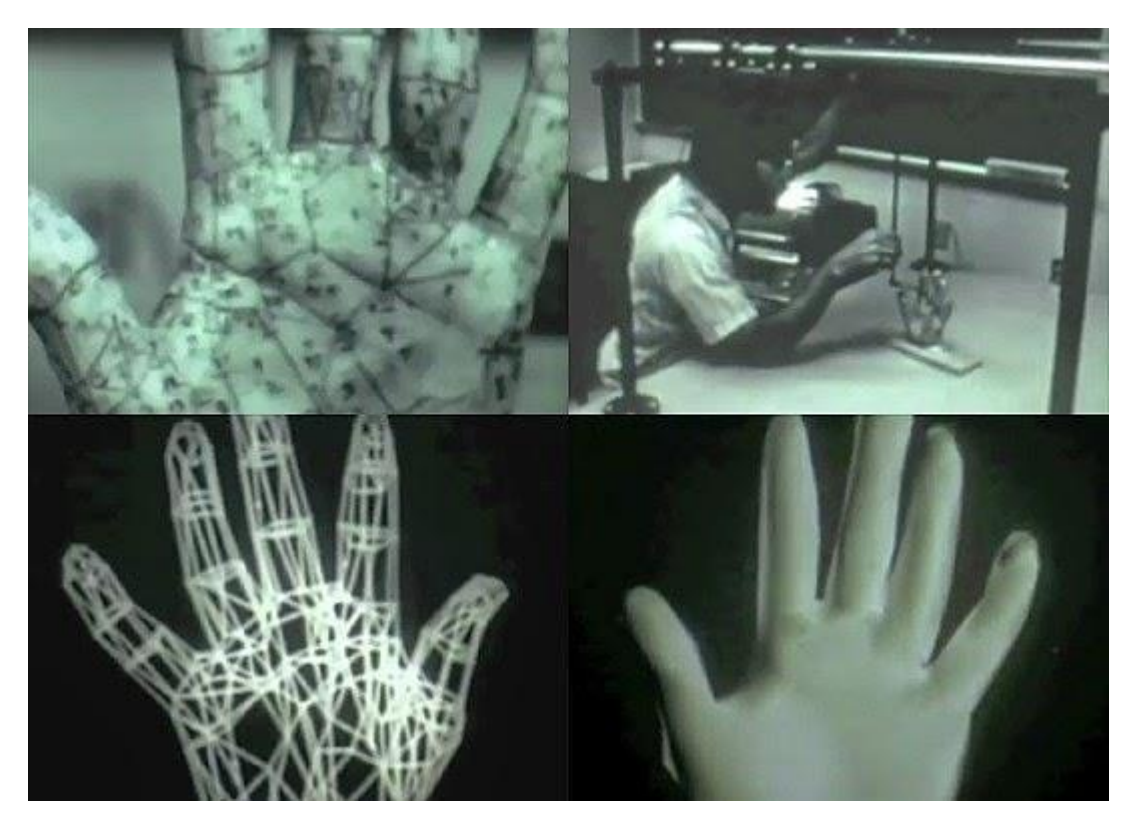

FONT: Vídeo de YouTube.

# **12 Stop motion<sup>30</sup>**

El stop motion és una tècnica d'animació que consisteix a aparentar el moviment d'objectes estàtics per mitjà d'una sèrie d'imatges fixes successives. Per tant, en aquest cas no són ni entren a la categoria de "dibuixos animats" ja que són objectes reals que, mitjançant canvis de posició es crea la il·lusió de moviment. S'utilitza per produir moviments animats a qualsevol tipus d'objecte ja sigui rígid o

<sup>29</sup><https://www.youtube.com/watch?v=T5seU-5U0ms>

<sup>30</sup> <http://stopmotionnow.blogspot.com.es/>

manejable, com per exemple joguines, ninots, personatges creats amb plastilina i qualsevol altre objecte que puguis imaginar.

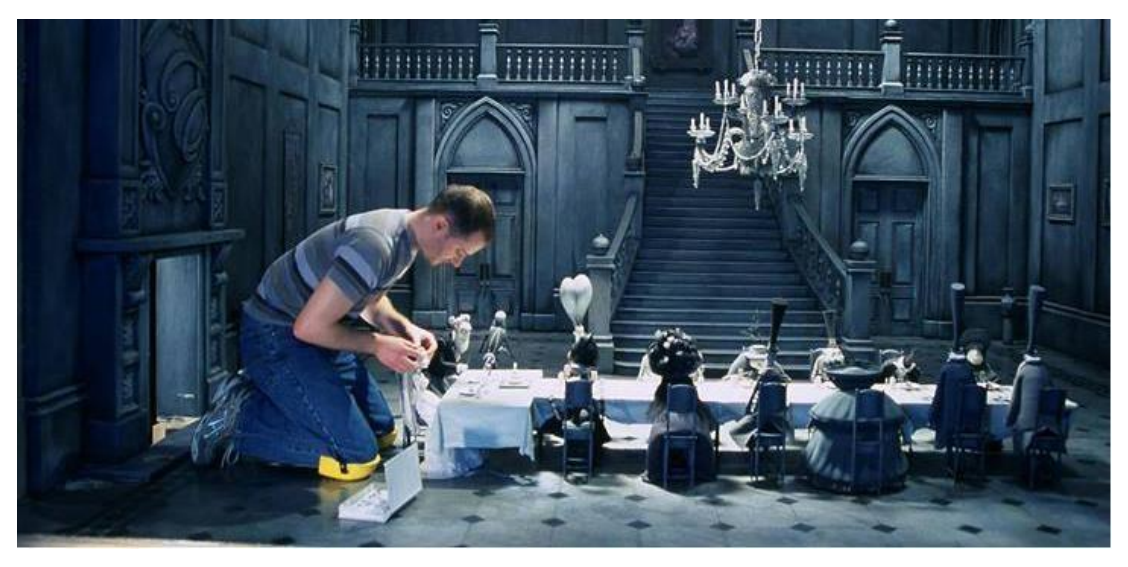

FONT: La novia cadáver Tim Burton

### **12.1 Mètodes i variants**

Existeixen infinits procediments d'animació en *stop motion*, ja que és un procediment artístic i cada autor adequa la tècnica a allò que pretén expressar. Per aquest motiu, *stop motion* posseeix una gran riquesa de mètodes i variants.

Podem distingir-ne dos variants:

- La realitzada amb plastilina o qualsevol altre materialmodelable(*claymation*).
- La realitzada amb objectes rígids.

L'animació realitzada amb plastilina es pot fer a estil lliure a l'hora de transformar-se durant el progrés de l'animació. Un exemple clar és el cas de l'obra *Forest*, de Allison Schulnik (2010). També hi ha altres estils o maneres de fer com orientar-se a personatges que mantenen una figura consistent en el transcurs de l'animació. Ho podem veure en tots els treballs de la productora anglesa Aardman Animations. Per aconseguir aquesta animació consistent el que es fa és introduir una armadura articulada a l'interior de cada personatge de plastilina. S'ha de tenir en compte que pel fet de ser stop motion no significa que la sensació de moviment es sacrifiqui, per tant, en cap moment s'ha de violar els 12 principis de l'animació.

*1. Forest*, Allison Schilnik. S'aprecia el canvi de figura del personatge

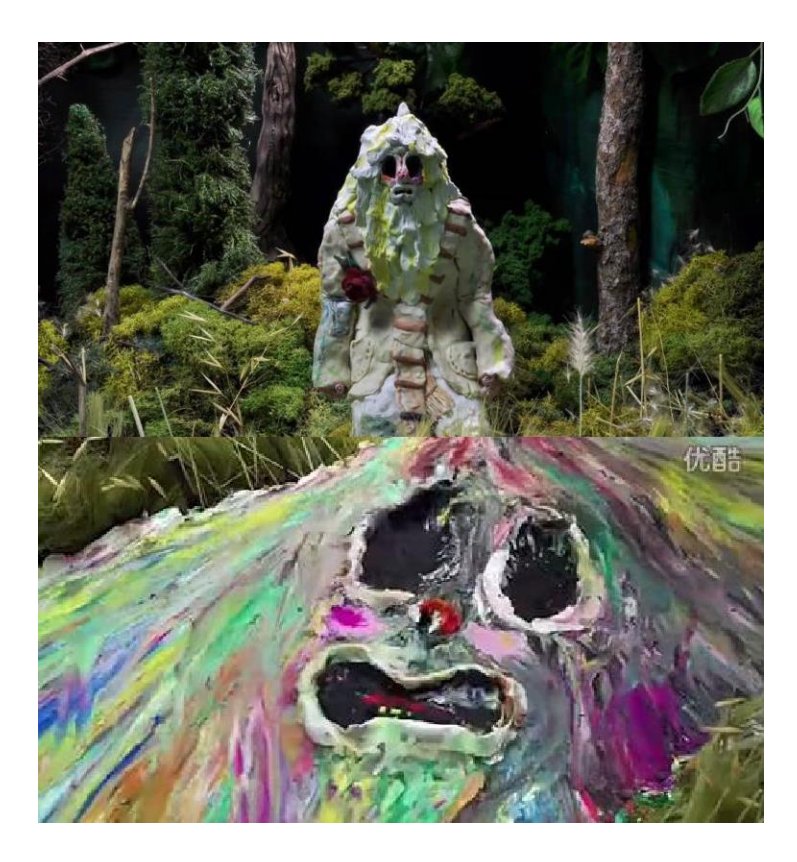

*2. Wallace and Gromit,* Aardman Animations. En aquesta imatge es pot veure l'esquelet o armadura interna del personatge i al costat el que seria aquest mateix esquelet recobert deplastilina.

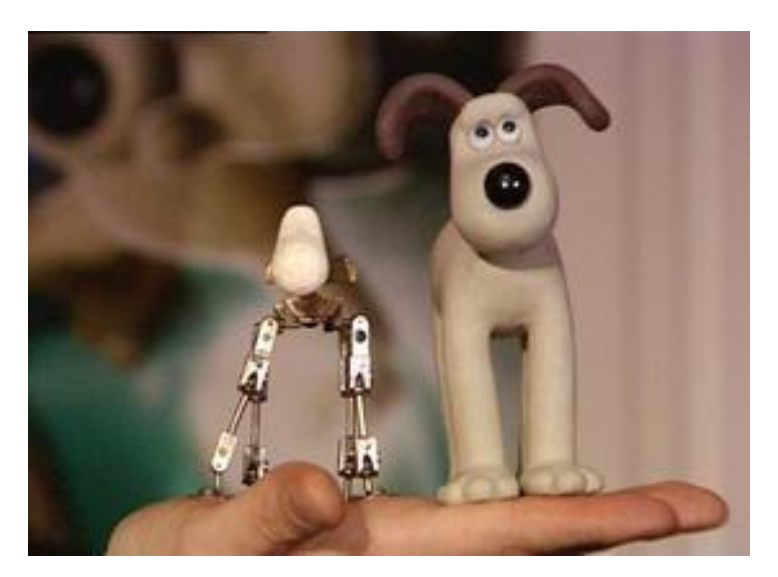

## **13 Altres formes d'animació**

Com ja s'ha dit anteriorment, qualsevol objecte i remarco, qualsevol, pot ésser animat. Durant aquesta part del treball m'he centrat en els fets més importants però això no significa que hi fossin tots. Aquí nombraré algunes altres formes que existeixen de fer animació.

## **13.1 Animació d'actor reals amb imatges de dibuixos animats**

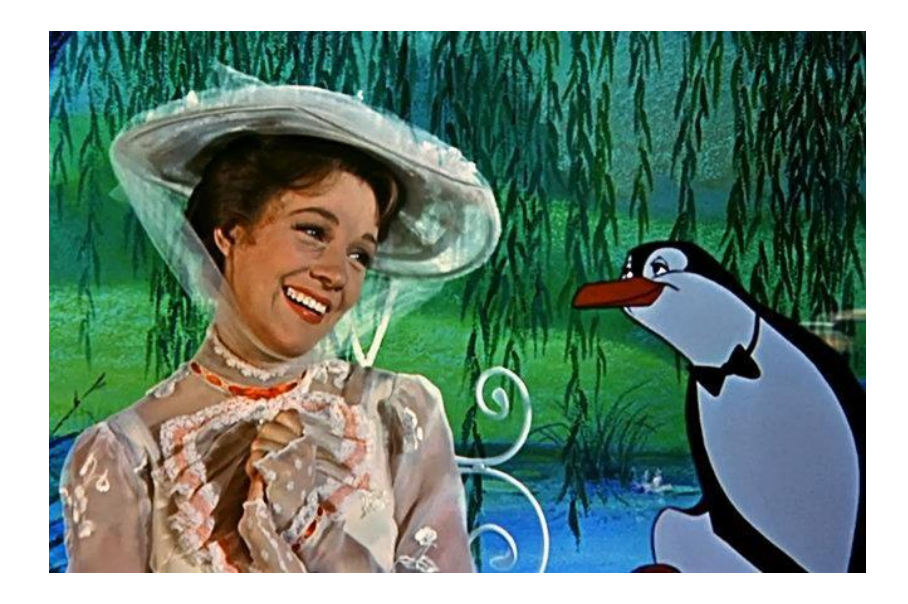

FONT: Mary Poppins

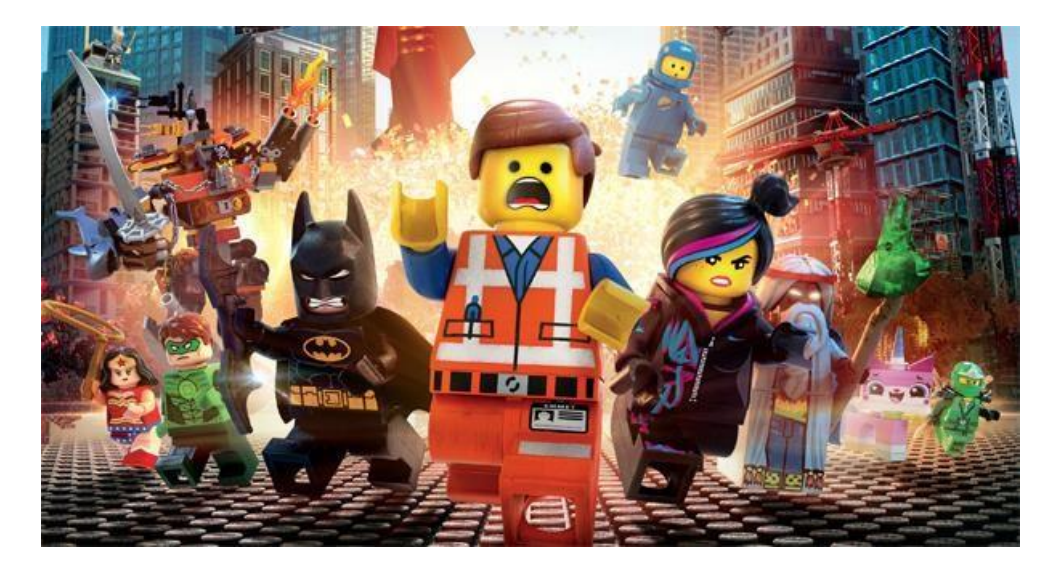

**13.2 Animació amb legos, una de les tècniques de stop motion**

FONT: LEGO pel·lícula

## **13.3 Animació de colors**

En efecte, els colors també es poden animar. Només es tracta d'agafar un color i degradar-lo, o a partir d'un color afegir-ne més, o tan sols anar fent que un color vagi ocupant tota la pantalla. Hi ha infinites possibilitats.

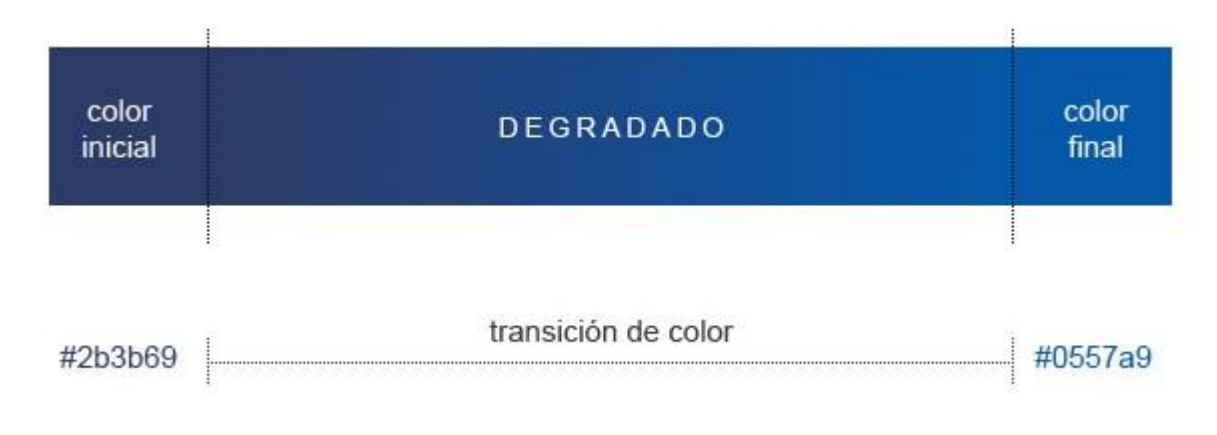

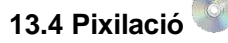

Animació Stop Motion amb persones i objectes reals

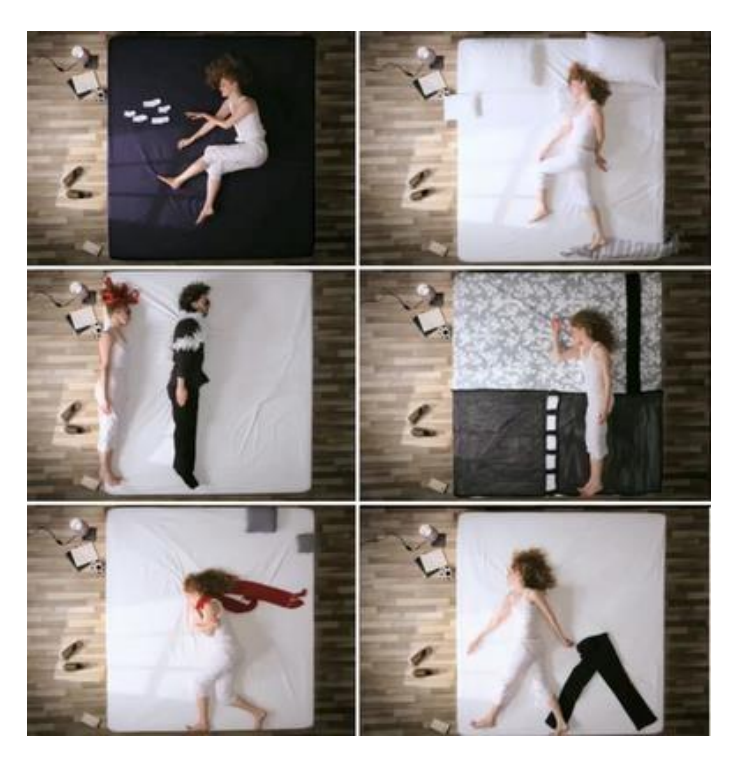

FONT: YouTube

## **14. Passos per preparar una animació**

Tota animació necessita uns passos previs per a que s'obtingui el resultat desitjat. El procés de fer una animació és molt llarg, per tant, val la pena seguir aquests passos per a aconseguir un bon resultat. En els tres primers punts l'ordre és indiferent, és quelcom personal.

## **14.1 Escull la tècnica i informa't sobre ella**

Per a la realització d'uns dibuixos animats o qualsevol tipus d'animació s'ha d'estar a gust amb la tècnica que es farà servir i assegurar-se que tens idea de com es fa. Si ets nou en aquest món, t'hauràs d'informar i fer proves abans de començar amb el projecte definitiu.

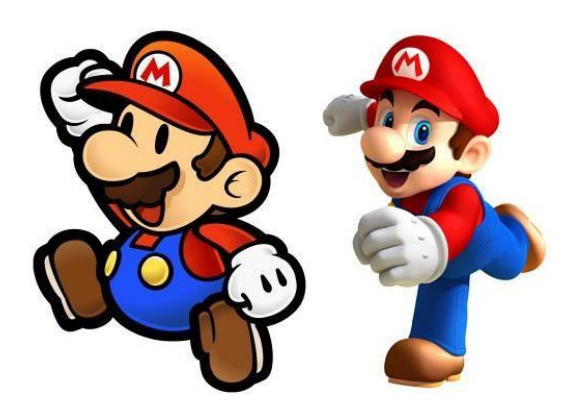

## **14.2 Dissenya el o els personatges**

Els personatges, es podria dir que, són l'ànima de l'animació. Cal fer uns esbossos previs del'aspecte físic i anar creant així les seves personalitats amb l'ús dels colors i formes. S'han de tenir en compte els 12 principis de l'animació. Aquí es pot jugar amb la imaginació, decidir si els vols més realistes o més caricaturitzats.

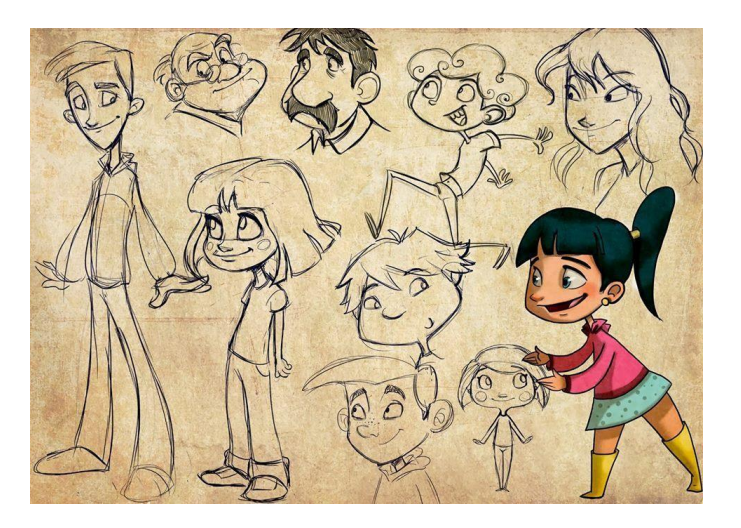

## **14.3 Crea el guió de l'animació**

Tota animació necessita una idea prèvia. No es pot començar a dibuixar sense tenir molt clar el què es vol aconseguir, és per això que, abans de tot s'ha de crear un guió on s'hi escriurà l'acció, els personatges i les acotacions com si d'una obra de teatre es tractés. Això servirà de guia per quan es comenci l'animació.

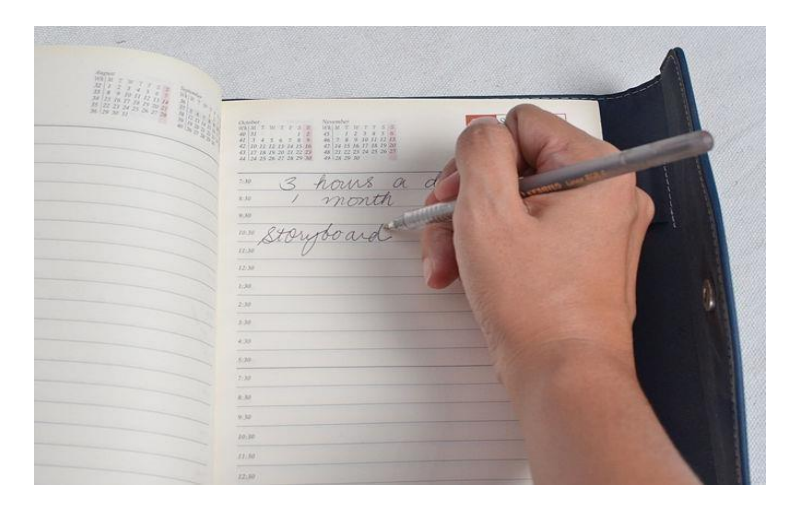

vinyeta mateixa.

## **14.4 Storyboard, planificar personatges i accions**

L'storyboard és traspassar el guió a dibuixos. És a dir, crear vinyetes semblants als còmics per guiar-te a l'hora de fer l'animació tant amb els moviments com les expressions dels personatges. Et pots ajudar també amb escrits a baix de cada vinyeta o a la vinyeta mateixa.

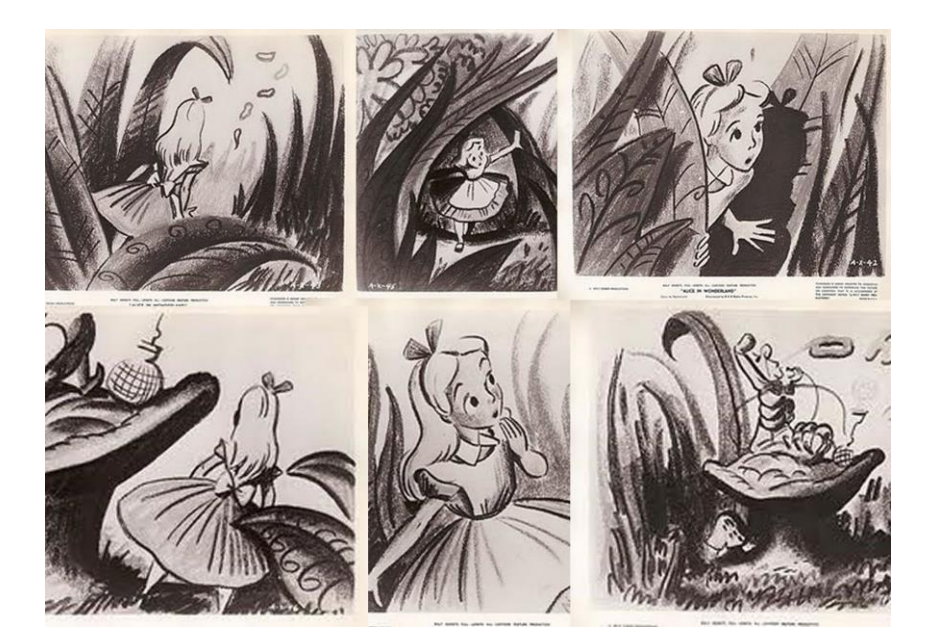

## **14.5 Il·lustra el primer i l'últim dibuix**

S'ha d'il·lustrar el primer dibuix de l'acció i l'últim. D'aquesta forma evites que el personatge quedi desproporcionat a mesura que avanci l'acció o moviment en particular. En el cas de l'exemple es vol simular el moviment de cap d'un gat, per tant el primer dibuix és el gat mirant cap a un costat i l'últim, mirant cap al sentit contrari. Al principi es dibuixa amb un llapis de color i després amb un de grafit es remarca per obtenir més definició.

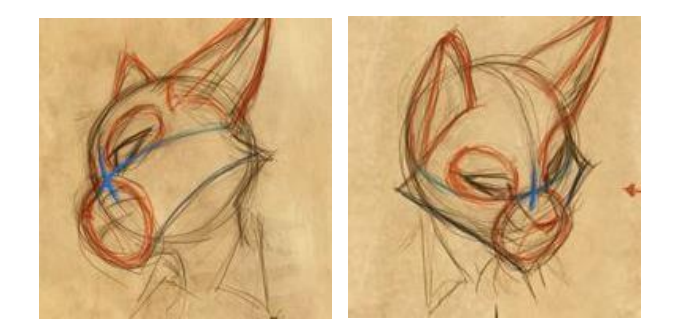

FONT: Blogspot

## **14.6 Entremitjos perquè s'entengui el moviment**

Aquestes posicions s'anomenen clau. En el cas anterior seria aquest exemple:

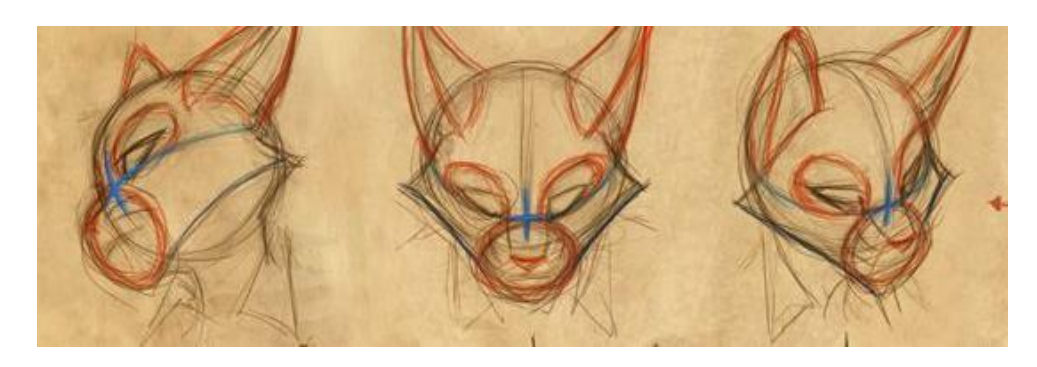

Per dir un altre exemple, si ha de saltar:

- Primer agafa impuls
- Arriba al punt més alt
- Cau

## **14.7 Il·lustració de tots els dibuixos**

Dibuixa la resta d'entremitjos aplicant els principis de l'animació per tal de que al passar cada fotograma a una certa velocitat es vegi el moviment sense cap tipus d'entrebanc. Si se'n veu algun, cal rectificar-lo.

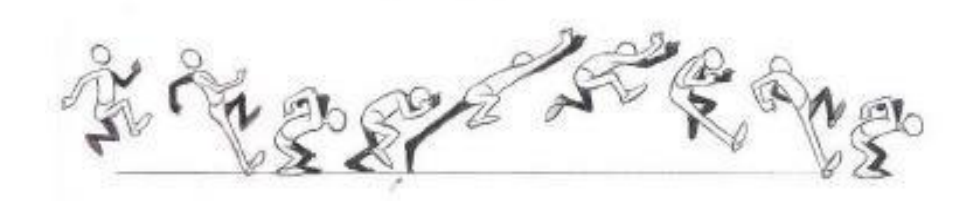

### **14.8 Enumera i ordena els dibuixos**

Això permet que t'organitzis i si hi ha algun imprevist, ho tinguis tot controlat i puguis fer algun canvi i afegir o treure algun dels dibuixos.

comprovar-ho.

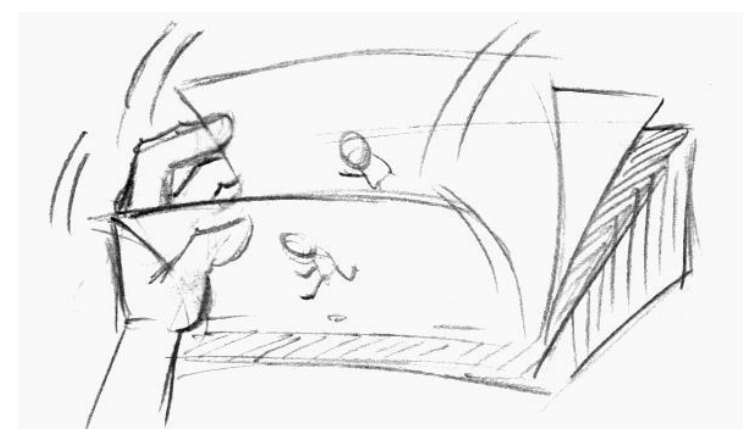

A partir d'aquí només queda polir i donar els retocs finals. Es pot fotografiar o escanejar i passar a un programa on es pot posar color. Això depèn de la tècnica triada al pas 1.

# **15. Estudi previ**

És bo fer un estudi previ dels personatges i establir les seves personalitats. Per tal de que els personatges i els moviments no quedin molt falsos s'hauria d' estudiar el moviment humà, la musculatura, els plecs de la roba, les proporcions i d'altres aspectes semblants. Així l'animació tindrà un resultat òptim.

Aquí deixo alguns exemples de Disney: Els nans de *Blancaneus* i per altre banda, *Mickey Mouse.*

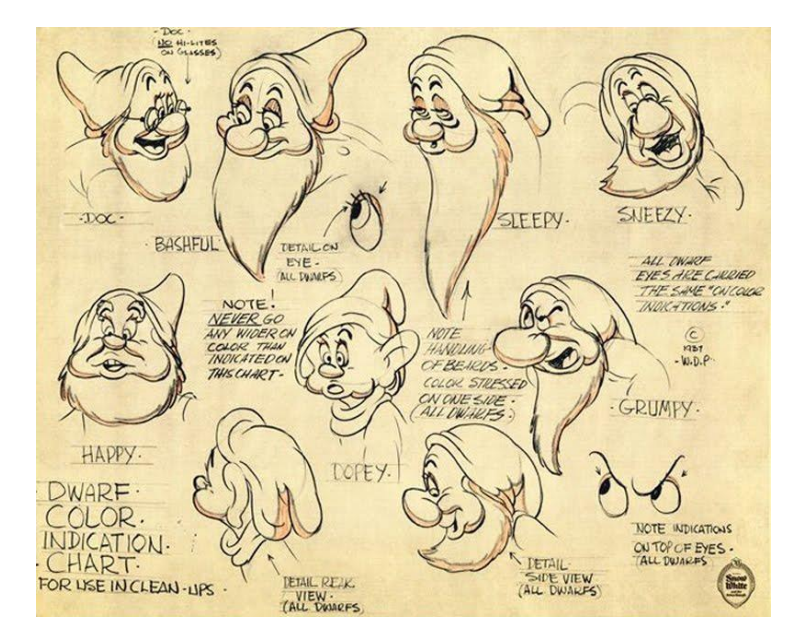

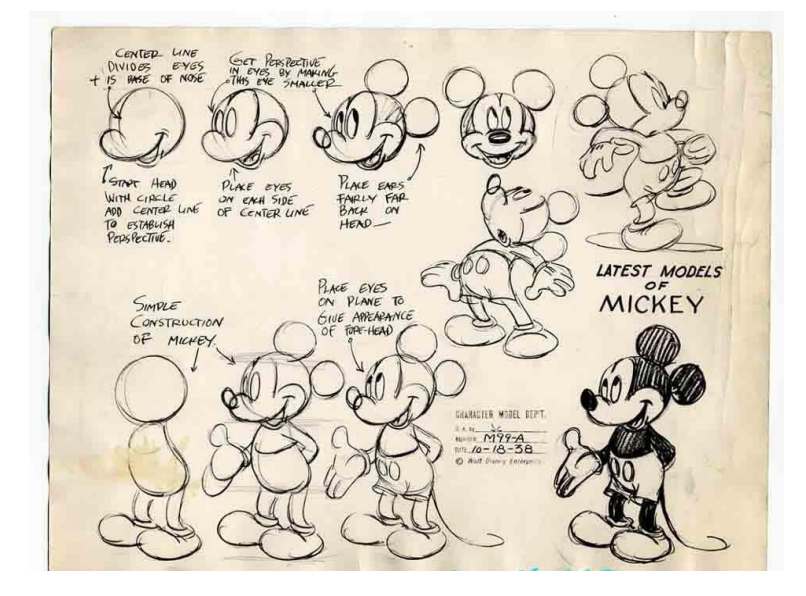

# **16. Els 12 principis de l'animació<sup>31</sup>**

Els 12 principis bàsics de l'animació van ser introduïts pels animadors de Disney: Olly Johnson i Frank Thomas l'any 1891 en el llibre titulat *The Ilusion of life: Disney animation*

Van basar el seu llibre en el treball dels animadors/il·lustradors de Disney a partir dels anys 30 per aconseguir realitzar animacions més realistes.

El propòsit d'aquests principis de Disney eren adherir les lleis de la física a les animacions peròtambé havien de tenir en compte altres aspectes més abstractes com la personalitat del personatge i el *timing.*(temps)

Aquest llibre i els principis en concret han servit d'ajuda en molt estudis d'animació al llarg del temps i molts el consideren la "Bíblia" de l'animació. L'any 1999 va ser votat com a número 1 com el millor llibre d'animació de tots els temps.

Tot i ser un llibre per a l'animació tradicional, els principis tenen molta rellevància avui dia amb l'animació digital i qualsevol altre tipus d'animació. (com per exemple, l'animació en 3D)

Els 12 principis són els següents:

### **1. Squash and Stretch (Estirar i Encongir)**

Aquest és el primer dels 12 principisi consisteix a deformar cossos flexibles per a assolir un efecte més còmic o més dramàtic. Aquest principi es por relacionar amb la llei de la inèrcia, quan un cos es troba en repòs i ha de fer un moviment en concret (en aquest cas, cara de sorpresa) s'ha de crear la sensació que l'objecte s'estira. Pot ser també implementat en l'animació 3D amb diverses tècniques com en la pell i els músculs.

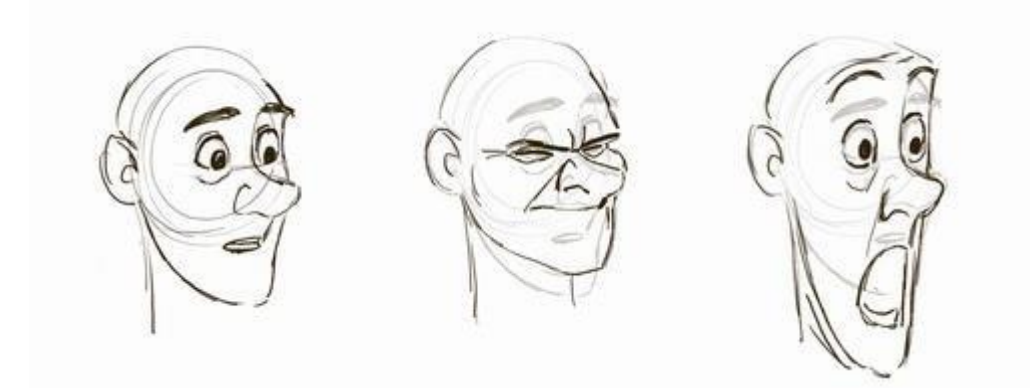

FONT[: Ockham's Toothbrush](http://jbaxteranimator.tumblr.com/)

<sup>31</sup> https://projecteblank.wordpress.com/category/assaig-teoric/animacio/els-12-principis-de-lanimacio/

#### **2. Anticipation (Anticipació):**

El principi de l'anticipació ajuda a guiarla mirada de l'espectador al lloc on està a punt d'ocórrer l'acció. És ideal per a 'anunciar la sorpresa' i a crear major suspens. Tal com ens mostra l'exemple, hi ha tres processos: l'anticipació (fet que ens mostra què passarà), l'acció en si i, finalment la reacció a aquest fet que pot afectar o no a terceres persones, a altres objectes o al mateix personatge

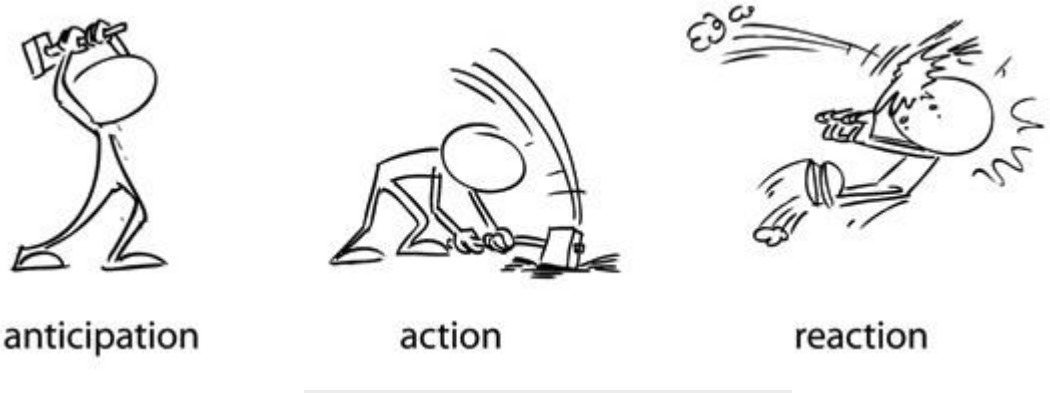

FONT: An Artist's Eye: Applying Art Techniques to Game Design

#### **3. Staging (Posada en Escena):**

Amb aquest principi traduïm les intencions i l'ambient de l'escena a posicions i accions que ajudin a l'espectador a interpretar tal escena o acció. És a dir, s'ha de saber què fan tots els personatges, no pot haver cap objecte o barrera que t'impedeixi seguir l'acció. L'exemple es veu molt clar. En la primera posada no es podria interpretar bé el que fa cadascun d'ells, en canvi en la segona sembla que es dirigeixin a nosaltres, cosa que fa recordar al teatre, per tal de que el públic s'assabenti bé de tot.

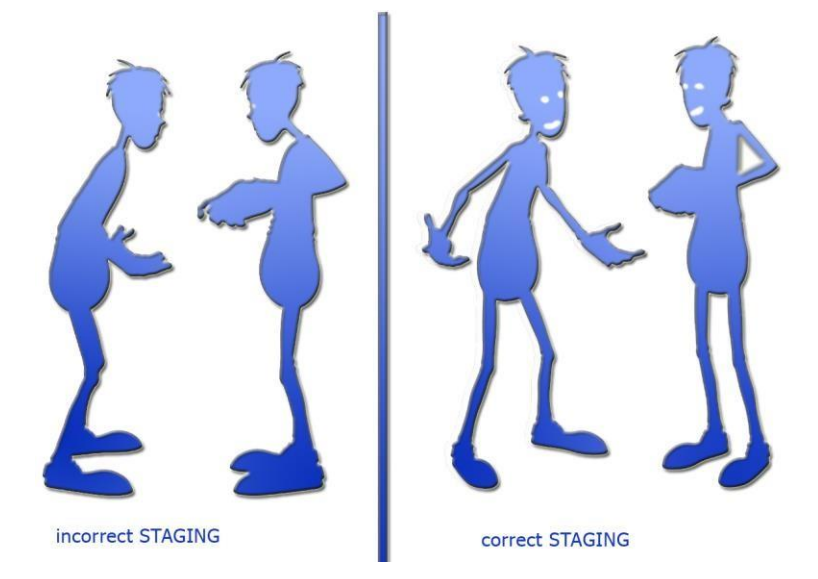

FONT[: ALEX EARPS,](https://alexearpsdesign.wordpress.com/)Graphic Design

### **4. Straight ahead action and pose to pose (Acció Directa i de Posició aPosició):**

Aquestes són en realitat dues tècniques d'animació diferents. En l'acció directa(*straight ahead*) creem una acció contínua, pas a pas, fins a concloure l'acció de manera fluïda. En l'acció posició a posició(*pose to pose*) desglossem els moviments en sèries estructurades de posicions clau, fet que delimita el moviment. Tot i ser dos tècniques diferents, es pot fer la barreja de la dues en una animació.

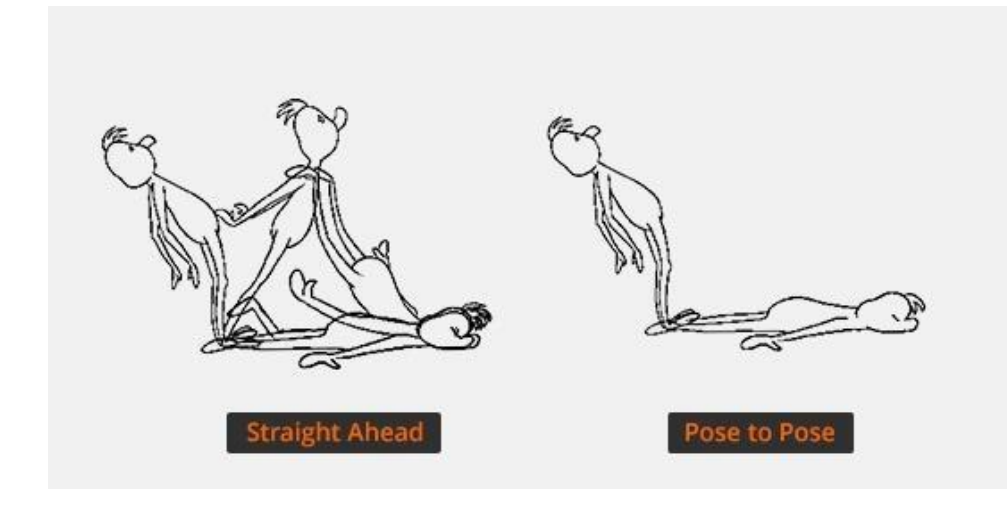

FONT: Slideshare animation principles

#### **5. Follow through and overlapping action (Acció Continuada i Superposada):**

Aquestes dues tècniques enriqueixen i donen detall a l'acció.

En l'**acció continuada**(*follow through*) el moviment continua fins a finalitzar el seu curs de manera fluïda evitant l'efecte robot. Es crea una continuïtat en les accions de tal manera que si tu has d'agafar un llibre de sobre la taula, a mesura que t'acostes a ella vas alçant la mà fins a trobar contacte amb el llibre.

En l'**acció superposada**(*overlapping action*) apareixen moviments múltiples que influeixen en la posició del personatge per acabar l'acció de manera adequada. En l'exemple veiem que el personatge al aturar-se, el que primer està en repòs es el cos. Després el seguiran la capa, els cabells i d'altres elements secundaris referents a ell. És necessari evidenciar aquestes accions secundàries tal com passarien a la vida real.

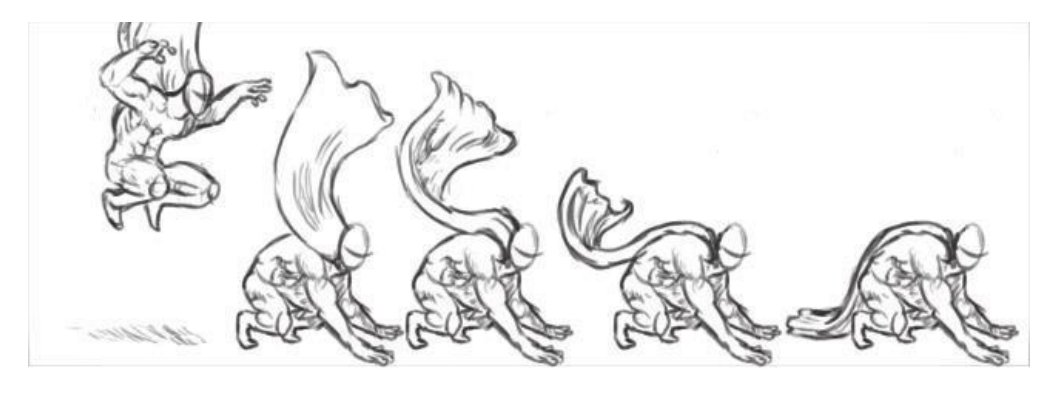

FONT: Animation and design, the past, present and future

#### **6. Slow in and Slow out (Entrades Lentes i Sortides Lentes):**

Els objectes al iniciar o finalitzar un moviment fan una acceleració i desacceleració progressives, per tant, a l'hora de realitzar l'animació s'haurà d' utilitzar més fotogrames com més propers estiguin els dibuixos clau del principi i del final del moviment que vulguem plasmar. Tal com està dibuixat a l'exemple.

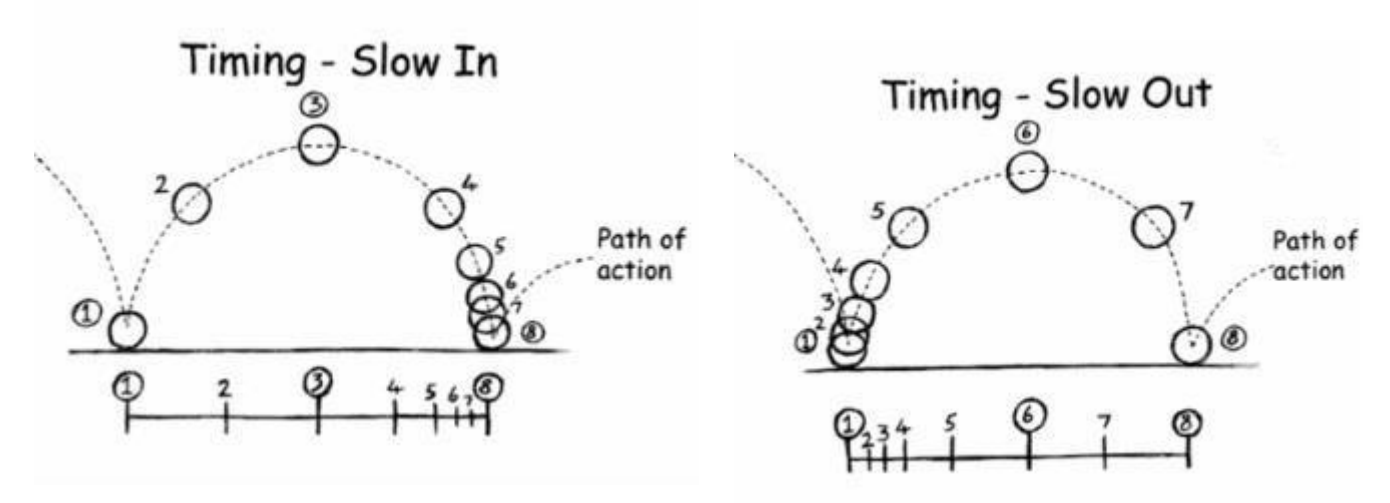

FONT: WEBSTER, CHRIS. Animation. The Mechanics of Motion. 1a edició. Oxford: Focal Press, 2005, volum 1.

#### **7. Arcs:**

Els arcs s'utilitzen per guiar l'acció amb moviments d'aparença natural, ja que la majoria d'éssersvius es mouen en trajectòries corbes, mai en línies perfectament rectes. Si no utilitzem aquests arcs, podem donar un toc sinistre i robòtic a la nostra animació.

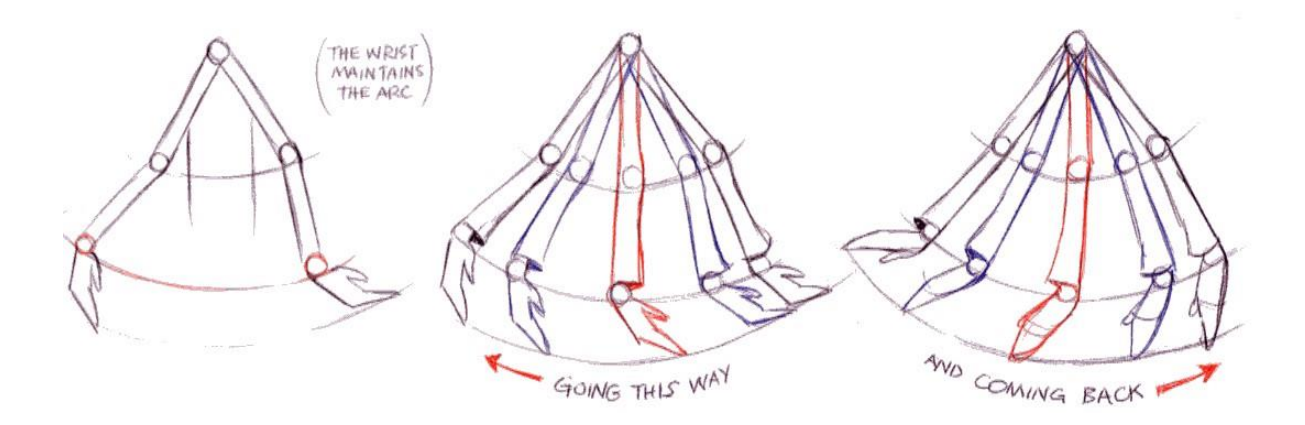

FONT:Llibre WILLIAMS, RICHARD, *The Animator's Survival Kit.* Volum 1

#### **8. Secondary action (Acció Secundària):**

Aquest principi consisteix en els petits moviments que complementen l'acció principal. En l'exemple, l'acció principal seria que el personatge s'està amagant d'algú, ajupit. L'acció secundària és mirar d'un costat a l'altre per vigilar si algú l'ha vist.

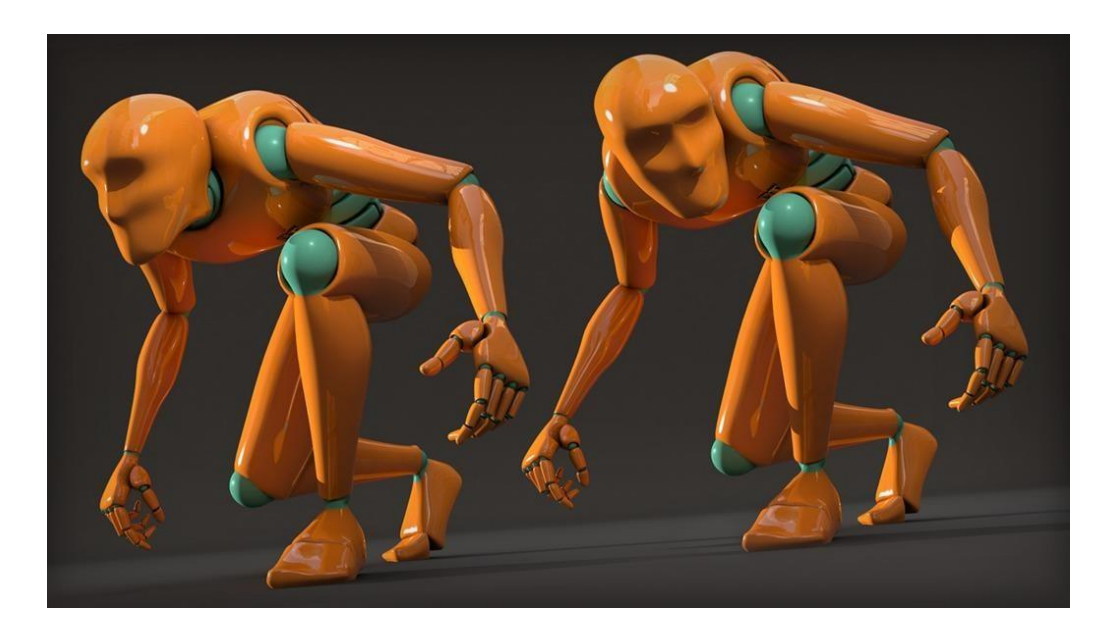

FONT: Understanding the 12 Principles of Animation, Digital tutors, 2014

#### **9. Timing:**

És el moment precís i el temps que triga un personatge a realitzar una acció en concret proporcionantli emoció i intenció. Les interrupcions de moviment són un fantàstic recurs a l'hora de explicar històries.

A la part esquerra del dibuix veiem totes les posicions que cal per realitzar el moviment de tancar el puny més la diferència de temps que necessita cada una.

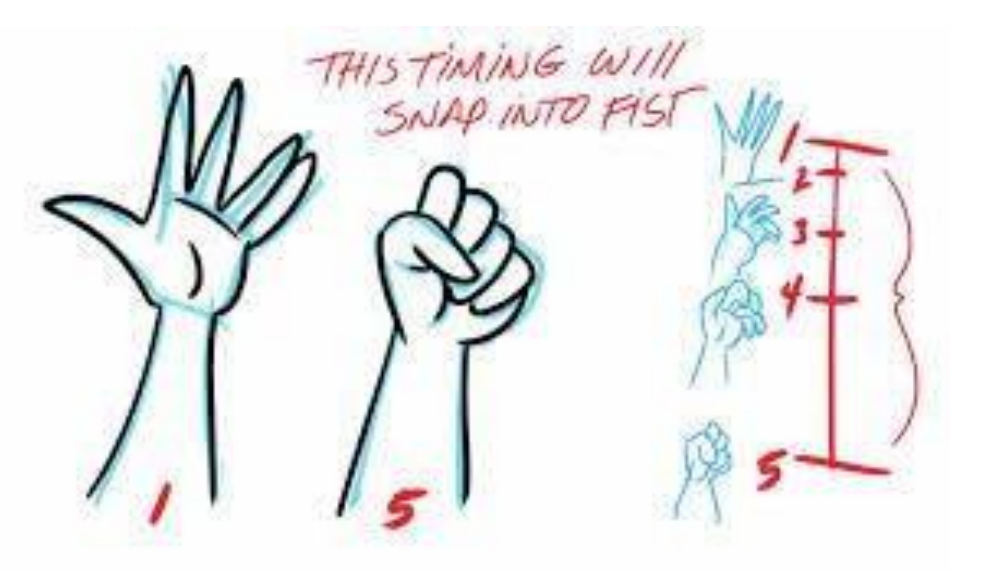

FONT:bestanimationbooks

## **9. Exaggeration (Exageració):**

Normalment, l'exageració ajuda a transmetre l'essència de l'acció. Una gran part d'aquesta exageració pot ser obtinguda mitjançant *Squash and Stretch* del que he parlat anteriorment. L'ús de l'exageració augmenta la intensitat emocional del moment.

En l'exemple podem veure un gran canvi entre la realitat i l'exageració.

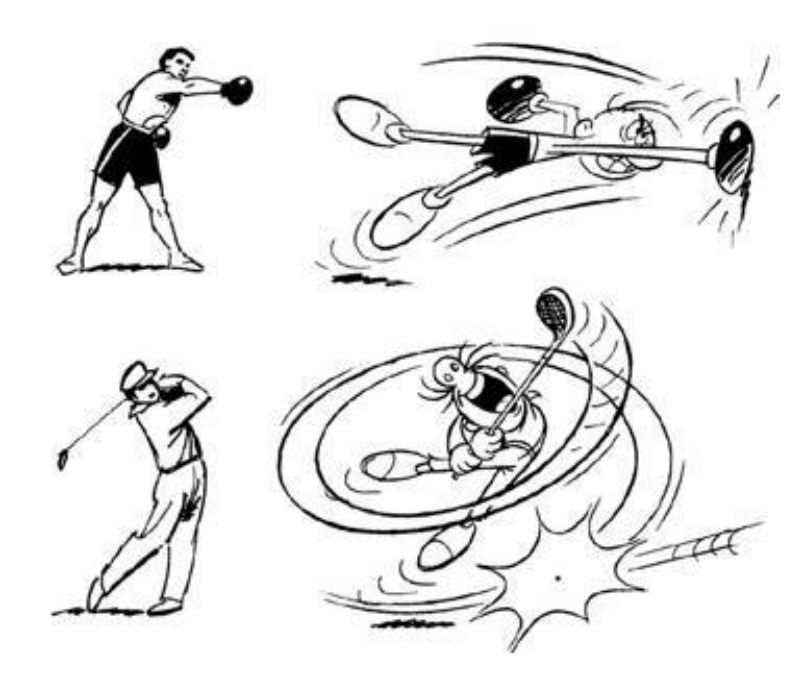

FONT: The illusion of Life – Disney Animation by Frank Thomas and Ollie Johnston

#### **10. Solid drawing (Modelatge i esqueletsòlids):**

Un modelatge i un sistema d'esquelet sòlid, o un dibuix sòlid com es deia en els anys 30, ajuden al personatge a cobrar vida. El pes, la profunditat i el balanç, és a dir, per mitjà de les lleis de la gravetat, s'obtindran uns personatges molt ricament modelats. Com s'aprecia a l'exemple, el personatge està gras, per tant les galtes, pel pes que comporten tendiran a anar cap avall, el mateix passa amb la panxa i d'altres aspectes.

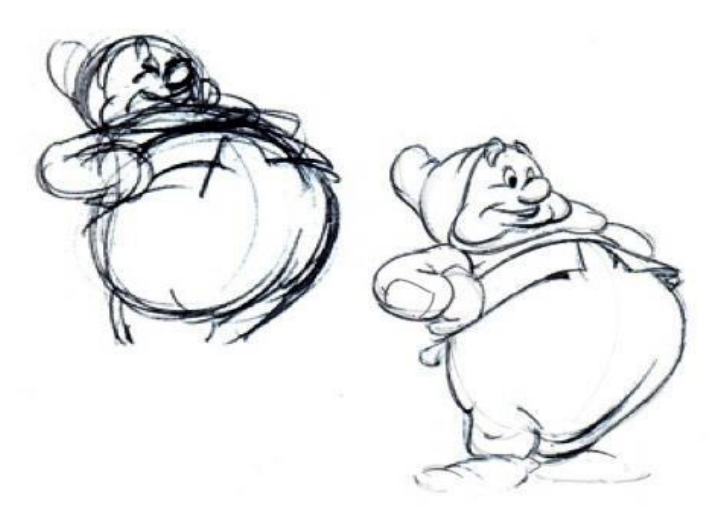

#### **11. Appeal (Personalitat):**

La personalitat o l'aparença del personatge facilita una connexió emocional entre el personatge i el públic. Hem de desenvolupar els nostres personatges fins a donar-los una personalitat pròpia i interessant, amb un conjunt de desitjos i necessitats clares que marquin el seu comportament i les seves accions. Afinem la personalitat del nostre personatge a través de les posis clau.

A l'exemple veiem la diferència entre un personatge recte sense cap personalitat i el mateix personatge amb matisos diferencials que ja podem treure-hi conclusions de la manera de ser.

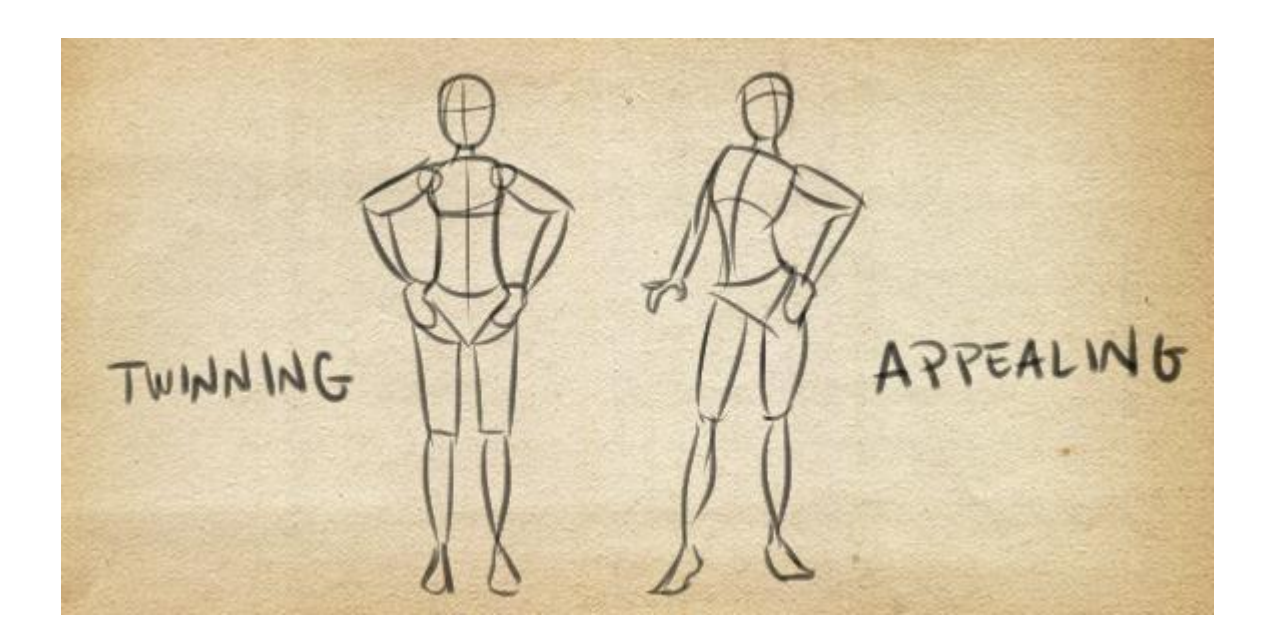

FONT: 12 PRINCIPLES OF ANIMATION *November 7, 2014 .* BluePony

# **17. Lleis del moviment**

És cert que les animacions són irreals ja que es basen en l'exageració de la realitat i juga amb la imaginació de qui ho crea, però ha d'haver un cert punt de realisme per tal de que l'animació resulti atractiva . Per aconseguir-ho ens hem de basar en les lleis del moviment, és a dir, les lleis de Newton les quals descriuen les causes i formes que adopten el moviment en els cossos.

## **17.1 Principi d'inèrcia**

El cos es troba en equilibri, no actua cap força per tant manté el seu estat de moviment, ja sigui en repòs o en moviment rectilini uniforme. Aquesta llei estableix que cada objecte té un pes determinat i aquest només es mou si s'exerceix una força sobre seu. Al moure's, l'objecte tendeix a avançar en línia recta fins que la seva acció es veu afectada per un altre objecte o força.

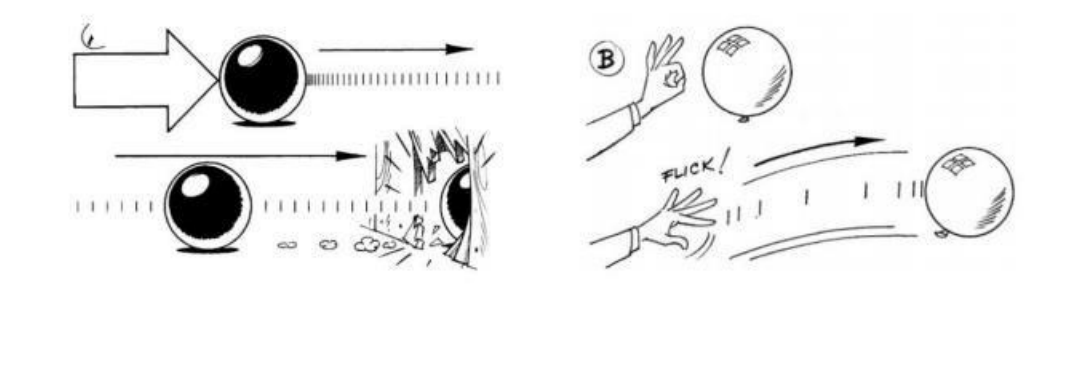

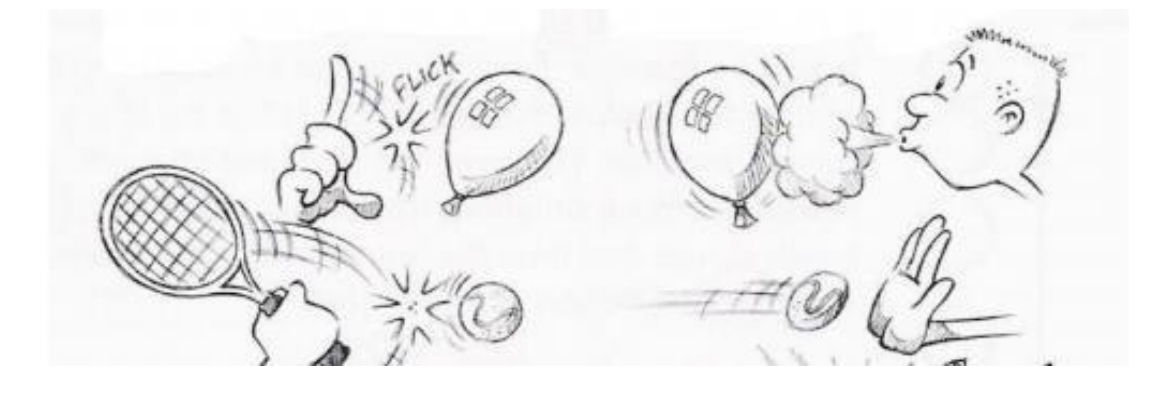

FONT: WEBSTER, CHRIS. Animation. The Mechanics of Motion. 1a edició. Oxford: Focal Press, 2005, volum 1.

## **17.2 Llei fonamental de la dinàmica**

Qualsevol cos en el qual s'hi efectua una força causa que el moviment s'acceleri en la direcció que l'ha empès i, com és evident, com més gran sigui exercida la força, més gran serà l'acceleració. Conseqüentment, com més pes tingui la massa, més gran serà la inèrcia (la resistència oposada), per tant, la força requerida serà major.

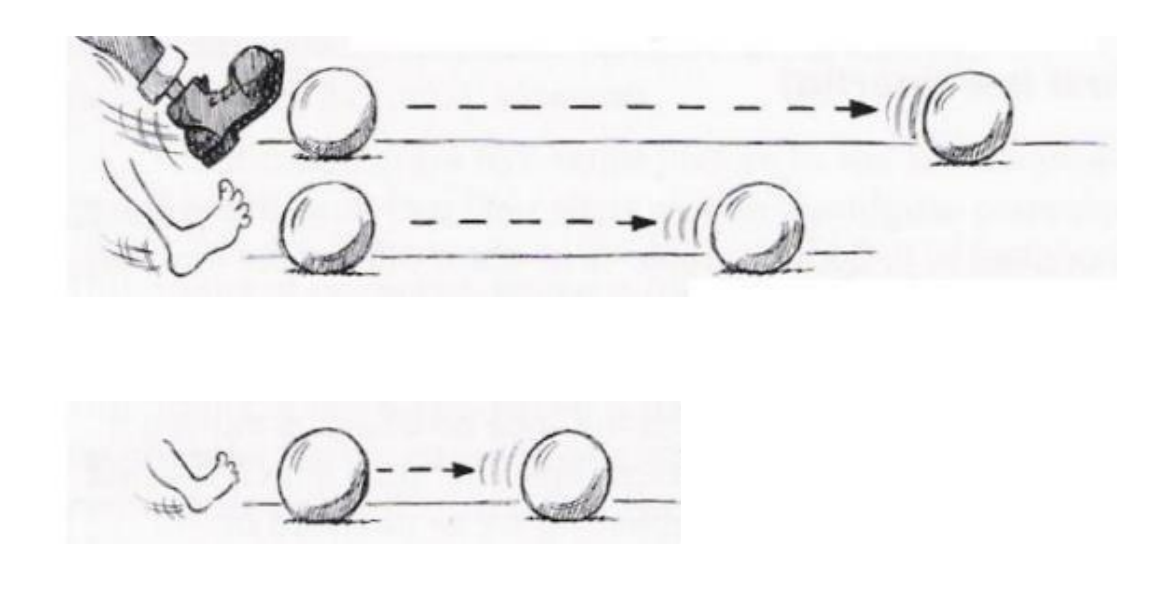

FONT: WEBSTER, CHRIS. Animation. The Mechanics of Motion. 1a edició. Oxford: Focal Press, 2005, volum 1.

## **17.3 Llei d'acció i reacció**

Per a cada acció s'hi produeix una reacció contrària. Sempre que un cos exerceix una força sobre un altre, aquest segon realitza una força igual però de sentit contrari sobre el primer. Aquestes dues forces, tot i que tenen el mòdul i la direcció iguals, en sentit oposat, no es contraresten, ja que estan aplicades sobre cossos diferents.

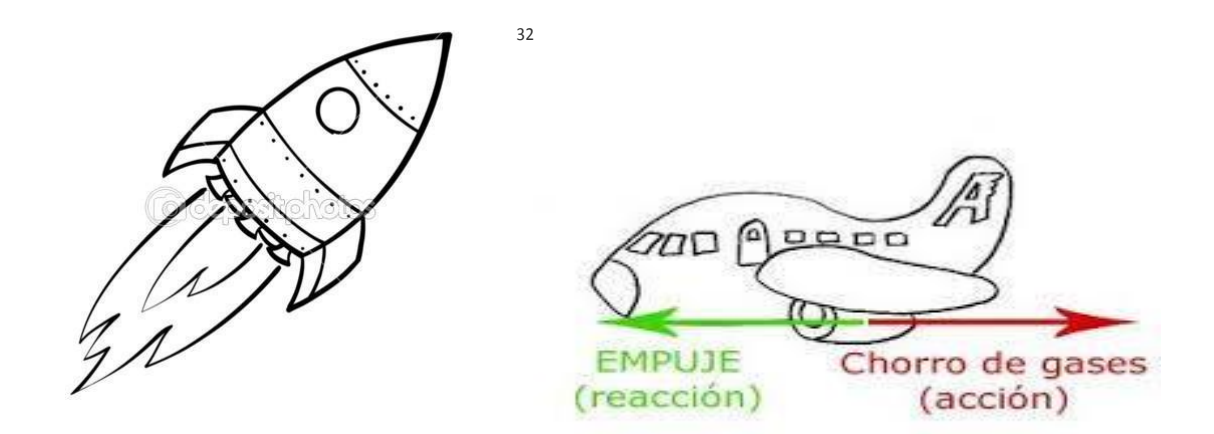

 $32$  Tant el coet com l'avio es desplacen en sentit contrari al de la força que l'ha empès .

# **18. Festivals d'Animació**

Els festivals d'animació s'hi troben tant llargmetratges comercials com curtmetratges de tots els tipus. Els principals festivals d'animació del món són els següents:

- [Annecy,](http://www.wikilingua.net/ca/articles/a/n/n/Annecy.html) Francia
- [Zagreb,](http://www.wikilingua.net/ca/articles/z/a/g/Zagreb.html) Croàcia
- [Anima Mundi,](http://www.wikilingua.net/ca/articles/a/n/i/Anima_Mundi_d046.html) en [São Paulo](http://www.wikilingua.net/ca/articles/s/%C3%83%C2%A3/o/S%C3%83%C2%A3o_Paulo_23d2.html) Brasil

i en català:

- Animac, a [Lleida](http://www.wikilingua.net/ca/articles/l/%C3%83%C2%A9/r/L%C3%83%C2%A9rida.html)
- Anima't, a [Sitges](http://www.wikilingua.net/ca/articles/s/i/t/Sitges.html)

# **19. Animació completa i animació limitada**

En el cinema existeix un estàndard de 24 imatges per segon. Una pel·lícula d'animació té sempre 24 fotogrames per segon, però no necessàriament tots aquests fotogrames són imatges diferents: en l'animació, les imatges solen repetir-se en diversos fotogrames. (Cicle d'animació)

Així doncs, tenim diverses taxes d'animació:

- Uns: Cada imatge és diferent, sense repetició. 24 imatges per segon, 1 imatge cada fotograma.
- Dosos: Cada imatge es repeteix dues vegades. 12 imatges per segon, 1 imatge cada 2 fotogrames.
- Tresos: Cada imatge es repeteix tres vegades. 8 imatges per segon,1 imatge cada 3 fotogrames.

S'ha calculat que el llindar visual per sota el que es capta imatges individuals i no un moviment és de 7 imatges per segon. Per tant, per a observar moviment s'haurà de fer de 8 cap amunt fotogrames per segon.

Animació completa és quan s'anima en uns o en doses. És l'estàndard de l'animació nord-americana per a sales de cinema, principalment les pel·lícules de Walt Disney, i també els llargmetratges europeus. Generalment, s'animen les escenes amb molts moviments ràpids en uns, i la resta en doses (la pèrdua de qualitat ésimperceptible).

Animació limitada és quan s'anima en una taxa inferior. L'estàndard del japonès és animació en tresos. La pèrdua de qualitat ja és perceptible si s'és observador. El concepte d'animació limitada també afecta a altres aspectes diferents de la taxa. Per exemple, és animació limitada quan es repeteixen cicles: pensem en Pedro Picapiedra corrent mentre al fons apareixen una i una altra vegada les mateixes cases en el mateix ordre.

Cal tenir en compte que diferents elements de la imatge (un personatge, un altre personatge, un objecte mòbil, un plànol del fons, un altre plànol del fons) s'animen per separat, i que per tant dintre de la mateixa escena pot haver-hi elements amb diferents taxes d'animació.

# **20. Il·lustració de personatges- passos**

### **20.1 La posi**

Una característica que hem de buscar és la posi, des de lluny podem reconèixer a una persona pel seu caminar, per la forma de moure's, pels gestos.. La posi és exactament això, es tracta que l'espectador al veure els personatges vegi tot el que el creador vol que vegis isàpigues.

Per això mateix s'ha d'expressar encant, simplicitat, comunicació i magnetisme. Els personatges també, han de poder transmetre un estat d'ànim i d'actitud.

Amb la posi s'aconsegueix transmetre al públic sensacions dotant el personatge de vida.

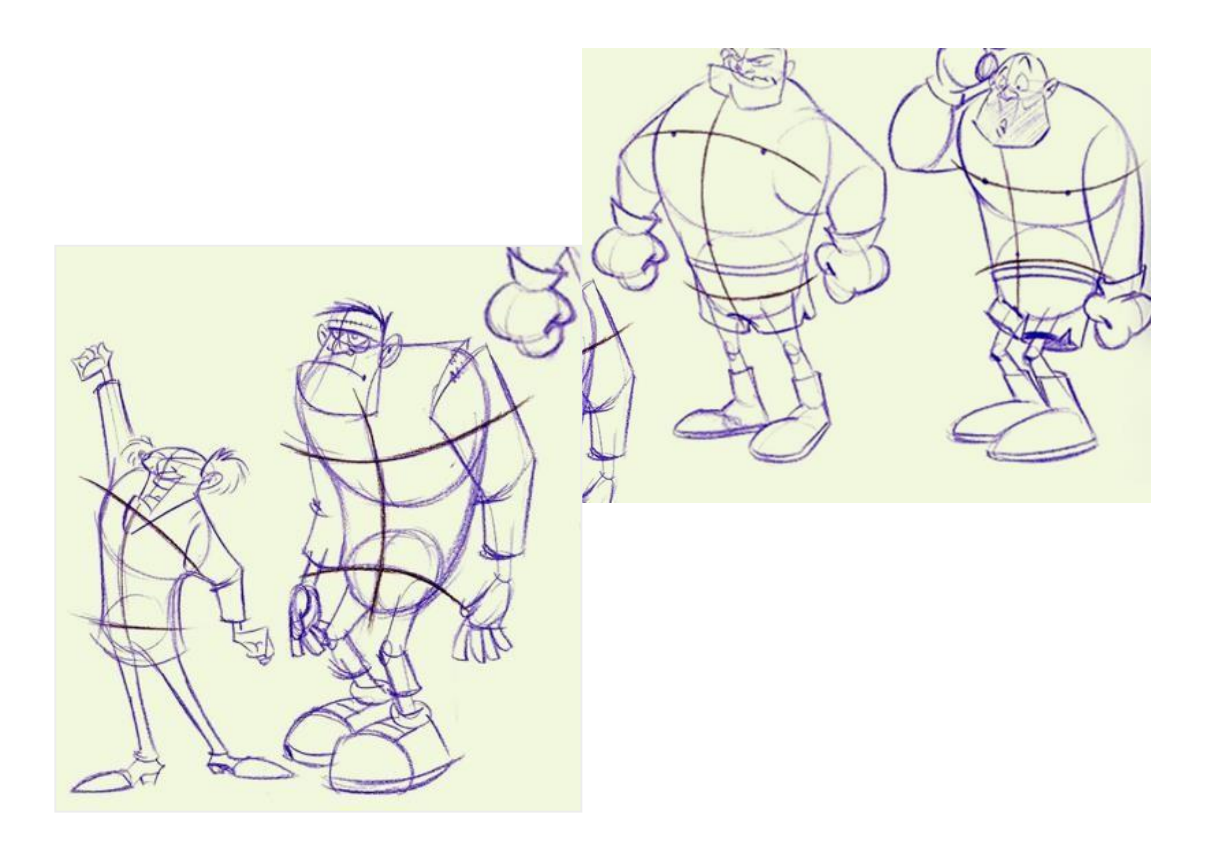

FONT: Post de Blogspot, el loop, 29 de julio de 2015

### **20.2 Els eixos d'acció**

Els personatges s'han de dibuixar basant-se en un conjunt de línies simples i imaginaries que dotaran als personatges d'equilibri i estabilitat independentment de l'acció que realitzin. Aquestes línies ajudaran sempre a construir-lo a la perspectiva correcte.

L'eix de gravetat manté el personatge en equilibri estàtic i dinàmic. Els eixos de les espatlles i els malucs mostren la perspectiva i el volum del personatge, ambdós eixos en acció poden anar en accions oposades creant un balanç. Quan el personatge necessiti realitzar una acció, un gir o inclinació d'un dels eixos provocarà un moviment de l'altre en direcció oposada i a una velocitat proporcional. Els dos eixos giraran sempre condicionats per l'eix de gravetat.

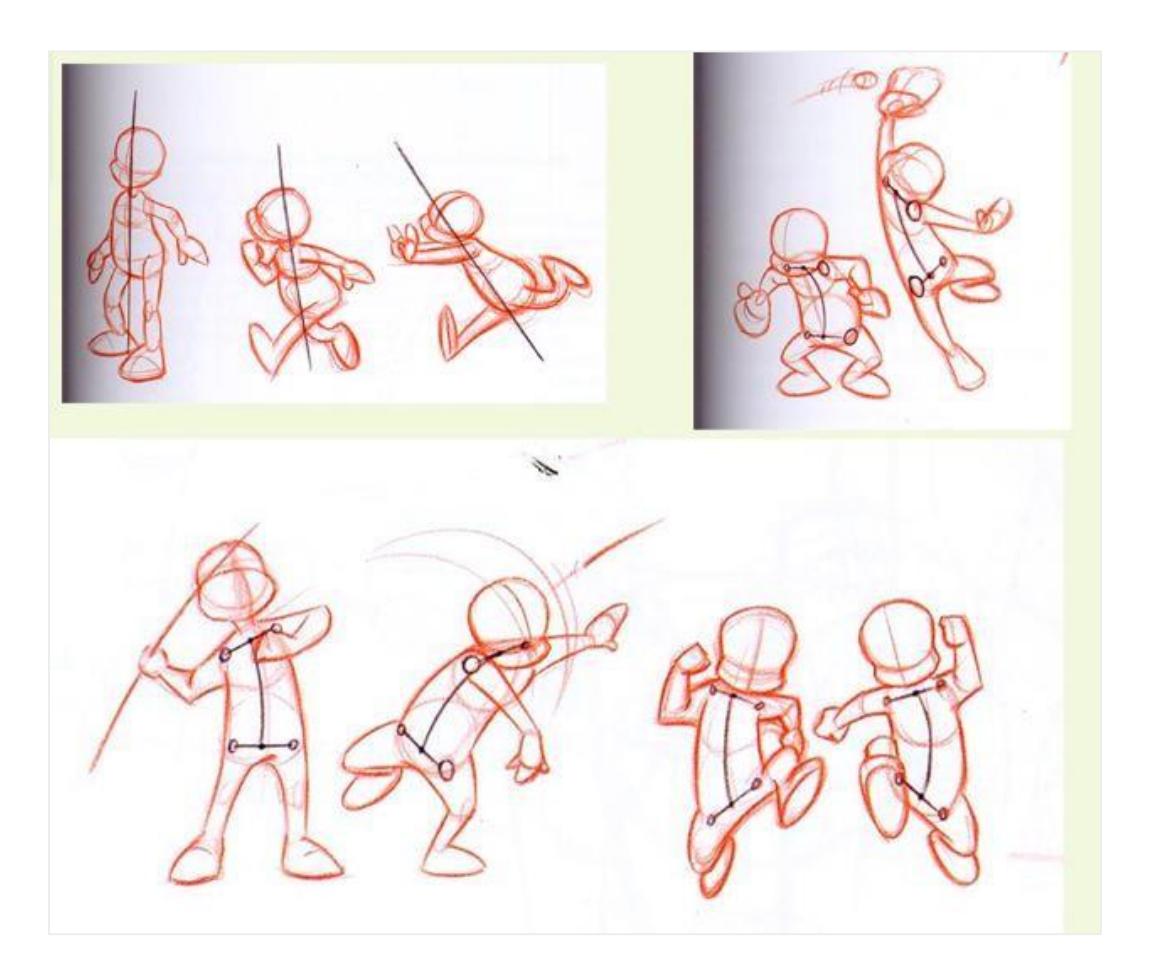

FONT: Post de Blogspot, el loop, 29 de julio de 2015

## **20.3 Línia d'acció**

És un dels aspectes més importants que s'ha de tenir en compte a l'hora d'animar. La línia d'acció és un traç que expressa l'essència d'allò que dibuixarem. Aconsegueix reforçar l'efecte dramàtic, la intenció del moviment en la seva expressió. El més comú és dibuixar les poses dels personatges partint de la línia d'acció i sobre elles dibuixar les diferents estructuressolides.

Tot el personatge s'organitza a partir de la línia de acció. Amb aquest s'aconsegueixen dos efectes importants: acompanyar una acció principal i dotar-la de dinamisme i intenció i, per altre banda, obtenir una estructura simple i clara del personatge que ens porti a un enteniment correcte de la forma.

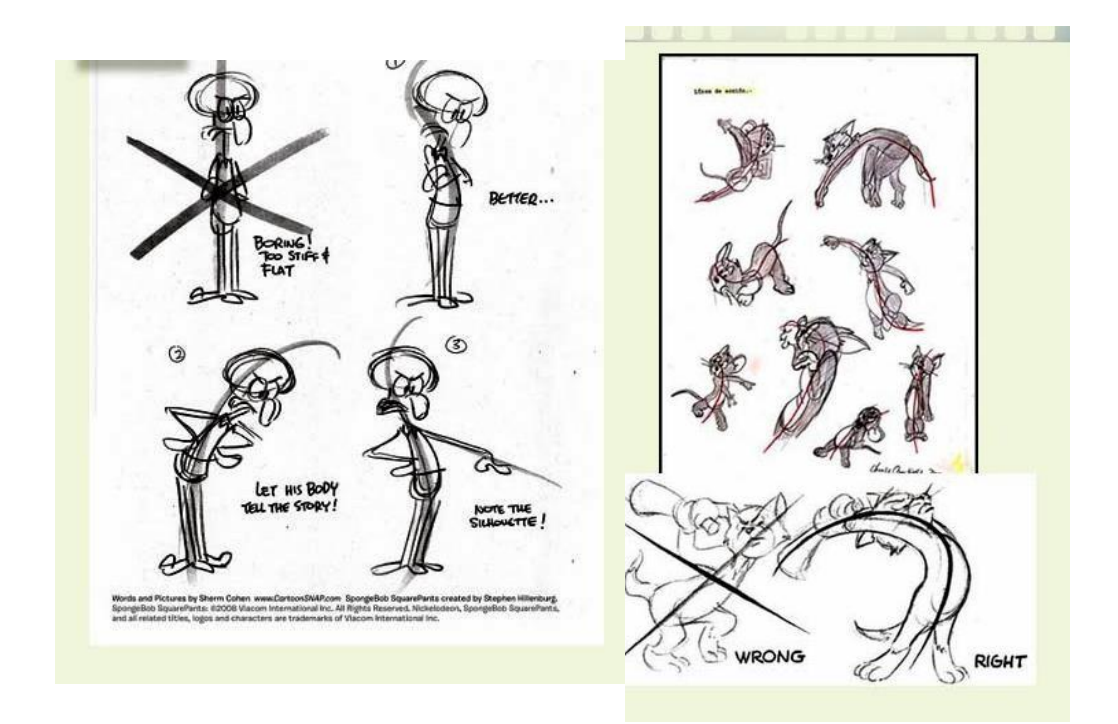

FONT: Post de Blogspot, el loop, 29 de julio de 2015

#### **20.4 Pas per pas**

Ara que repassem aquests conceptes hem de prendre temps per començar a practicar de la manera més bàsica amb animació pas a pas, recorda és millor percebre el moviment i aconseguir aquest dinamisme que enfocar primer a afinar aspectes estètics del personatge en general això es fa en els acabats. Llavors posem-nos en marxa i iniciem animant pas a pas i el més senzill possible

## **20.5 Els thumbnails**

Una bona animació comença amb una correcta planificació i el millor mitjà per a realitzar aquesta producció és a partir dels *thumbnails*, petits dibuixos ràpids on l'essencial i primordial és captar el moviment o acció del pla. Gràcies a ells podem mirar i estudiar la posada d'escena dels personatges. Farem quants intents necessitem, l'important és garantir la fluïdesa de l'animació i el pla més apropiat per a la seva realització. Un cop presa la decisió ho portem al paper on animaremdefinitivament.

Alguns animadors fotocopien els *thumbnails* de la mida requerida i a partir d'aquí realitzen el treball per la seva animació.

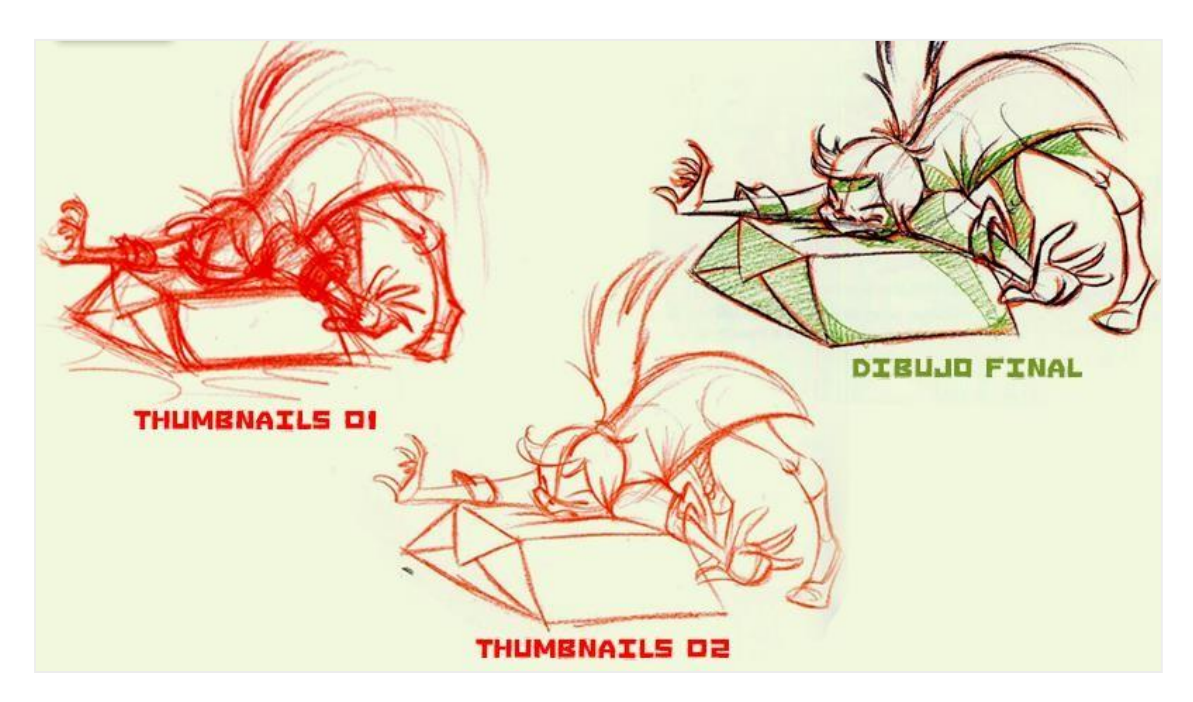

FONT: Post de Blogspot, el loop, 29 de julio de 2015:

### **20.6 Els dibuixos clau**

Els dibuixos clau, en aquest cas el dibuix 1 i el 5,són els que determinen el canvi d'acció i direcció en el moviment. Són els dibuixos extrems els que ens expliquen el que està succeint.

Entre els dibuixos d'acció, l'animador determina quins dibuixos realitza per aconseguir fluïdesa.

Observem l'exemple "A", aquí el dibuix 3 no aconsegueix transmetre un efecte fluid, passa d'un extrem a un altre sense aconseguir el desitjat.

Però si observem el següent, el "B", notarem que s'ha tingut en compte l'arc necessari per mantenir la longitud d'una corda que executa aquest moviment, aconseguint així la cadència necessària. El dibuix 3 és el que és anomenat dibuix de ruptura, el que determina el canvi de ritme del moviment.

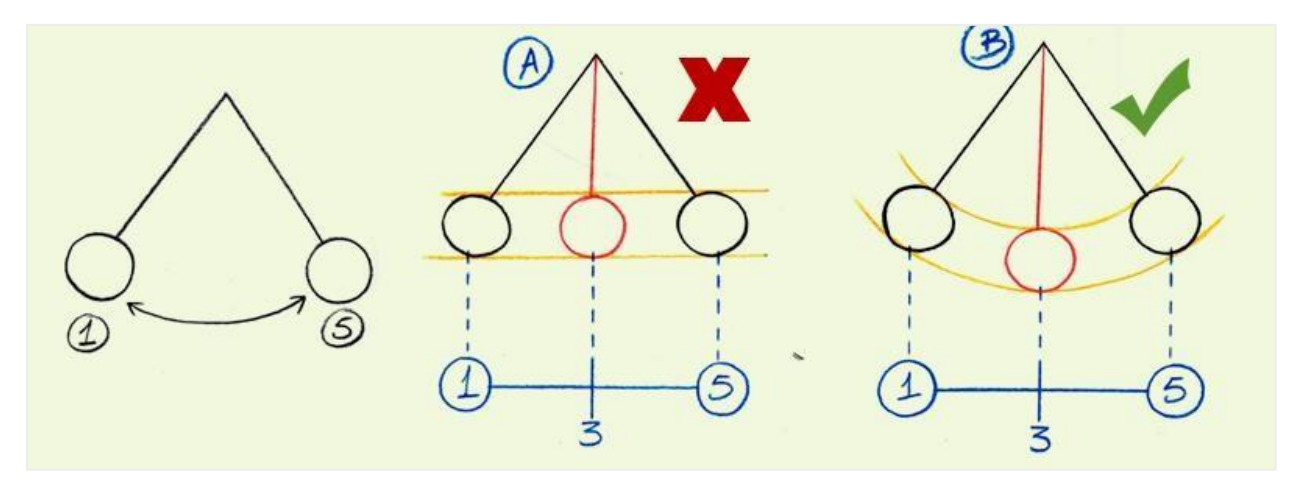

FONT: Post de Blogspot, el loop, 29 de julio de 2015

Podem concloure que els dibuixos 1 i 5 i el dibuix 3 de ruptura són els adequats i són els clau per assolir una bona animació. Alseu torn el dibuixant ha de planificar el dibuix 2 i 4 identificant la possible posició per donar la correcta posició de moviment; cal tenir en compte que en les grans produccions moltes d'aquestes accions són realitzades per diferent personal com un intercalador.

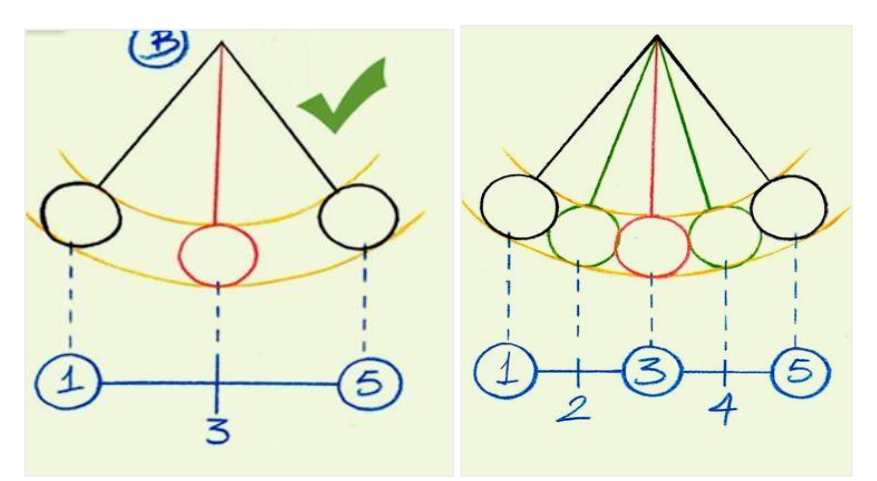

FONT: Post de Blogspot, el loop, 29 de julio de 2015

## **20.7 L'animació posi a posi**

S'estudia mentalment l'acció, es dibuixen els *thumbnails* i es passen al paper d'animació treballant amb deteniment les poses principals de l'acció. L'essencial és cuidar al detall els dibuixos clau i planificar els altres calculant els intercalats en funció del ritme necessari.

# **21 El [doblatge](https://ca.wikipedia.org/wiki/Doblatge) i la [sincronització](https://ca.wikipedia.org/wiki/Sincronitzaci%C3%B3) de labials**

El doblatge: Hi ha diverses maneres de donar veu als personatges, o bé es grava una locució prèvia de referència, s'anima i després es grava la locució definitiva sobre l'animació ja acabada o bé es grava primer la locució definitiva i s'adapta l'animació a aquesta locució. La part important a l'hora d'animar és la durada d'aquestes locucions i la posició temporal de cada paraula i cadafrase.

La sincronització labial**:** La sincronització labial és un procés fonamental en una producció animada en què els personatges parlen o canten, ja que tot ha de quedar ben sincronitzat. La boca dels personatges ha d'estar dient allò que s'està sentint (la locució). El fet que les boques dels personatges estiguin sincronitzades amb el que diuen doten l'animació de realisme. És cert però, que no tots els dibuixos animats ho estan. Un clar exemple és *l'anime*, on l'únic que es fa és obrir i tancar laboca.

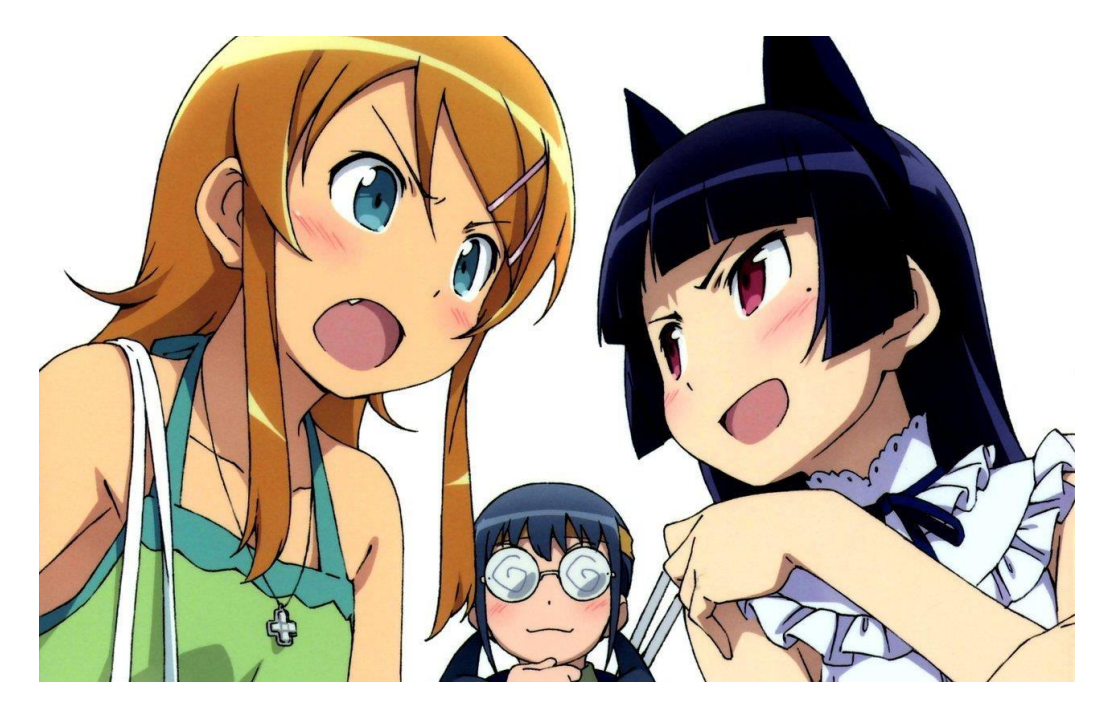

FONT: Taringa post

Si es vol fer una bona sincronització, s'ha d'estudiar el moviment que fem amb els llavis per a cada lletra.

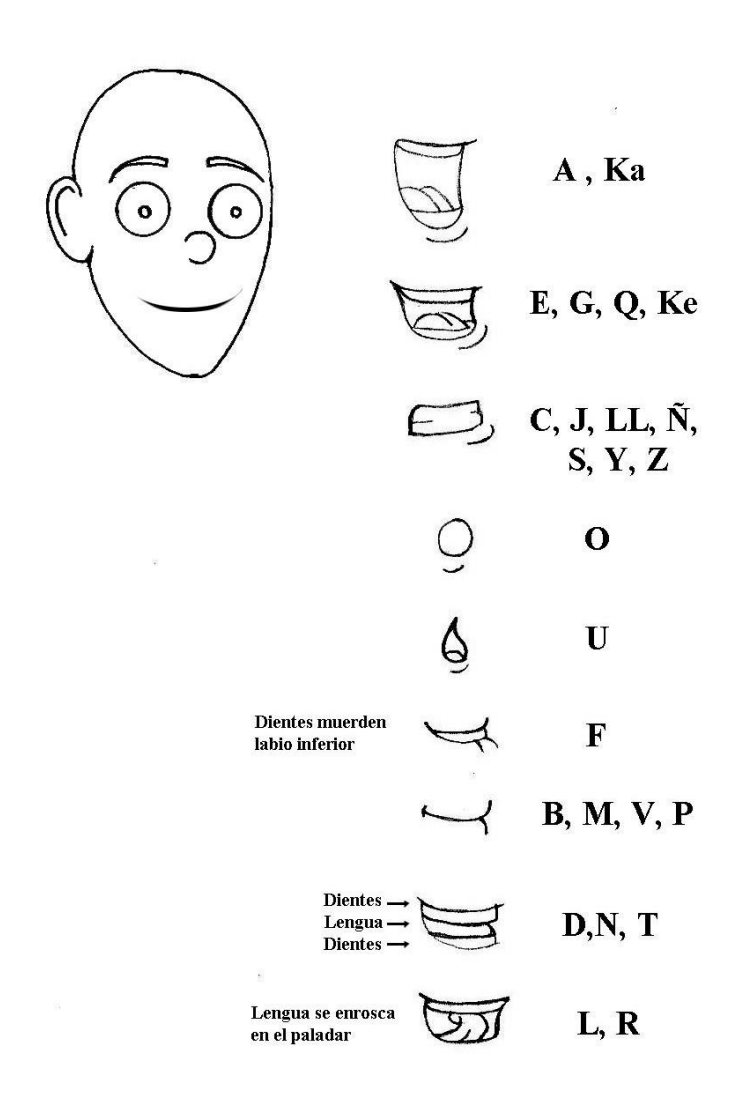

FONT: Post sobre anime a Taringa.com

# **22 Producció d'animació**

La creació de les animacions:

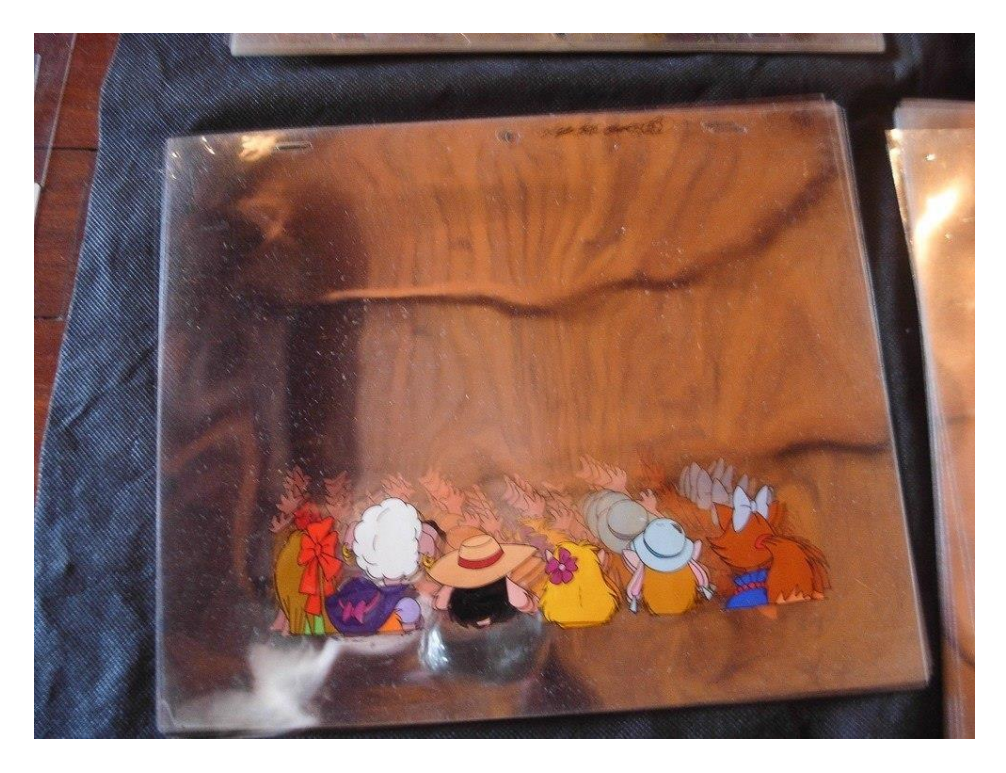

Pintura tradicional sobre acetat. FONT: acetats de la pel·lícula *Manuelita.*

Com es pot comprovar a l'exemple, apareix un gruix de folis d'acetat amb sis personatges diferents. Si observem distingim com a mínim sis fotogrames diferents, cada un amb una petita variació de moviment. Al sobreposar un acetat a un fons estàtic, fer fotografia, posar el següent, fer fotografia i així successivament, el que veurem al passar-ho de manera ràpida serà un moviment dirigit cap endavant.

#### **22.1 Els layouts**

Depenent del tipus de producció o bé es creen mitjançant ampliacions de les [vinyetes](https://ca.wikipedia.org/wiki/Vinyeta) de *l'storyboard*  o bé es creen de nou. Els *layouts*<sup>33</sup> es creen per a cada pla de cada seqüència,serveixen per a plantejar els fotogrames, les accions dels personatges, els fons i tots aquells elements que siguin necessaris per a poder animar-ho posteriorment.

 $33$  <http://www.media-match.com/latam/jobtypes/artista-de-layout-animacion--jobs-419508.php>

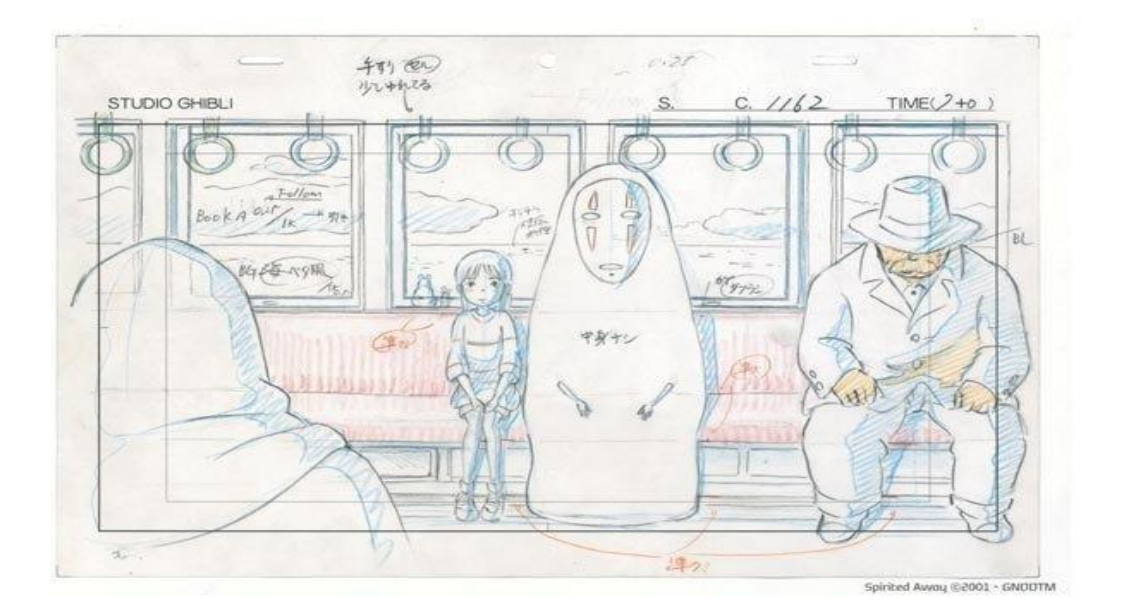

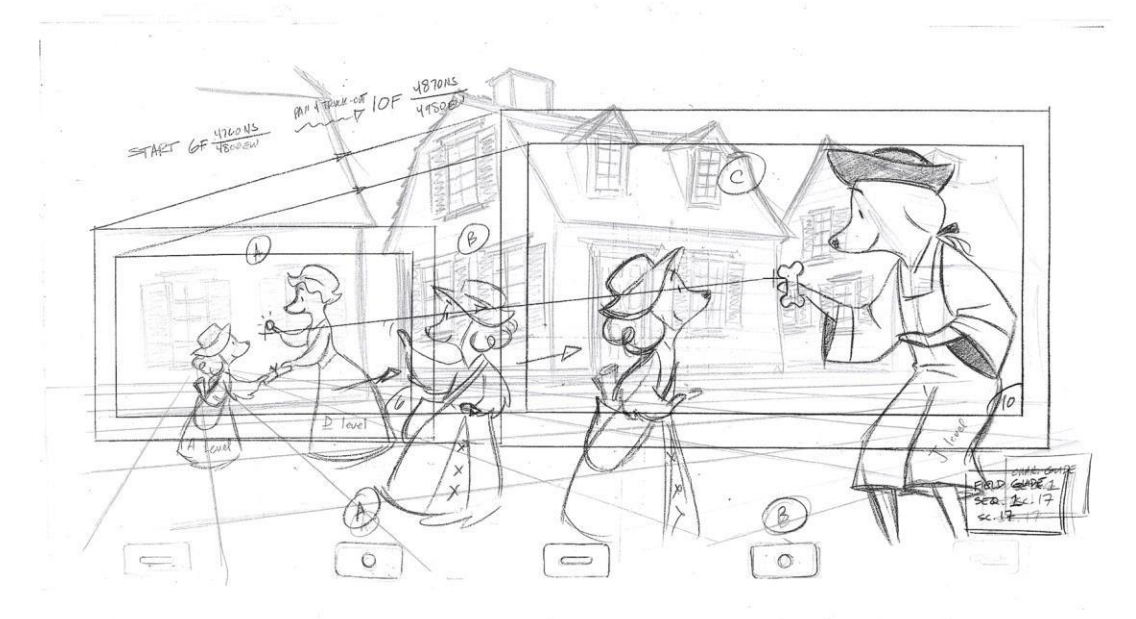

#### **22.2 La carta de rodatge**

Segons el sistema de treball de la productora i/o el tipus de producció, el director d'animació o els animadors dissenyen les cartes de rodatge en aquesta fase del procés (abans de començar a animar) o mentre animen cada pla. Les cartes de rodatge són fulls amb columnes on els autors indiquen a la persona encarregada del rodatge (en un full o en el programa informàtic corresponent) com s'han de distribuir els dibuixos, quins fons apareixen i de quina manera, els moviments de càmera necessaris al pla i qualsevol altra instrucció que creguin convenient.

El mesurament de l'àudio**:** Els diàlegs gravats es mesuren per [síl·labes](https://ca.wikipedia.org/wiki/S%C3%ADl%C2%B7laba) i fotogrames, el resultat s'escriu a la columna de so de les cartes de rodatge per a què els animadors puguin encaixar les boques dels personatges posteriorment.

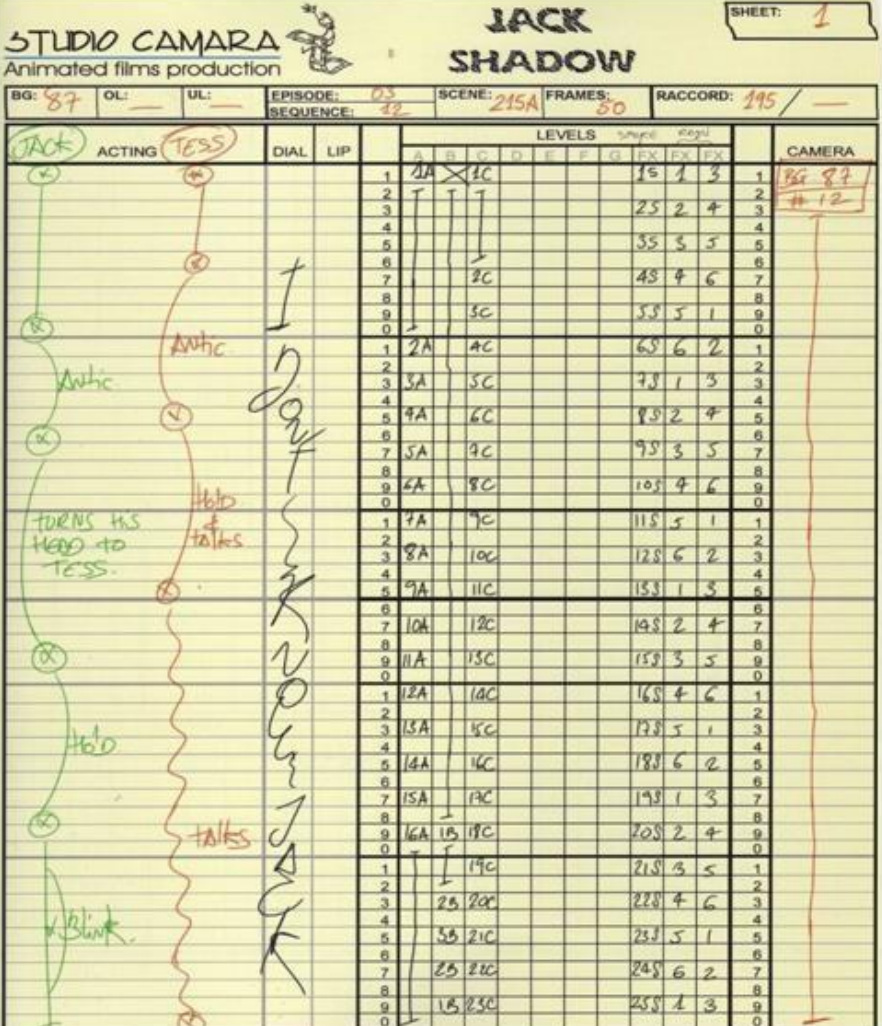

FONT: *Unianimado*, dilluns, 12 de març 2012

### **22.3 L'animació**

El procés d'animació comença amb la creació dels dibuixos clau, d'això se n'encarreguen els animadors. Es tracta de dibuixar els moviments i desplaçaments principals de cada personatge, en brut. Els animadors realitzen també els dibuixos amb els moviments més extrems, per exemple, si tenim un gos que salta, l'animador dibuixarà per força els punts on el gos està en contacte amb el terra i el punt més alt del salt (el més allunyat de terra). Perquè tant els personatges com els objectes que s'animin no es moguin quan no toca, els fulls on es treballa es foraden amb una perforadora especial, anomenada pivotadora, i es fixen amb unes barres de metall o plàstic que tenen idèntics forats als que s'han fet als fulls, aquestes barres s'anomenenpivots.

## **22.4 La prova de línia**

Els dibuixos en brut dels animadors es roden, es munten segons la carta de rodatge i es visualitzen per a comprovar que l'animació sigui correcta. Depenent del tipus de producció aquest procés és únic o es torna a repetir en cada fase posterior a l'animació per a comprovar la resta de dibuixos, el color, els fons, ..., fins a arribar al rodatge definitiu.

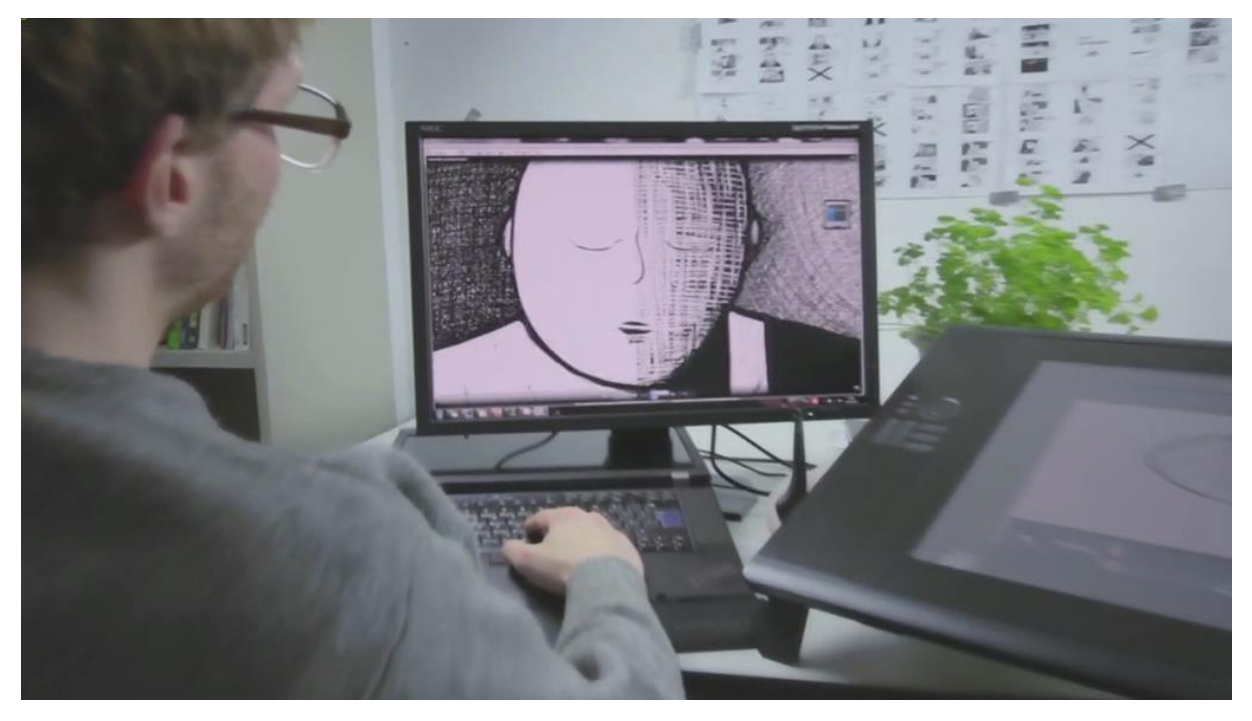

FONT: Panorama audiovisual. El corto de animación 'Dawit'

### **22.5 La intercalació**

Els intercaladors animen tots aquells dibuixos que no són claus per al pla (fites), però que són necessaris per a què l'animació resulti suau i fluida, i no brusca i a trompicons. Els dibuixos resultants s'anomenen intercalats.

#### **22.6 El traçat**

Els intercalats es passen a net, mentre es repassen els models dels personatges perquè coincideixin perfectament amb aquells dissenyats durant la fase de preproducció. A partir del passat a net, el procés varia segons s'emprin ordinadors o no. Quan es treballa de manera tradicional, els dibuixos es tracen sobre una superfície transparent d'acetat o cel·luloide on els dibuixos estracen sobre del paper. Si es treballa en ordinador, els traçats es fan directament dins la màquina (a vegades amb el suport d'una [tauleta gràfica](https://ca.wikipedia.org/wiki/Tauleta_gr%C3%A0fica)), o sobre paper i s'escaneja cada fotograma.

### **22.7 La pintura**

Tradicionalment es pintava a mà sobre els acetats ja traçats, per a fer-ho s'havia de girar l'acetat, per a evitar malmetre el traçat i impedir que qualsevol petita imperfecció es veiés a simple vista. Quan es pinten per darrere els acetats i després es giren (un cop secs), el color apareix més nítid i brillant. Normalment es pintava amb [guaix](https://ca.wikipedia.org/wiki/Guaix) o altres pintures plàstiques. Si s'han traçat per ordinador o escanejat, es processen dins el programa de pintura i es pinten mitjançant paletes de color, alguns programes permeten acolorir i modificar les línies del traçat i aplicar efectes com degradats i transparències als dibuixos.

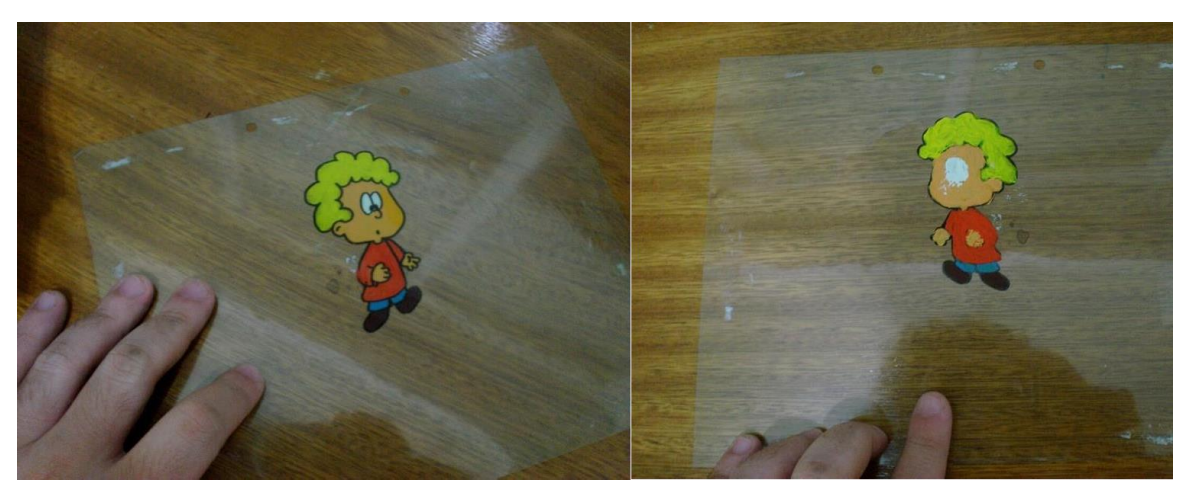

FONT:*Animación, Técnica del Acetato*3 julio, 2012 *by* [Charlie](http://charlie.monstruodibujos.com/author/admin/)
#### **22.8 Els fons(o escenari)**

Durant el procés d'animació, traçat i pintura es s'ha de dissenyar un per un els diferents fons que es necessita per l'animació en concret. Es dibuixen en brut, es comproven amb les animacions, es passen a net i es pinten. Tot aquest procés es pot fer de manera artesanal, sobre paper els fons solen ser pintats amb aquarel·les, o dins d'un ordinador, assistit per programes informàtics. Un cop acabats els fons, si s'han fet sobre paper, s'escanegen i s'etalonen. Els fons també van pivotats. A part dels fons, si cal, també es creen *inlays* i *overlays*, un *inlay* una part del fons que pot ser fixa, però que ha d'estar situada enmig dels personatges i objectes animats (per sobre d'uns i per sota dels altres, en un terme mitjà), un *overlay* és la part d'un fons que va a sobre de tot (animacions incloses), en primer terme. Per a aconseguir que els inlays i els overlays no tapin res més que allò que és necessari, normalment es retallen mantenint-ne els pivots, si un *overlay* (o *inlay*) és massa petit per a poder tenir pivots, normalment s'enganxa sobre un full d'acetat pivotat.

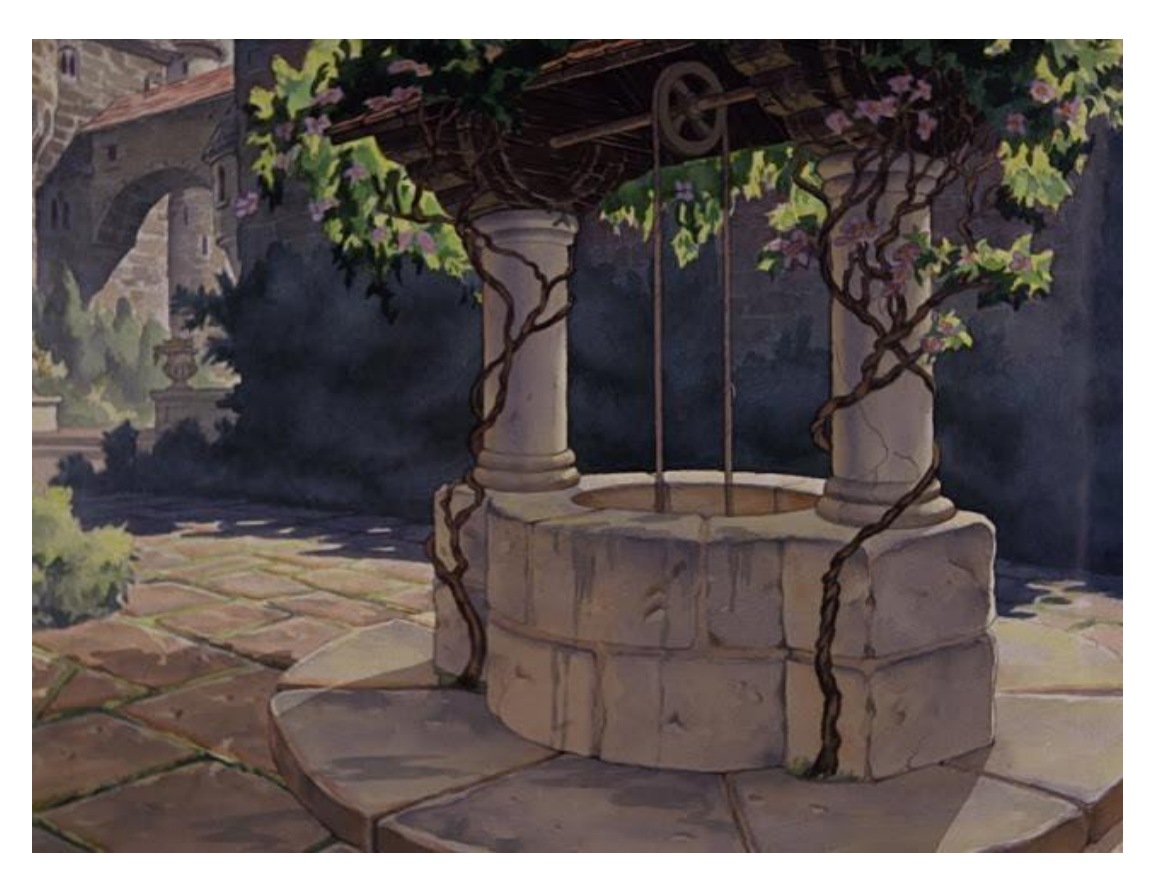

● Exemple d'un fons en aquarel·la de Disney en la pel·lícula *Blancaneus*

#### **22.9 El rodatge**

Tradicionalment els dibuixos i els fons es capturaven pas a pas mitjançant una truca. L'operador o operadors que treballen a la truca s'encarreguen de filmar el material i passar-lo al muntador. Es necessiten *l'storyboard*, els *layouts*, les cartes de rodatge, l'animació pintada i els fons. *L'storyboard*  permet comprovar els plans rodats i els que manquen per rodar, els *layouts* determinen els elements que s'han de filmar i com (enquadres, zooms, etc.), les cartes de rodatge determinen la durada dels moviments de càmera, la durada de cada dibuix i cada fons i la combinació entre ells (què va damunt,

que va a sota, etc.). Per rodar un pla, normalment es col·loca el fons primer (a sota de tot) i segons els pivots, s'ajusta la càmera; segons el *layout* o *layouts*, es col·loquen els dibuixos per ordre (si hi ha diverses capes, sinó només un) i els *overlays* o *inlays*, si n'hi ha, es fotografia tantes vegades com sigui necessari (depenent dels dibuixos per segon i dels fotogrames per segon amb què es treballi), es treu tot aquell material que no sigui necessari i se substitueix pel dibuix o dibuixos que vagin a continuació i es torna a fotografiar, aquest procés es repeteix tantes vegades com siguin necessàries segons la carta de rodatge. Emprant el sistema tradicional de rodatge amb truca, es procura rodar un pla sencer tot seguit per a evitar problemes de muntatge i errors de filmació. Es segueix un pla de rodatge preestablert que ve determinat perles necessitats de direcció o de producció. En el cas dels programes informàtics, el procés és similar, però molt més versàtil, l'operador només ha de comprovar que l'ordre, la posició i la quantitat de dibuixos és correcta, i ho pot modificar tot ràpidament si hi ha algun error. Normalment aquests programes permeten modificar o corregir també els moviments de càmera o el desplaçament dels dibuixos, també permeten afegir efectes, canvis de color i de moviment.

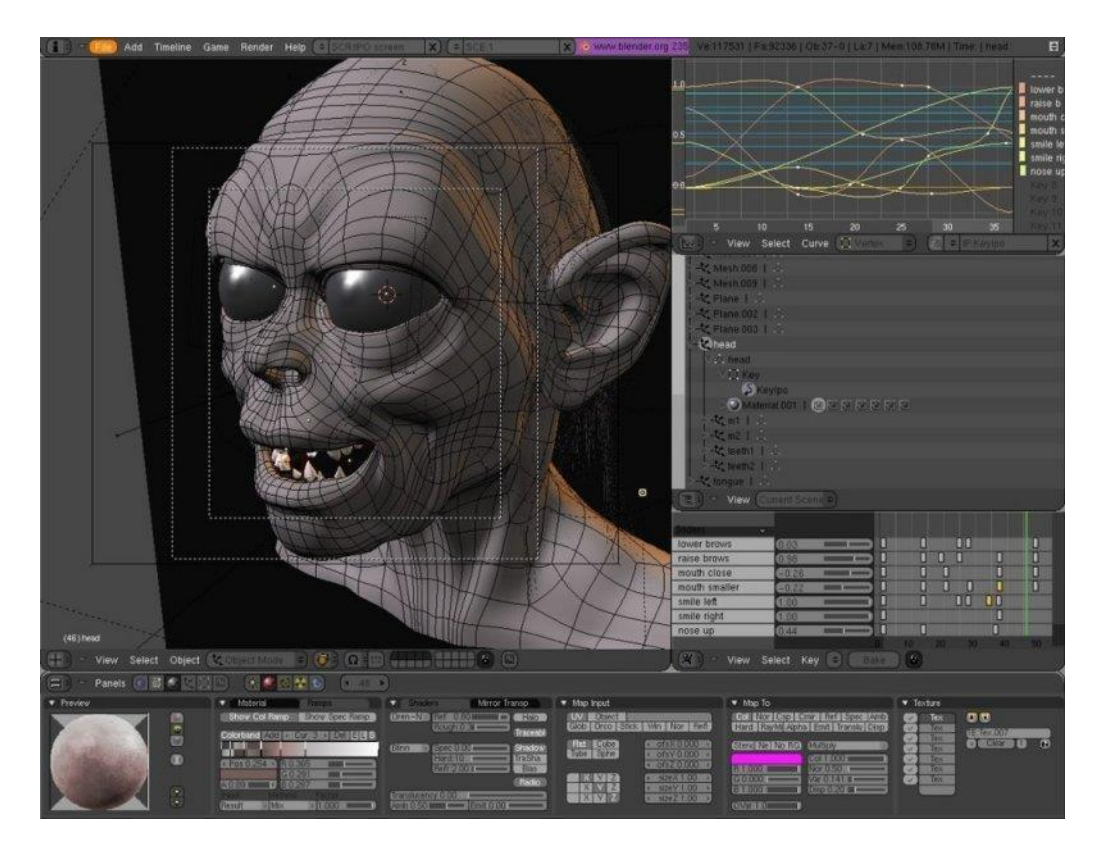

FONT: Taringa, *Crear animaciones,2012*

## **23. Postproducció<sup>34</sup>**

El procés de postproducció és molt similar i a vegades idèntic al procés de postproducció de les filmacions en imatge real. Depèn molt del tipus de producció, i pot ser molt senzill i ràpid o molt complex i feixuc.

- Muntatge i edició
- Etalonatge i efectes: "Procés de correcció de la intensitat del color de cada pla d'una pel·lícula per a donar continuïtat visual al conjunt o per a aconseguir un efecte visual determinat."<sup>35</sup>

El cinema d'animació o de dibuixos animats es basa en l'animació de figures planes (com la sèrie d'anime basada sobre el [manga](https://ca.wikipedia.org/wiki/Manga) [Dr. Slump\)](https://ca.wikipedia.org/wiki/Dr._Slump) o de volum, sovint partint d'il·lustracions o còmics. Les tècniques són similars a les de les sèries televisives però han de tenir un mínim de 40 minuts de durada (en general passen de l'hora, com les altres pel·lícules pensades per a la pantalla gran). El públic és variat però al llarg de la història ha predominat l'infantil, excepte en el cas del Japó, fet que explica el caràcter graciós i senzill dels personatges protagonistes.

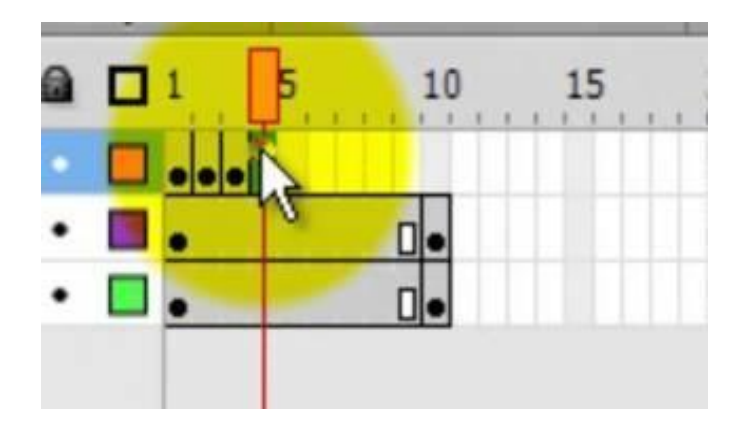

FONT: Flash

<sup>34</sup> Cfr: <http://es.slideshare.net/imAlfred7/el-proceso-de-animacin>

<sup>35</sup> Diccionari.cat

<http://www.diccionari.cat/lexicx.jsp?GECART=0173382>

# **24. Procés d'animació**

El que és interessant és veure el propi vídeo de l'animació que he creat però abans de veure'l he d'explicar el que significa ja que segurament només visualitzant-lo no s'entén.

La meva animació té una història o idea darrera que he pres com a quelcom personal però que pot ser aplicat a tothom, és a dir, qualsevol persona es pot sentir identificada. Per explicar aquesta història ho he fet partint d'una idea abstracte: el ball. El vídeo comença amb una ballarina de ballet, ballant un solo al ritme de la música. Aquesta ballarina és cada individu. Com bé sap tothom, el ballet no és cosa fàcil, consta d'horesi hores de dedicació isacrifici; una implicació i un treball personal molt gran a part d'una constància insistent. Aquest sacrifici representa les hores que hem dedicat o dediquem per aconseguir els nostres objectius, tant sigui en els estudis, els esports, en la feina o en qualsevol cosa que se'ns vingui a la ment. La música representa les dificultats i variacions que es produeixen al llarg del temps que condicionen els passos i les decisions que fem. El solo és la oportunitat que tenim a la vida de demostrar el que valem en base de l'esforç previ. Finalment, el canvi d'aspecte d'aquesta ballarina representa la diversitat de persones que existeixen al món; tothom és igual i tothom mereix rebre el que mereix i aconseguir els somnis i aspiracions perquè el que realment volem és assolir la felicitat i l'única manera és fent el que estimem.

La raó perquè no li he posat cara a la ballarina és precisament per no concretar un tipus de persona, és per aquesta raó també que ho he fet tan sols en blanc i negre, ja que volia representar a tothom. He agafat la figura femenina com podria haver agafat la masculina, però ja que en un principi ho volia fer més personal vaig optar per fer-la dona.

El primer que vaig fer per la realització de l'animació va ser fer un estudi del cos humà i del moviment, especialment de les ballarines. Vaig mirar molts vídeos de ballet i em vaig basar amb un en concret que vaig trobar al YouTube sobre un ball, però li vaig aplicar algunes variacions:

"Contemporary ballet solo "Fly"-YouTube"

<https://www.youtube.com/watch?v=Z67v6arjAnM>

Aquesta part de l'animació la vaig fer en folis din A4 partits per la meitat per no gastar-ne tants; vaig realitzar cada dibuix en llapis. Per assegurar-me que cada moviment es veiés natural i continu el que vaig fer va ser fer un dibuix inicial i partint aquest primer dibuix com a model vaig anar fent els següents amb petites variacions(amb l'ús de la tècnica de calcar el primer dibuix afegint-li un petit canvi i així successivament). Per cada dibuix que feia comprovava que el moviment sigues fluït a base de passar el primer full de manera ràpida amunt i avall, també denominat *flip*. D'aquesta manera m'estalviava haver de preocupar-me després quan ja estigués editant-lo i haver de tornar-lo a dibuixar. Cada cop que tenia un fotograma fet, li posava el número de pàgina a darrera i feia alguna anotació si calia.

La meva intenció era connectar tres arts, que són el dibuix, la música i el ball i que tinguessin una relació directa amb el que volia explicar amb l'animació, és a dir la història que volia transmetre als espectadors.

En tenir acabats els dibuixos/fotogrames, vaig passar a fotografiar-los un a un. Els vaig passar a l'ordinador; vaig assegurar-me que tots estiguessin alineats igual i del mateix color. Amb el programa Movie Maker vaig passar a la màgia: Crear elmoviment. En una animació s'ha de fer una gran quantitat de dibuixos per segon. Els professionals utilitzen 24 fotogrames per segon i tradicionalment se n'utilitzaven 16. Jo vaig decidir fer-ne 12 ja que és a partir dels 12 fotogrames persegon que l'ull humà ja no pot captar el pas d'un fotograma a un altre. (en algun cas pot variar ja que per alguns moviments calia fer-ne més i per altres menys)

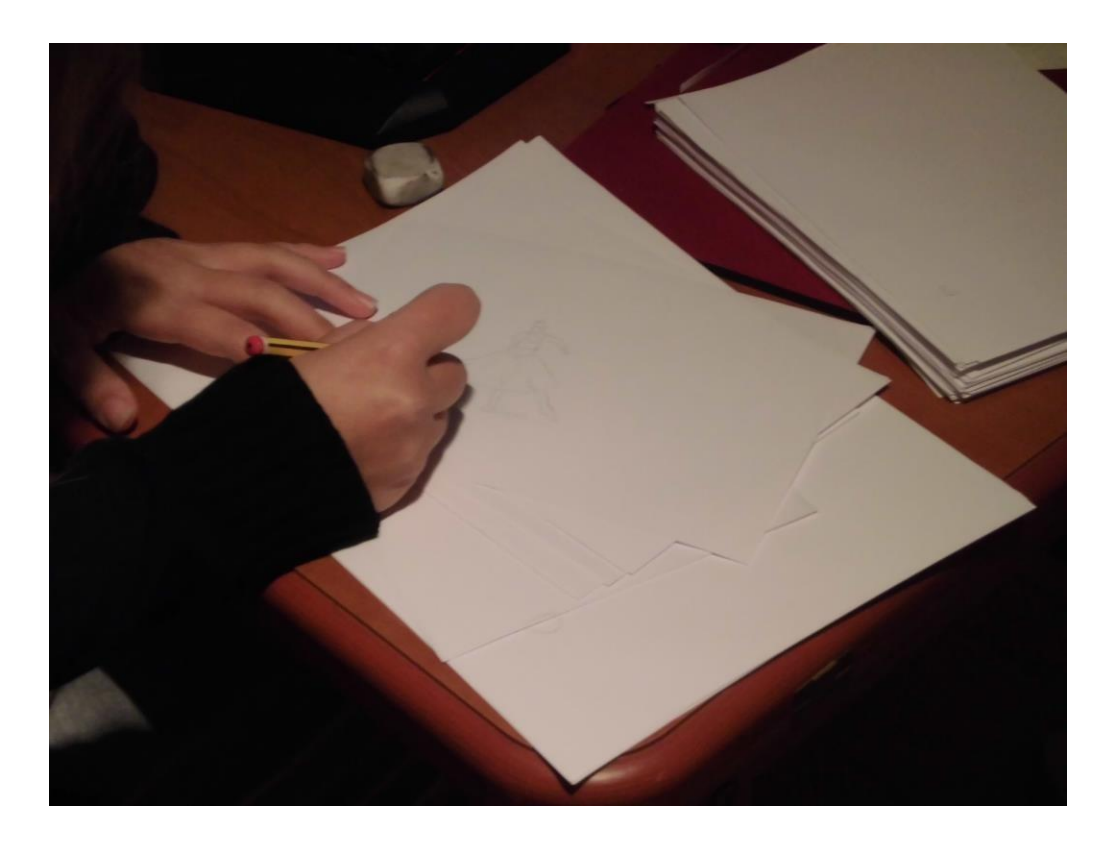

A la fotografia s'aprecia el piló de fotogrames ja acabats mentre dibuixo el següent basant-me en l'últim realitzat que es troba sota. Treballo al costat de l'ordinador per guiar-me en els passos deball.

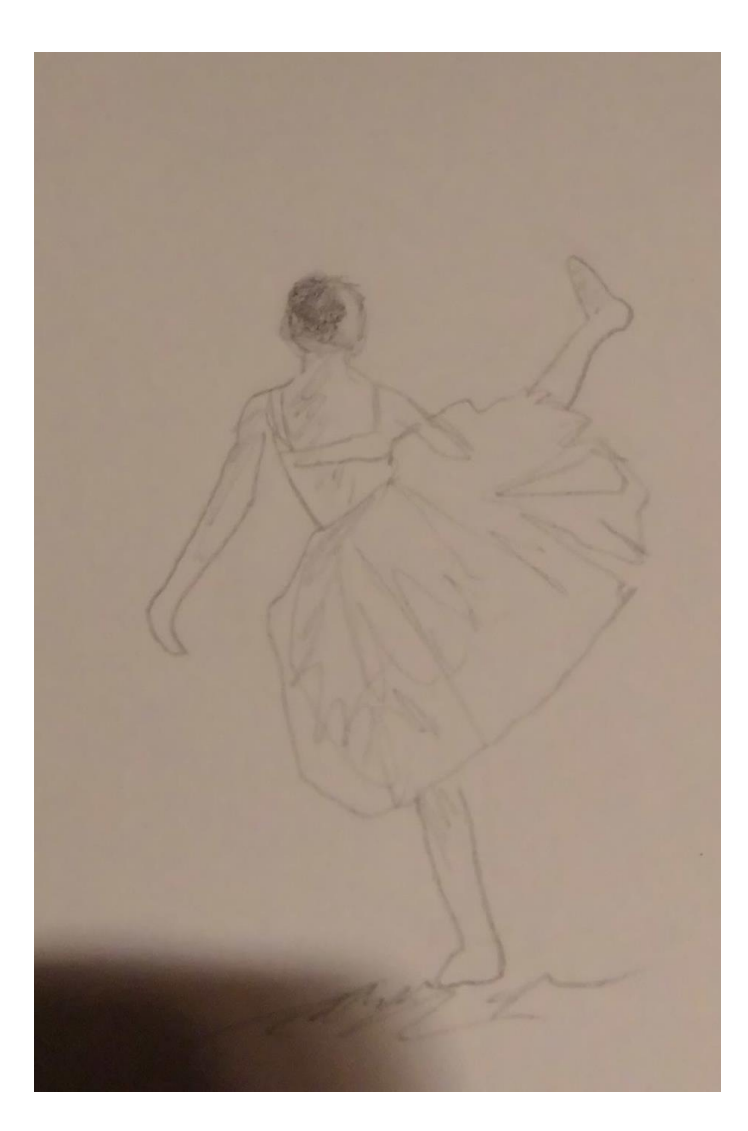

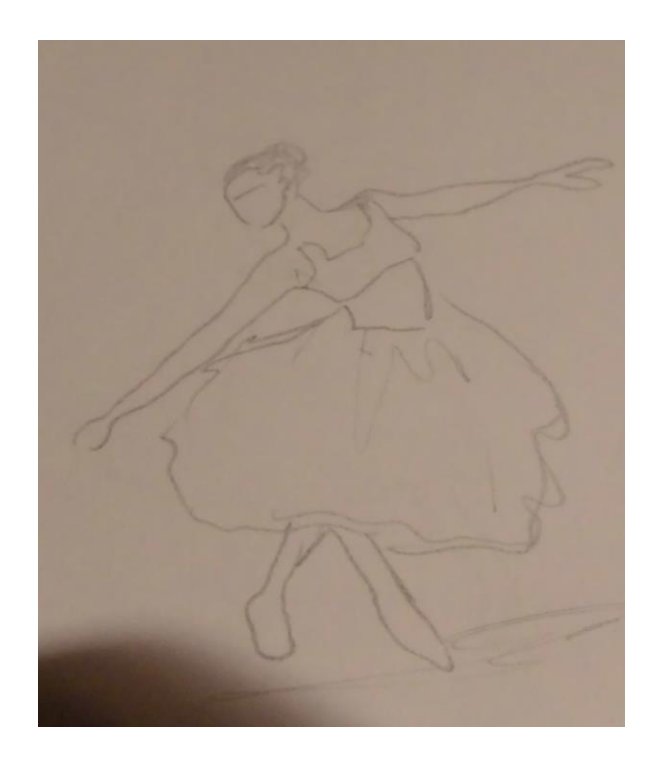

Aquests són dos exemples dels més de 300 fotogrames que he dibuixat per la realització de la meva animació. He volgut fer-lo a llapis i paper pel simple fet que, pel meu parer, aquesta manera d'animar la fa més propera a l'autor. Una animació digital i a color on no es veuen els traçats fa que sigui més fred. Per mi, la forma tradicional és la més màgica i la que arriba més a l'espectador.

Sóc conscient que cap fotograma té el mateix grau de detall o fins i tot en algun no li he dibuixat el cabell o no li he fet ombres però això té una explicació: el que jo pretenc és mostrar que és realment una animació i que es vegi l'essència i els diferents traçats. Això el distingeix de la realitat i fa que agafi una visió més bella.

## **24.1 Poses clau**

Esbossos del que seria les poses clau d'un dels moviments de la ballarina. Havia d'adaptar la caiguda de la faldilla per cada moviment i un estudi previ de la posició de cames i mans.

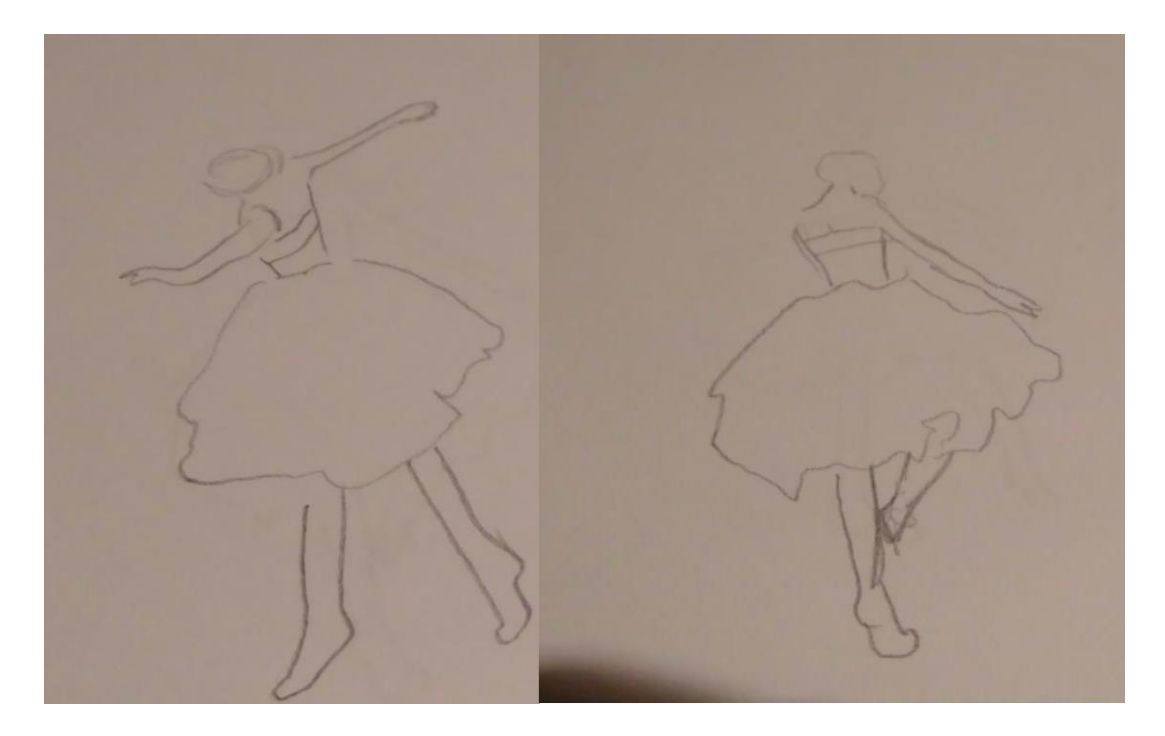

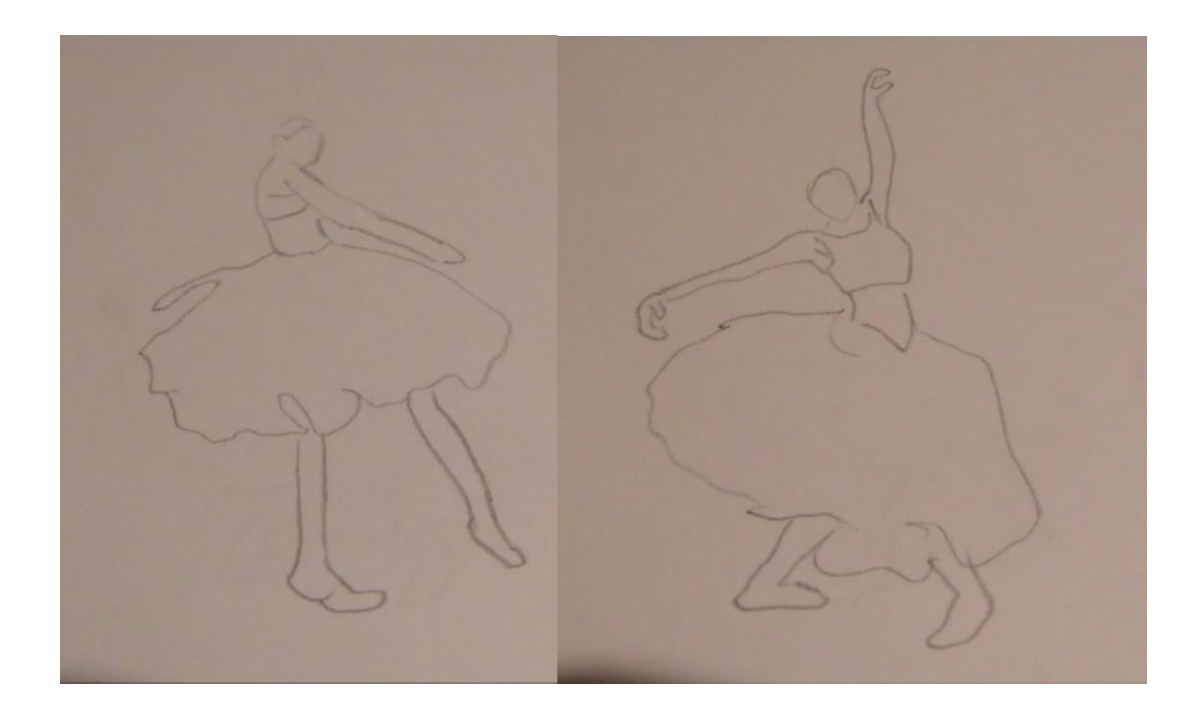

#### **24.2 L'edició de l'animació**

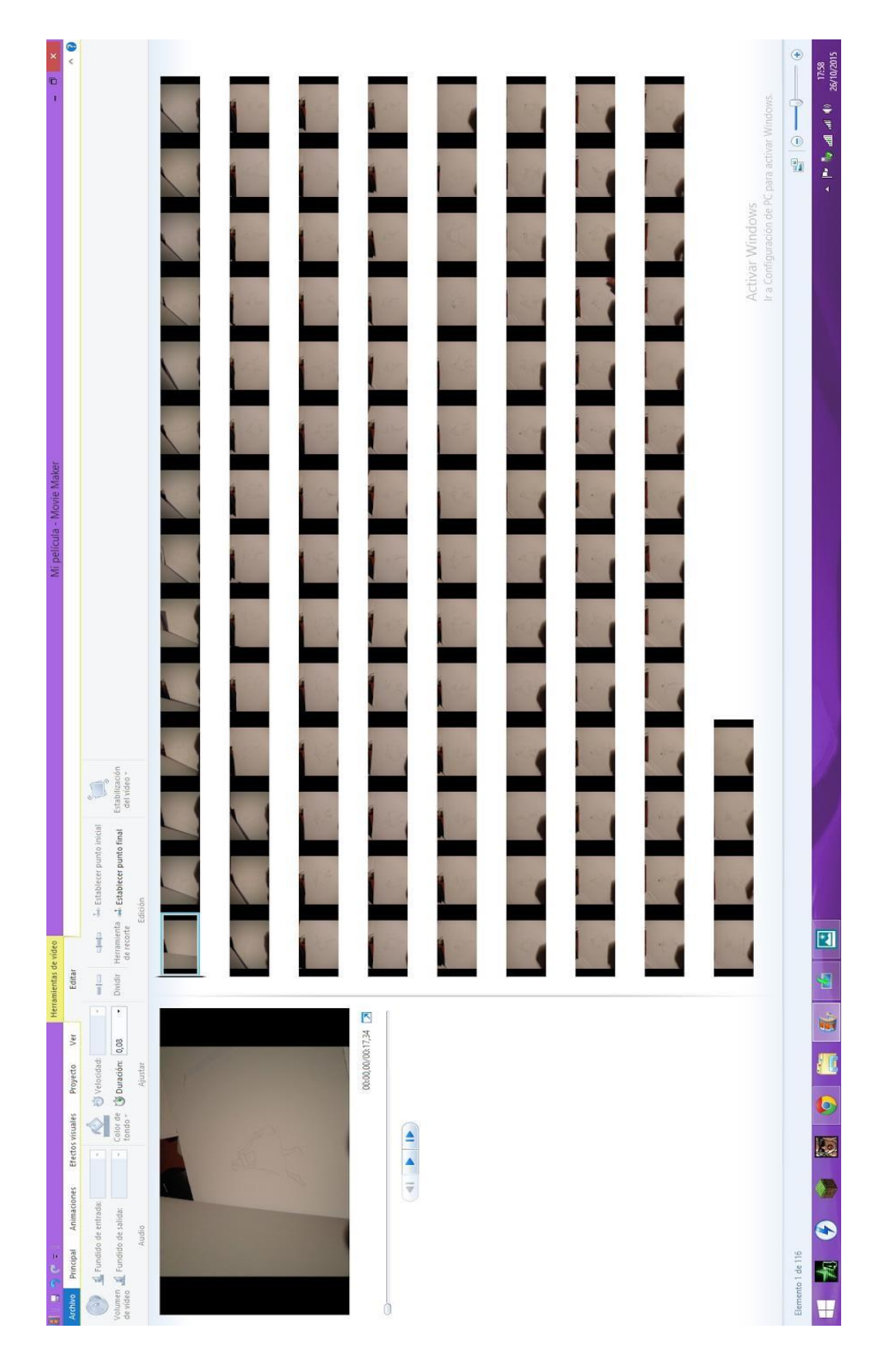

Durant el procés d'animació havia d'adaptar cada fotograma a les mil·lèsimes de segon necessàries per tal de que quedés un moviment fluït i continu. No podia permetre'm que quedés alguna seqüència on es veies un moviment estàtic, havia de fluir perfectament.

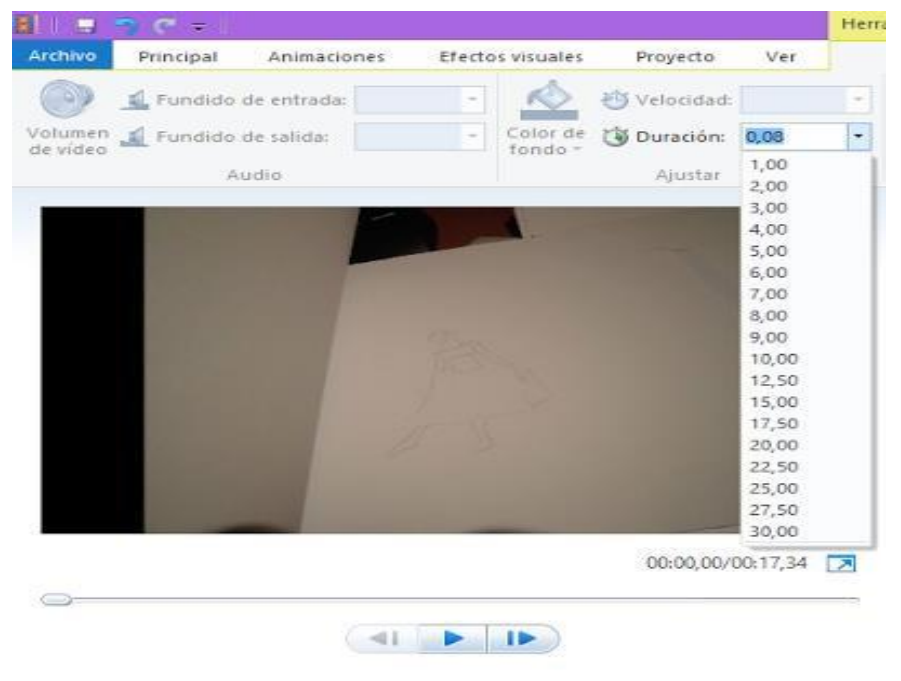

## **25. Conclusions**

El que té un treball d'investigació i recerca és que comences amb moltes preguntes i a mesura que passa el temps veus aquestes preguntes com a quelcom absurd ja que al informar-te i documentar-te veus les respostes obvies. Almenys és el que m'ha passat a mi. Com ja he explicat a la introducció, sabia quin tema faria des d'un principi, el que no sabia és que aquest tema abarcaria tanta informació i tan diversa. A cada *clic* que feia trobava un tema diferent directament relacionat amb l'animació. A partir d'aquí havia d'acotar i decidir cap a quina direcció faria anar el meu treball. Vaig optar per fer un incís sobre la història des dels principis remots fins a l'actualitat però només nombrant aquells fets que em poguessin ajudar a la creació de la meva pròpia animació; tan vídeos com tècniques com aparells.

D'aprenentatge és tot de què tracta. No podria definir d'una millor manera el que ha suposat per mi aquest treball. És cert que ja tenia alguna idea sobre aquest tema però és simplement això; una idea. He après a veure el món de l'animació d'una forma totalment diferent; nous conceptes, noves paraules, tècniques que restaven a l'oblit però que torno a tenir-ne consciència; aparició de dibuixos animats que veia quan era petita i que avui dia no recordava... Gràcies a aquest treball he après a valorar tot el treball, dedicació, constància i esforç que hi ha darrera una animació ja que ho he pogut viure de primera mà i tot i així no hi ha ni punt de comparació amb el que realment és.

Prenent la hipòtesi que em vaig plantejar a partir de la pregunta "quina és l'essència de l'animació?" he arribat a la conclusió que l'essència en si és la persistència de la visió o més comunament anomenada, persistència retinal. Com he arribar a aquesta conclusió? Bé, com és evident, sense aquest element seria impossible la idea d'animació.

Per tal de dotar un objecte, dibuix o persona moviment és necessari un mínim d'imatges, cadascuna amb petites variacions, en un temps determinat. Una imatge roman en la retina humana una dècima de segon abans de desaparèixer totalment, això permet jugar amb la

nostra ment i enganyar-la fent-li creure que quelcom que veiem està en moviment quan en realitat és una sèrie d'imatges fixes establertes de manera ininterrompuda.

Ara que sé l'essència puc respondre la meva hipòtesi: "Varia aquesta essència?" La resposta és no; l'únic que no varia i mai variarà és la persistència de la visió. Com acabo d'explicar, és l'element indispensable per aconseguir dotar de moviment quelcom inanimat. Com es pot comprovar al llarg del treball, la persistència retinal és present en tota la història de l'animació, des dels principis fins l'actualitat. Es tracta d'imatges que es superposen a la retina, i el cervell el que fa és enllaçar-les com a una sola imatge visual, contínua i mòbil. És cert que es pot crear sensació de moviment d'altres maneres, però el treball del què tracto és de l'animació, i si hagués de parlar sobre tot el referent a moviment en imatges, aquest treball seria etern.

Quan un mira uns dibuixos animats o una animació ja sigui a la televisió en anuncis, sèries; o a Internet no es para a pensar què hi ha darrera de cada petit moviment ni les hores que hi ha dedicades. Això és perquè ho veiem com quelcom normal i natural, que sempre hem vist i sempre veurem. Està tan integrat a les nostres vides i ho tenim tan fàcil com encendre la televisió; veure imatges en moviment perfectament dibuixades i pintades que parlen i ens conten una història. Veiem un episodi de dibuixos animats de quaranta minuts i ens quedem amb ganes de més però el que no sabem és que aquests quaranta minuts que hem tardat en veure-ho, el creadors han tardat, per dir un exemple, deu mesos en realitzar-lo. Això depèn dels dibuixos animats i les empreses del qual es tracti; *Els Simpsons*, per exemple, tarden uns sis mesos en realitzar un sol episodi, mentre que *South Park* tan sols uns dies.

Un simple càlcul pot treure de dubtes. Per realitzar un segon es necessiten 24 imatges; per un minut, 1440 imatges i per 10 minuts, 14.400.

És realment increïble les hores que hi ha per crear cada episodi. No em puc ni imaginar haver de fer-ne un jo sola. És per això que vaig ser realista i vaig optar per fer poc més d'un minut d'animació, ja que per un repte així necessitaria moltíssimes més hores si el que pretenc és aconseguir un resultat mínimament bo.

He après a valorar cada petit detall de les coses que a simple vista semblen ben simples. Recomanaria que de tant en quant, cadascú de nosaltres investigués una mica sobre les coses quotidianes que fem servir dia rere dia i començar a apreciar i valorar més el que tenim i tenir-li més cura.

Al mirar tants vídeos d'animacions i al haver utilitzat tant el mètode tradicional com el mètode digital 2D he arribat a la conclusió que hi ha quelcom màgic a l'animació a mà; fa que sigui més proper a l'artista i els traçats, pel meu gust, com més es noti que està dibuixat a mà, més bellesa crea.

Al dibuixar em poso en la pell de qui estic dibuixant, sé com es mou i com actua. Dibuixar és una manera de connectar amb la gent, una sismografia de l'ànima que representa com em sento. Es necessita la imaginació i creativitat a les nostres vides; necessitem expressar els nostres sentiments, pensaments i emocions constantment. La meva manera de fer-ho és a través de l'art. Expresso amb els meus dibuixos el que no sabria explicar amb paraules. Cadascú ho fa a la seva manera i la meva és aquesta. No sé si en un futur faré més animacions però el que si que tinc clar és que l'art no el deixaré mai de costat i aquest treball m'ho ha fet veure més clar.

Les persones hem de fer el que ens fa feliços per tal de ser-ho. No hem de ser tan realistes i lluitar pel que volem. No ens hem de deixar influenciar pel què diran, si realment et sents feliç fent una cosa, perquè deixar-la? Cada petita cosa que fem complementa el món i què seria d'aquest món sense l'animació o l'art en general? Una mica avorrit diria jo.

## **26. Bibliografia**

#### **Bibliografia**

PERISIC, ZORAN. Los dibujos animados. 1a edició. Barcelona: Omega S.A, 1979, volum 1.

Llibre online, WEBSTER, CHRIS.Animation, The Mechanics of Motion 1a edició. Oxford: Focal Press, 2005, volum 1:

https://books.google.es/books?id=EgpLtpZDGCYC&pg=PR3&lpg=#v=onepage&q&f=false

WHITAKER, HAROLD; HALAS, JOHN. Timing for Animation. 1a edició. Oxford: Focal Press, 2002, volum 1.

WHITE, TONY. Animación. Del lápiz al píxel. 1a edició. Barcelona: Omega, 2010, Volum 1.

WILLIAMS, RICHARD . The Animator's Survival Kit. 4a edició.

### **Webgrafia**

<http://www.uhu.es/cine.educacion/cineyeducacion/cineprecine.htm> [http://skytoonland.com/Articulos/32/Or%C3%ADgenes\\_de\\_la\\_Animaci%C3%B3n](http://skytoonland.com/Articulos/32/Or%C3%ADgenes_de_la_Animaci%C3%B3n) <http://es.slideshare.net/GisCreativa/ng-clase04-historiaytiposdeanimacin> <http://es.slideshare.net/jusperro/la-animacin-y-su-historia?related=2> [http://es.slideshare.net/Lexingtone/animacion](http://es.slideshare.net/Lexingtone/animacion-)tradicional?r[elated=1ht](http://es.slideshare.net/Lexingtone/animacion-tradicional?related=1)tp:/[/es.slideshare.net/Lexingtone/animacion-tradicional?related=1](http://es.slideshare.net/Lexingtone/animacion-tradicional?related=1) [http://es.slideshare.net/imAlfred7/el-proceso-de-animacin?next\\_slideshow=1](http://es.slideshare.net/imAlfred7/el-proceso-de-animacin?next_slideshow=1) <http://www.nosvemosigual.com.ar/juegos-opticos/> [https://ca.wikipedia.org/wiki/Dibuixos\\_animats](https://ca.wikipedia.org/wiki/Dibuixos_animats) <https://ca.wikipedia.org/wiki/Foliscopi> <https://www.youtube.com/watch?v=3nm21xZJvF4> [http://www.xtec.cat/~rvilella/imatge/historia\\_cinema\\_animacio2.htm](http://www.xtec.cat/~rvilella/imatge/historia_cinema_animacio2.htm) <https://sites.google.com/site/ceipitacapaucasals/dibuixos-animats> <http://www.enciclopedia.cat/EC-GEC-0228470.xml> [http://www.monografias.com/trabajos60/efectos-dibujos-animados/efectos-dibujos](http://www.monografias.com/trabajos60/efectos-dibujos-animados/efectos-dibujos-animados.shtml)[animados.shtml](http://www.monografias.com/trabajos60/efectos-dibujos-animados/efectos-dibujos-animados.shtml) <http://www.museudelcinema.cat/cat/exposicions.php> [http://www.monografias.com/trabajos60/efectos-dibujos-animados/efectos-dibujos](http://www.monografias.com/trabajos60/efectos-dibujos-animados/efectos-dibujos-animados.shtml)[animados.shtml](http://www.monografias.com/trabajos60/efectos-dibujos-animados/efectos-dibujos-animados.shtml) <http://es.gizmodo.com/12-principios-clasicos-de-la-animacion-en-12-gifs-1570884994> [https://www.youtube.com/watch?v=3-p7k-y\\_MnA](https://www.youtube.com/watch?v=3-p7k-y_MnA) <http://www.uhu.es/cine.educacion/cineyeducacion/historiacineanimacion.htm> <https://es.wikipedia.org/wiki/Animaci%C3%B3n> [https://es.wikipedia.org/wiki/Cine\\_de\\_animaci%C3%B3n](https://es.wikipedia.org/wiki/Cine_de_animaci%C3%B3n) [http://quijano1993.blogspot.com.es/2013/03/1\\_18.html](http://quijano1993.blogspot.com.es/2013/03/1_18.html) <http://historiaycuriosidadesdelilusionismo.blogspot.com.es/2009/09/fantasmagoria.html> <http://dibujoanimado.blogspot.com.es/> <http://claseitiad.blogspot.com.es/> [http://www.blendtuts.com/blender\\_tutorials](http://www.blendtuts.com/blender_tutorials) [http://www.ite.educacion.es/formacion/m](http://www.ite.educacion.es/formacion/materiales/181/cd/indice.htm) ... ... ... indice.htm <http://apuntesdeblender.es.tl/Tutoriales-en-PDF.htm> <http://www.media-match.com/latam/jobtypes/artista-de-layout-animacion--jobs-419508.php>

[http://animacion2dtradicional.blogspot.com.es/2009/08/historia-de-la-animacion-2d](http://animacion2dtradicional.blogspot.com.es/2009/08/historia-de-la-animacion-2d-tradicional.html)[tradicional.html](http://animacion2dtradicional.blogspot.com.es/2009/08/historia-de-la-animacion-2d-tradicional.html)

[http://es.disney.wikia.com/wiki/Snow\\_White\\_and\\_the\\_Seven\\_Dwarfs](http://es.disney.wikia.com/wiki/Snow_White_and_the_Seven_Dwarfs)

<http://hipertextual.com/2015/05/technicolor-centenario>

<http://www.imdb.com/title/tt0022899/>

[http://www.eluniversal.com/arte-y-entretenimiento/131116/mickey-mouse-el-raton-mas](http://www.eluniversal.com/arte-y-entretenimiento/131116/mickey-mouse-el-raton-mas-conocido-del-mundo-cumple-85-anos)[conocido-del-mundo-cumple-85-anos](http://www.eluniversal.com/arte-y-entretenimiento/131116/mickey-mouse-el-raton-mas-conocido-del-mundo-cumple-85-anos)

[http://www.uhu.es/cine.educacion/cineyeducacion/figuras\\_melies.htm](http://www.uhu.es/cine.educacion/cineyeducacion/figuras_melies.htm)

<http://www.lomography.es/magazine/116017-thomas-edison-y-el-kinetoscopio>

<http://www.hagaloustedmismo.cl/paso-a-paso/proyecto/801.html>

[http://bibliotecadigital.ilce.edu.mx/sites/ciencia/volumen2/ciencia3/073/htm/sec\\_14.htm](http://bibliotecadigital.ilce.edu.mx/sites/ciencia/volumen2/ciencia3/073/htm/sec_14.htm)

<http://www.enciclopedia.cat/EC-GEC-0197555.xml>

<http://elloop.blogspot.com.es/2014/02/ejes-y-conceptos-iniciales-para.html>

<https://es.wikiquote.org/wiki/Arte>

[http://www.amazon.com/The-Animators-Survival-Kit-](http://www.amazon.com/The-Animators-Survival-Kit-Principles/dp/086547897X/ref%3Dpd_sim_14_1?ie=UTF8&dpID=513WsqEOM-L&dpSrc=sims&preST=_AC_UL160_SR131%2C160_&refRID=0T8124MV4599G16Z8PRC)

[Principles/dp/086547897X/ref=pd\\_sim\\_14\\_1?ie=UTF8&dpID=513WsqEOM-](http://www.amazon.com/The-Animators-Survival-Kit-Principles/dp/086547897X/ref%3Dpd_sim_14_1?ie=UTF8&dpID=513WsqEOM-L&dpSrc=sims&preST=_AC_UL160_SR131%2C160_&refRID=0T8124MV4599G16Z8PRC)

[L&dpSrc=sims&preST=\\_AC\\_UL160\\_SR131%2C160\\_&refRID=0T8124MV4599G16Z8PRC](http://www.amazon.com/The-Animators-Survival-Kit-Principles/dp/086547897X/ref%3Dpd_sim_14_1?ie=UTF8&dpID=513WsqEOM-L&dpSrc=sims&preST=_AC_UL160_SR131%2C160_&refRID=0T8124MV4599G16Z8PRC) [https://es.wikipedia.org/wiki/Fantas%C3%ADa\\_\(pel%C3%ADcula\)](https://es.wikipedia.org/wiki/Fantas%C3%ADa_(pel%C3%ADcula))

https://es.wikipedia.org/wiki/Anexo:Pel%C3%ADculas\_con\_seres\_humanos\_y\_dibujos\_ani mados

<http://www.eadperu.com/animaciondigital-master2d.html>

<http://jbaxteranimator.tumblr.com/page/2>

<http://blog.digitaltutors.com/understanding-12-principles-animation/>

<http://blog.digitaltutors.com/understanding-12-principles-animation/>

The Myth of Persistence of Vision Revisited – Article on s'explica detalladament com la percepció de moviment en el cinema difereix d'una simple persistència de visió.

### **Materials audiovisuals**

Diversos vídeos extrets de YouTube i Vimeo: Making Of Disney's Snowwhite or How Disney Cartoons are made: <https://www.youtube.com/watch?v=OebUzEhSLBI>

Her Morning Elegance / Oren Lavie: [https://www.youtube.com/watch?v=2\\_HXUhShhmY](https://www.youtube.com/watch?v=2_HXUhShhmY)

Amazon Kindle Commercial 2: <https://www.youtube.com/watch?v=nYUVpjrzvXc>

Duet - Glen Keane [https://www.youtube.com/watch?v=O9CG\\_PoEWCg](https://www.youtube.com/watch?v=O9CG_PoEWCg)

Thought of You - Behind the Scenes <https://www.youtube.com/watch?v=IoBVlHRv2tg>

Pixel show- opening titles

<https://vimeo.com/142904077>

#### **Bibliografia d'imatges**

- Llibre online, WEBSTER, CHRIS.Animation, The Mechanics of Motion 1a edició. Oxford: Focal Press, 2005, volum 1
- <http://www.deviantart.com/morelikethis/311259228>
- Wikipedia
- Taringa
- Blogspot
- YouTube
- Vimeo12 PRINCIPLES OF ANIMATION *November 7, 2014 .* BluePony